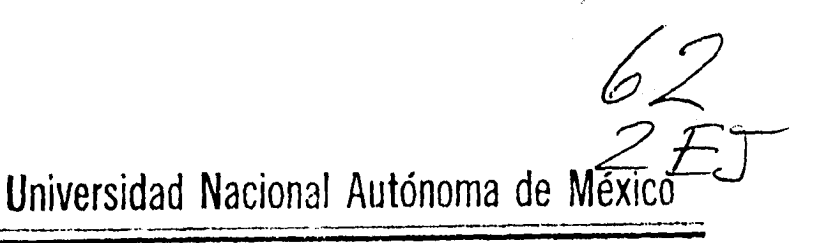

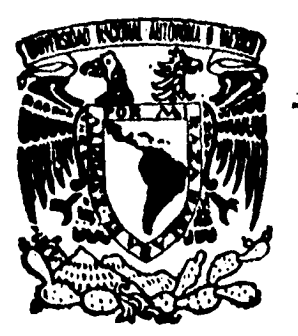

FACULTAD DE CIENCIAS POLITICAS Y SOCIALES

# **LA INFORMACION PERIODISTICA Y LA TECNOLOGIA DEL CD ROM**

**TESINA QUE PARA OBTENER EL TITULO DE LICENCIADA EN CIENCIAS DE LA COMUNICACION PRESENTA:** 

**EDITH CATALINA JARDON FLORES** 

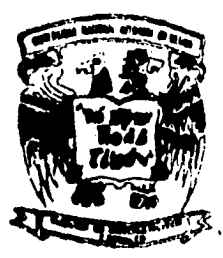

MEXICO, **D. F. 1995** 

FALLA **DE ORIGEN** 

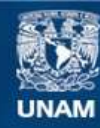

Universidad Nacional Autónoma de México

**UNAM – Dirección General de Bibliotecas Tesis Digitales Restricciones de uso**

# **DERECHOS RESERVADOS © PROHIBIDA SU REPRODUCCIÓN TOTAL O PARCIAL**

Todo el material contenido en esta tesis esta protegido por la Ley Federal del Derecho de Autor (LFDA) de los Estados Unidos Mexicanos (México).

**Biblioteca Central** 

Dirección General de Bibliotecas de la UNAM

El uso de imágenes, fragmentos de videos, y demás material que sea objeto de protección de los derechos de autor, será exclusivamente para fines educativos e informativos y deberá citar la fuente donde la obtuvo mencionando el autor o autores. Cualquier uso distinto como el lucro, reproducción, edición o modificación, será perseguido y sancionado por el respectivo titular de los Derechos de Autor.

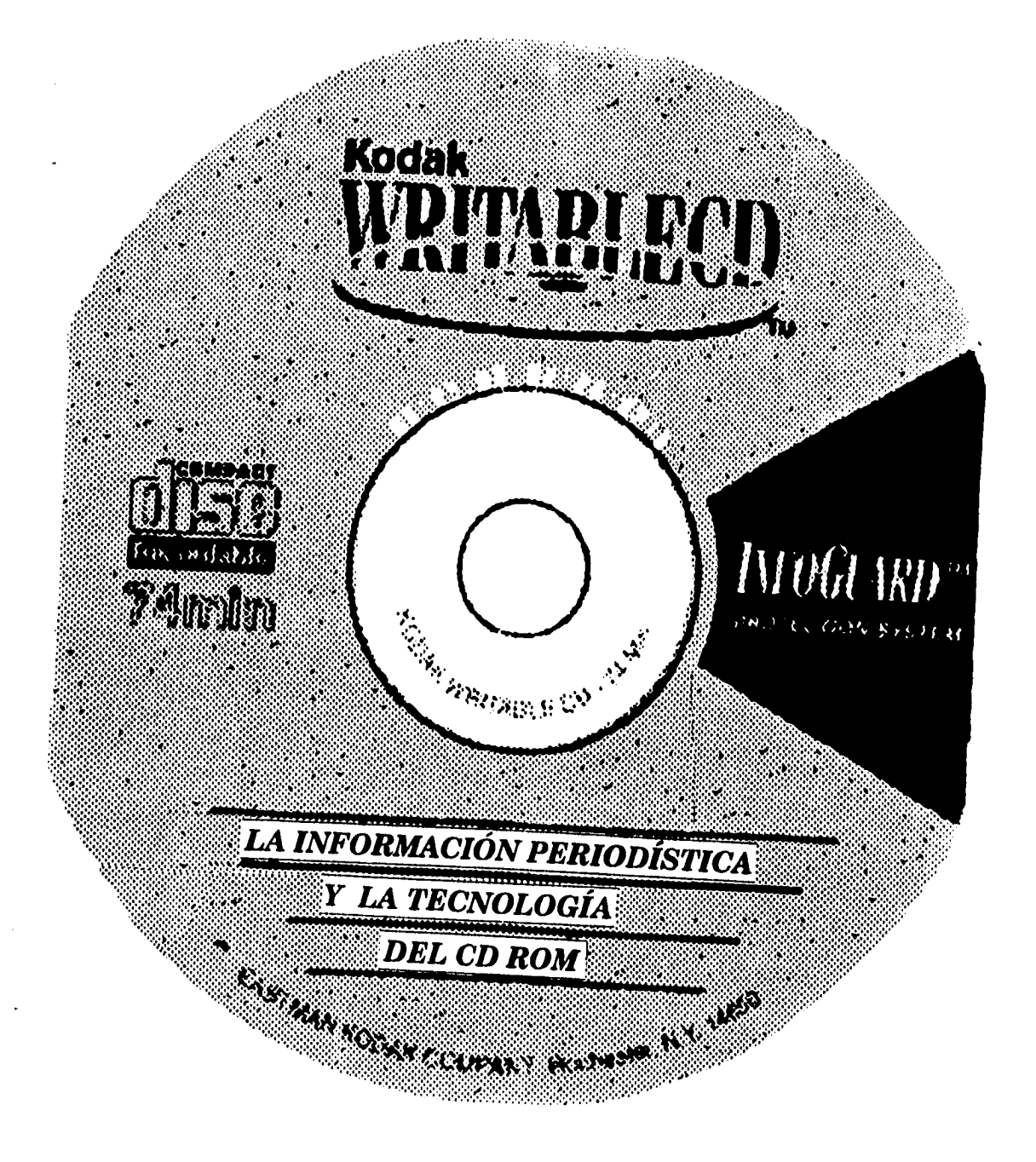

# **UNIVERSIDAD NACIONAL AUTONOMA DE MÉXICO...**

 $\cdot$ 

 $\hat{\mathcal{C}}_{\bullet}$ 

 $\bar{u}$ 

 $\ddot{\phantom{0}}$ 

 $T_{\rm eff}$  .

 $\sim 20$ 

 $\bar{z}$ 

Gracias infinitas por haberme aceptado, primero como estudiante, después como trabajador; por las personas que me apoyaron para obtener un titulo y por los profesores que tuvieron el digno gesto de fungir como mi jurado.

Jaime, excelente compañero; **O**svaldo, hijo..*.* que los tres continuemos 'untos por el camino de la vida,

Ļ,

l,

 $\overline{a}$ 

## **INDICE**

 $\mathcal{L}^{\mathcal{L}}$ 

#### **INTRODUCCIÓN**

# **CAPITULO I. LA REVOLUCIÓN EN LAS COMUNICACIONES**

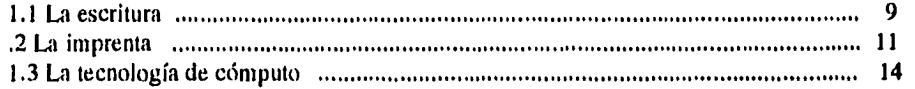

# **CAPITULO II. DISCO COMPACTO PARA LECTURA DE MEMORIA SOLAMENTE**

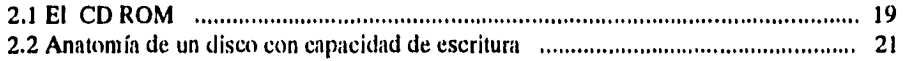

#### **CAPITULO III. PROCESO DE EDICIÓN DEL CD - BINFHER**

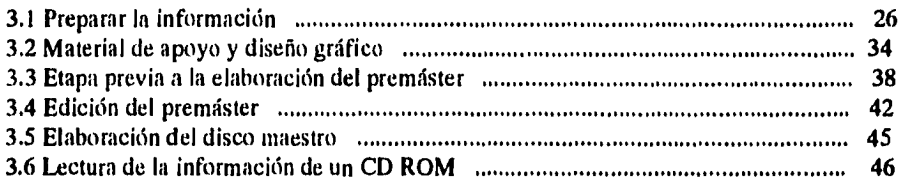

#### **CAPITULO IV. DISCO COMPACTO HEMEROGRÁFICO**

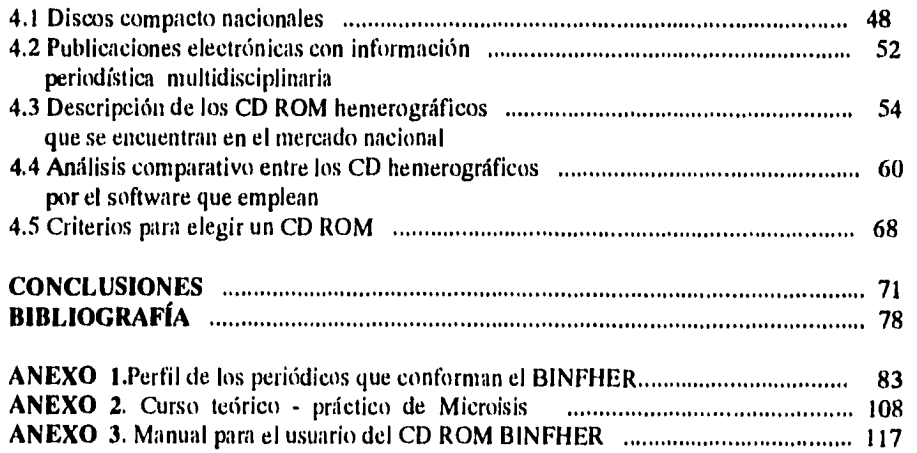

# **INTRODUCCIÓN**

**1. 1. 1. 1. 1.** 

**La noción de medios de comunicación masiva se ha diversificado. En materia de información, la radio y la televisión mantienen una evolución constante. Su componente tecnológico les permite beneficiarse casi de inmediato con los adelantos electrónicos de los medios de transmisión.** 

**En este aspecto, la prensa ha sido más limitada. Su condición de medio escrito y por tanto de producto tangible obligó hasta hace poco tiempo a que su circulación se realizara mediante puntos de venta.** 

**Hasta ahora, la tecnología de la prensa escrita se circunscribió al proceso de producción. Esa realidad está cambiando con rapidez. En la actualidad, los desarrollos informáticos facilitan la distribución de noticias incluidas en diarios por conducto de redes de cómputo. Ello permite a usuarios de computadoras personales o estaciones de trabajo leer periódicos en las pantallas de sus equipos.** 

**En estas versiones electrónicas es posible leer textos noticiosos y de opinión e incluso fotografías, En países como Estados Unidos hay diarios que preparan una edición que puede ser consultada de manera gratuita mientras que otros periódicos y servicios de noticias utilizan redes de paga orientadas al público consumidor.** 

**En México los periódicos El Nacional, unomásuno y La Jornada son pioneros en el uso de la Red Internet a través de la cual son consultados.** 

**Quien disponga de una computadora y de una línea telefónica puede conectarse a las numerosas redes existentes, desde las más comerciales hasta las especializadas y que constituyen la llamada autopista de la información.**  Ÿ, ria.<br>Nati

**El almacenamiento y sistematización de los datos es otra función favorecida por la evolución de los sistemas electrónicos. En el medio periodístico suele afirmarse que no existe nada más viejo que el periódico de ayer. Si bien la sentencia funciona para los profesionales de la información obligados a presentar cada día hechos novedosos, constituiría un cruel pragmatismo intentar generalizar su validez.** 

**Su condición de registro cotidiano de la vida pública, convierte a los periódicos en un surtidor de datos indispensable para el seguimiento, análisis e interpretación de los hechos, es decir, para la investigación. Es obvio que esa labor requiere indagar una y otra vez en ejemplares anteriores.** 

**Actualmente los usuarios pueden tener en casa toda la información de uno o varios años aparecida en un periódico determinado.** 

**Eso ha dejado de representar un problema de espacio y de tiempo en cuanto a trabajo de catalogación, merced a la aparición en el mercado de los discos compactos de Memoria para Lectura Solamente (CD-ROM, por sus siglas en inglés).** 

**En México, empresas como El Financiero, Reforma y El Norte han empezado a comercializar sus ediciones de un año en estos modernísimos productos que funcionan mediante lectoras electrónicas conectadas a computadoras personales.** 

**Encontraron así un medio eficaz para dar valor agregado a sus periódicos de fechas anteriores, con la ventaja para el usuario de realizar sus consultas en forma óptima porque la información está catalogada por tema, autor, título, personalidades y hasta por palabras clave.** 

**No obstante lo impresionante y espectaculares que resultan por su forma exterior, aún no se sabe hasta qué punto los adelantos tecnológicos reseñados serán capaces de inducir en el corto plazo modificaciones sustanciales en el ejercicio profesional del periodismo.** 

**En otros términos: podrán favorecer la práctica de un periodismo más crítico y libre o acentuará el control sobre los contenidos y los medios de transmisión.** 

**La incursión de la televisión y el radio en el periodismo generó al principio expectativas por las posibilidades informativas derivadas del uso de la tecnología. Pronto se comprobó que las sociedades televisivas no estaban mejor informadas.** 

**Sin embargo, para mantenerse en el mercado explotaron y lo siguen haciendo dos elementos clave: la oportunidad y, sobre todo en el caso de la televisión, la espectacularidad intrínseca del medio.** 

**De hecho, en México una de las principales críticas a la televisión comercial metida al periodismo es su tendencia a mostrar la realidad como si formara parte de las emisiones de entretenimiento que suele programar.** 

**Ante la imposibilidad por competir en tiempo con medios casi instantáneos como la radio y la televisión, los periódicos encontraron lo que modernos publicistas llamarían su ventaja competitiva: profundizar en la investigación y en la contextualización de los hechos difundidos por aquellos sistemas para ofrecer a los lectores sus antecedentes y consecuencias mediante reportajes de fondo y artículos de opinión.** 

**Los nuevos sistemas de transmisión electrónica plantean mayores exigencias profesionales para los medios mexicanos porque consultar un periódico en red tiene un costo que los usuarios en otros países no cubrirán sin estar seguros de que el diario elegido satisface sus necesidades de información.** 

**Las redes de transmisión no conocen fronteras. Ello implica que los servicios informativos se enfrentan a públicos de otras latitudes, acostumbrados a culturas periodísticas más abiertas.** 

**En ese ambiente sólo serán rentables las compañías que garanticen información de interés y útil para sus potenciales lectores,** 

Esos son los aspectos iniciales y más visibles de cómo los desarrollos teleinformáticos pueden influir en los usos que conciernen al ejercicio profesional del periodismo.

En el presente trabajo nos ocuparemos del desarrollo de sistemas de acopio de la información, de la tecnología del Disco Compacto para Lectura de Memoria Solamente (CD ROM, por sus siglas en inglés) y de su aplicación en un caso concreto: el CD BINFHER, de la Dirección General de información de la UNAM, así como del mercado del disco compacto hemerográfico nacional.

Vanguardia *en* casi todos los campos del conocimiento, la Máxima Casa de estudios no podía permanecer ajena a los avances *en* esta materia y así se ha convertido en pionera en México en el uso de la tecnología de cómputo expresada en discos compactos.

El producto que ofrece, denominado Banco de Información Hemerográfica (BINFHER), incluye información de los principales diarios de circulación nacional *(Excélsior, El Financiero, La Jornada, El Nacional, Reforma, El Universal y Unomásuno)* 

Aunque su empleo todavía es incipiente, cada vez hay mayor interés en este tipo de productos. El disco compacto universitario presenta algunas diferencias notables en relación con otros discos de su tipo e incluso características que constituyen auténticas innovaciones en favor de los **usuarios,** 

**De ahí que se haya creído conveniente dejar un registro de la experiencia universitaria en el diseño y puesta en acto de este proyecto, bien como testimonio de un esfuerzo cuyo fin es aprovechar los adelantos tecnológicos para contribuir a la profesionalización del oficio periodístico en una sociedad cada vez más demandante, bien como referencia para otros esfuerzos similares.** 

**La tecnología es un asunto humano. Su capacidad de maravillarnos con nuevos ases bajo la manga tiene la virtud de que éstos parezcan asuntos de ficción y por tanto imposible de influir en nuestras vidas. Una cosa es segura: el ingenio y el conocimiento del hombre no tienen límites y seguramente al cabo del próximo año, estaremos ante nuevos desafíos cuya superación permitirá ampliar las fronteras de lo posible.** 

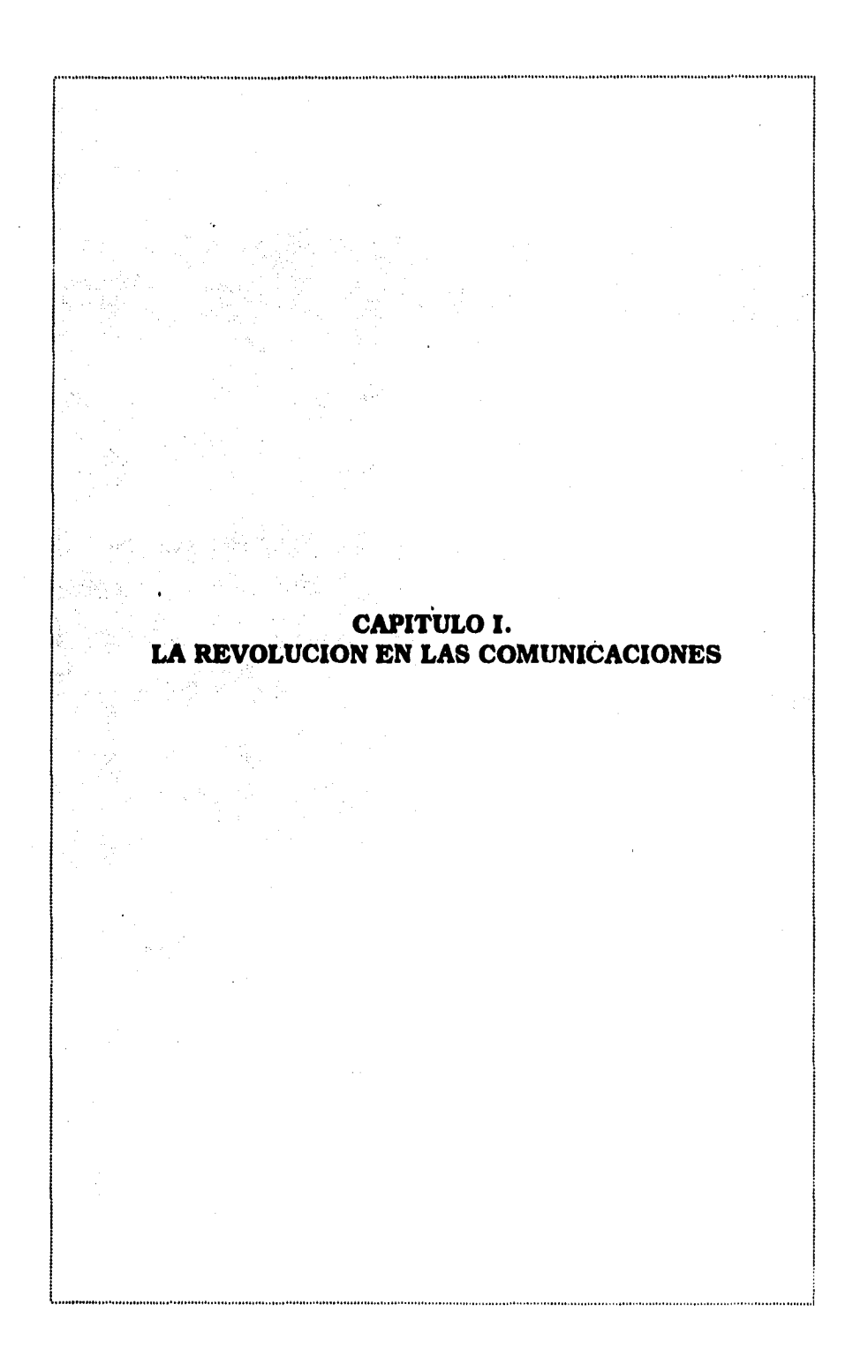

# $\hat{\mathcal{A}}$ **FALTA PAGINA No., 1 ) a la** 7

ي جي الدين جي المواليد

El desarrollo de la tecnología de cómputo está induciendo grandes transformaciones *en* los periódicos, particularmente en sus procesos de producción, almacenamiento y distribución de la información:

1. La producción comprende las nuevas tecnologías que se aplican en los talleres de composición de textos, en la sala de rotativas o en la de Redacción.

2. En el almacenamiento y distribución, el surgimiento de medios de información electrónicos.

Para André Astroux, delegado general de la Federación Francesa de la Imprenta y de las Industrias Gráficas, lo impreso es el medio más cómodo, hecho a la medida del hombre, como una prolongación de sus ojos, de sus manos y de su memoria, para fijar sus ideas y las de otros.'

Sin embargo, las tareas de clasificación, consulta, conservación y transmisión que Astroux incluye como propias del proceso de impresión se han modificado con la introducción de la tecnología y la informática.

La sistematización o computarización, afirma A. Smith  $\frac{1}{2}$ , inicia una tercera revolución en las comunicaciones ya que incide en el control social de la información, *en* las formas en que ésta interactúa con la memoria humana y en la función creativa individual.

<sup>I</sup>Smith A. *Goodbye Gutenberg,* Editorial Gustavo Gili, Barcelona. 1994. p. 8

 $2$  ibidem. p 9.

Antes *de* referirme a ella es conveniente recordar algunos aspectos de las dos transformaciones que a lo largo de la historia favorecieron la producción, almacenamiento y distribución de la información: la escritura y la imprenta.

# 1.1 LA ESCRITURA

La escritura primitiva se componía de pictogramas. La destreza requerida para dibujarlos pertenecía a una pequeña casta de escribas o sacerdotes. Con la invención del alfabeto fenicio, rápidamente copiado y adaptado por muchas otras sociedades, la destreza de escribir fue adquirida por quienes no eran especialistas.

Cuando el papiro reemplazó a la arcilla fue posible formar letras redondeadas y rectas; entró en uso una mayor variedad de símbolos escritos. El papiro significó un material más adecuado que la arcilla o la piedra para el almacenaje de información porque podía reunirse y conservarse en un espacio pequeño. Fue posible así la clasificación de la información y la creación de bibliotecas. Con éstas comenzó el proceso de investigación a través del estudio.

En el mundo antiguo las grandes colecciones de manuscritos *eran* escasas. Una de ellas pertenecía a Eumeno II, rey de Pérgamo (en Asia Menor), quien desarrolló el arte de hacer vitela o pergamino cuando Ptolomeo II, dueño de la biblioteca rival en Alejandría, prohibió la exportación de papiro.

 $\boldsymbol{q}$ 

La colección de Alejandría, junto con la que tenía en el templo de Serapeum, fue la mayor y más famosa del mundo. Era el centro del comercio de libros en la Antigüedad y la primera biblioteca que diseñó un sistema de catálogo, inventado por su bibliotecario, el poeta Calímaco. Evolucionó hasta ser una institución similar a una universidad moderna. En ella el conocimiento fue buscado, absorbido, analizado y exaltado.

La destrucción de Alejandría supuso la destrucción de un tesoro irremplazable, que pertenecía a la humanidad. Simbólicamente, su desaparición abrió un abismo en la esfera intelectual del hombre: se había perdido una totalidad del conocimiento.

Una de las funciones principales de las instituciones monásticas de la Edad Media fue conservar manuscritos y producir buenas copias. Los benedictinos y sus bibliotecas en Monte Casino, Canterbury, Luxeuil, Wearmouth y Jarrow tenían el enorme deber de recopilar los tesoros perdidos del conocimiento antiguo. Con la llegada del papel como mercancía asequible, en el siglo XIII los estudiantes hacían normalmente las copias de obras importantes o preferidas.

La escritura creó sistemas externos de depósito que gradualmente reemplazaron a la mnemotecnia de civilizaciones anteriores que memorizaban sitios e imágenes. Grandes cantidades de información podían quedar indeleblemente asentadas u olvidadas ya que la mente humana por ser flexible e insegura, constituía un sistema de acopio a corto plazo.

10

 $\mathbf{I}$ 

**Tras ser reproducida en forma escrita, la información pudo llegar a un nuevo tipo de público, distante de la fuente y no controlado por ella. La escritura transformó el conocimiento en información.** 

**Pero los escribas, que fueron liberados de las tareas manuales y centro de todo tipo de privilegios, enfrentaban un grave problema: el paso del tiempo continuaba destruyendo los materiales de los que dependía la conservación del conocimiento: el papel, el pergamino, el papiro.** 

#### **1.2 LA IMPRENTA**

**Las instituciones monásticas habían tomado a su cargo, en forma casi exclusiva, la tarea de copiar manuscritos. Durante el Renacimiento las universidades se multiplicaron y aquéllas fueron Incapaces de atender la demanda de textos. La imprenta en Europa derivó directamente de esta necesidad no satisfecha en una sociedad'de escribas.** 

**La imprenta se desarrolló mediante una serie de divisiones del trabajo dentro del esfuerzo por acelerar la copia de manuscritos. El grabado en madera hizo posible reproducir imágenes con más rapidez. Dibujantes especialistas en rúbricas trazaron las letras mayúsculas.** 

**La composición de los textos mediante letras sueltas fue una etapa posterior en la reproducción de libros. La imprenta se significó como un invento que contribuyó a difundir la literatura entre un mayor número de lectores.** 

**El desarrollo de las letras móviles (tipos móviles) para reproducir información derivó de la existencia de un mercado para los libros. Con este nuevo sistema basado en la metalurgia, en la capacidad de los orfebres y en la estampa de tintes, las letras individuales podían ser fundidas en metal y utilizadas repetidamente para reproducir líneas y páginas de textos.** 

**De esta manera, la imprenta creó una forma totalmente nueva de depósito de la información, el libro: una pieza que permitió consultar fácilmente un texto.** 

**Así, el libro vertical' y las bibliotecas en el Renacimiento se convirtieron en nuevas formas de acopio de información; sus mayores contribuciones fueron limitar los traslados de colecciones, antes necesarios para quien solicitara el acceso a determinada cantidad de información, y la conservación simultánea de obras clásicas en distintos centros.** 

**Tras la invención de la imprenta, Europa se benefició no sólo de las copias de viejos textos, que ahora podían ser reunidos, comparados y evaluados sino también de nuevos textos que inspiraban modificaciones en el pensamiento y que a su vez exigían información reciente. Surgieron así los sistemas institucionalizados para la colección diaria de hechos. Uno de esos sistemas fue el periódico.'** 

**El periódico es el medio para recopilar y distribuir información procedente de diversas fuentes. Es una biblioteca de la mente humana, un agente de comunicación para la sociedad.** 

 $\sim$  .

<sup>&</sup>lt;sup>3</sup> Los libros de los chinos eran colecciones de hojas, unidas por un sólo alfiler en el centro; eran mucho más fáciles de encuadernar que el libro de las sociedades occidentales, pero más difíciles de consultar. A finales del siglo XV, los libros fueron colocados verticalmente, el frente de uno en contacto con la parte trasera del otro; este hábito fue la base **de** la organización para las nuevas bibliotecas del Renacimiento. <sup>4</sup> Smith, A., op cit., p.35

**En sus tres siglos y medio de existencia, el periódico se ha adherido con mayor firmeza a la vida de sus lectores. Con la invención del papel de pulpa de madera, el periódico redujo el precio de sus ejemplares, lo que lo convirtió en un medio de información masivo.** 

**La maquinaria utilizada en la edición del periódico es cara y enorme, amén de que la industria es sensible a factores sociales como ubicación de la población (lectores), la distribución del periódico, el precio del papel y el costo de mano de obra,** 

**A lo largo de la historia han existido dos técnicas de almacenamiento y distribución de la información: en la Edad Antigua, la escritura y en la Edad Media, la imprénta. Cada una representó, en su momento, el instrumento ideal para almacenar y difundir la información.** 

**En la época contemporánea la tecnología de la computadora es valiosa para una amplia gama de tareas de impresión, pero su influencia sobre el periódico es más amplia debido a su sistema total de comunicación. Almacena y distribuye la información de maneras totalmente nuevas y diversas.** 

**Los periódicos, por ejemplo, son un producto cuyo contenido no está disponible para el lector más allá del día de su publicación. A menos que se archiven y catalogen --lo cual representa una gran inversión de tiempo y espacio-- la información de meses y días pasados no podría ser fácilmente consultada. En cambio si ha sido reunida y la infraestructura de telecomunicaciones del diario es la correcta para su distribución y recepción, la computadora puede acumularla y transmitirla en el momento en que sea requerida por los usuarios.** 

ن<br>مارس المستبدل والدول المدينة

**En cierto modo, el periódico se ha convertido en una especie de directorio telefónico: ambas publicaciones implican la impresión y el transporte de una gran cantidad de papel a los hogares, en los que sólo una pequeña porción del material llegará a ser consultado. Un sistema de información basado en la computadora ofrece nuevas formas de depósito para el material y también una variedad de instrumentos para distribuirlo (redes de información, módem, correo electrónico, discos ópticos, pantalla de televisión).** 

 $\omega = \omega^{-1}$  .

**La influencia de la computadora sobre el periódico y otros medios impresos es profunda porque la información periodística ahora puede ser distribuida por medios electrónicos. Ello supone una reorganización de las empresas editoras y que el periodista se esté especializando en esta área del conocimiento hasta hace poco ignorada por él.** 

# **1.3 LA TECNOLOGÍA DE CÓMPUTO**

**Los nuevos recursos informáticos y el desarrollo de la tecnología, permiten una tercera transformación (revolución) de las comunicaciones y son uno de los principales factores de proceso de globalización del planeta.** 

**Javier Barros Valero, ex subsecretario de Educación Superior e Investigación Científica, afirma que la globalización es un conjunto muy complejo de fenómenos que incluyen desde la transmisión de pautas de comportamiento político hasta la inducción de valores o pautas de consumo generalizado. Añade que la apertura político-democrática de diversas naciones en el último lustro, deriva en buena medida de la internacionalización de la información, de esta globalización de la información.** 

 $\Delta$ 

سائل المرادي

<sup>5</sup> Barros Valero, Javier, Sesión inaugural, en Reunión nacional sobre aplicaciones de la informática y las telecomunicaciones en la educación. Memorias 1994. Disco compacto. SEP • SESIC, Universidad de Colima.

**La definición más exacta de globalización la expone Marshall Mc Luhan:** 

La interdependencia electrónica ha convertido al mundo en una aldea, global. El radio, la televisión, los satélites y ahora las redes de computadora hacen que dispongamos **de** una enorme cantidad de información con acceso casi instantáneo<sup>6</sup>

**Cuando hablamos de la informática nos referimos a la tecnología que surge a raíz de Innovaciones en los circuitos integrados utilizados para almacenar, procesar y transmitir información.** 

**La informática es importante porque ha demostrado que puede dar valor agregado a los bienes y servicios de una organización, transformando y coordinando mejor las actividades relacionadas con su proceso de generación al aprovechar las ventajas que proporciona la tecnología.** 

**En el caso de México, la encuesta realizada por el Instituto Nacional de Estadística, Geografía e Informática (INEGI) sobre la Investigación y el desarrollo de la Informática' señala que el país tiene un rezago considerable en esta materia y está lejos de jugar el papel de oferente de tecnología en los mercados internacionales.** 

لي الشكلة (1986).<br>منابع

 $\mathbf{I}$ 

López, Jesús Miguel, 'Omnibus', El Financiero, México, D.F., 14 de marzo de 1995. p 60

**<sup>7</sup>Zozaya Gorostiza, Carlos. Investigación y desarrollo en informática Reunión nacional sobre aplicaciones de la informática y las telecomunicaciones en la Educación. Memorias 1994.** Disco compacto., CENEDIC. Colima, SEP/SESIC

**No obstante, la apertura comercial, los esfuerzos de creación de infraestructura, el abaratamiento de la tecnología, la formación de especialistas y la inversión en tiempo y esfuerzo de muchas personas en reflexionar sobre este tema, ha colocado al país en una condición mejor de la que tenía.8** 

**Actualmente, el área de la industria que experimenta la más atta tasa de crecimiento en tecnología e informática es el procesamiento electrónico de datos y las redes de telecomunicación. Ello implica que las innovaciones en este ramo se vayan integrando, sean más asequibles y se amplíen, particularmente en sectores sociales preparados e instituciones públicas y privadas. Inclusive se están incorporando a los medios masivos de comunicación en sus procesos de producción, distribución y consumo.** 

**Victórico Rodríguez Reyes, director de Intercambio Académico y Desarrollo Bibliotecario de la Universidad de Colima, comenta el crecimiento que experimenta el país en materia de redes de información: "...hasta el momento hay 20 mil computadoras en Red Internet en México... antes del 2001, podríamos tener una computadora en RED por cada habitante de nuestro país'** 

**<sup>8</sup>**Noriega, Pablo.,Aplicaclónes **de** la informática y las telecomunicaciones en la enseñanza, Estrategias de comunicación. En Reunión nacional sobre aplicaciones *de* la informática y las telecomunicaciones en la Educación. Memorias. 1994. Disco compacto CENEDIC.Colima. SEP/SESIC Rodríguez Reyes, Victórico. **Red Académica Nacional,** en Reunión nacional sobre aplicaciones **de Ut** 

Informática y las telecomunicaciones en la Educación. Memorias 1994, Disco compacto, CENEDIC. Colima., SEP/SESIC

#### **Redes de Información**

**La era de la información que se está configurando en nuestros días se basa en las computadoras y las redes que las interconectan; su aplicación se advierte más en las organizaciones cuyo principal valor es la coordinación.** 

**Una red de computadoras es un conjunto de equipos de cómputo y periféricos (impresoras, discos duros, sistemas de almacenamiento) que se intercomunican mediante protocolos estándar a través del intercambio de paquetes de información. El valor de una red reside en la información y los servicios que ofrece.** 

**Internet es la red más grande del mundo; interconecta a más de un millón 500 mil computadoras y a más de 20 millones de clientes. La mayoría de estos equipos y usuarios pertenecen a instituciones académicas. No existe un organismo dueño de esta red; su administración se lleva a cabo de manera colegiada. La parte principal de Internet en cuanto a infraestructura y suscriptores se ubica en Estados Unidos. La conexión a Internet no es gratuita; se paga el costo de transmisión y administración.** 

**Las redes públicas institucionales de mayor importancia en el país son: REDUNAM, CONACYT, MEXNET, RUTYC y la Red del IPN. Sin embargo, los servicios que prestan son escasos debido al alto número de usuarios que las consultan.'°.** 

<sup>&</sup>lt;sup>10</sup> Daltabult, Enrique 'Red académica nacional: servicios disponibles y necesarios', en Reunión nacional sobre aplicaciones de la informática y las telecomunicaciones en la educación. Memorias 1994, Disco compacto. Cenedic. U. DE Colima. SEP.SESIC

**Actualmente, la tecnología de punta ofrece una alternativa para transmitir información a usuarios situados en lugares de difícil acceso por su lejanía o a quienes les resulta costoso conectarse a la Red Internet: los Discos Compactos de Memoria para Lectura Solamente (CD ROM).** 

**Estos discos, también llamados ópticos, y las redes de información son productos complementarios. Por ejemplo: las bases de datos entran a la red, donde son objeto de una primera exposición y de ahí tienen que pasar a los medios definitivos que se pueden reproducir infinidad de veces.** 

**En el siguiente capítulo nos ocuparemos de analizar esta nueva tecnología, a la que la humanidad ha llegado tras una larga evolución. La escritura y posteriormente la imprenta significaron un avance capital en el desarrollo del hombre; ambas alentaron su libertad y creatividad; lo pusieron en contacto con sus semejantes mediante lo más humano que hay en cada uno: sus ideas. Gracias a ellas, estos testimonios vitales pueden ser consultados una y otra vez porque " permanecen en la perenne prisión del alfabeto"** 

**Los modernos desarrollos tecnológicos están modificando la cultura de la difusión y recepción de lo escrito. En esta como en otras materias, quien dice cambio de hábitos dice también transformación y, en un sentido más amplio, revolución.** 

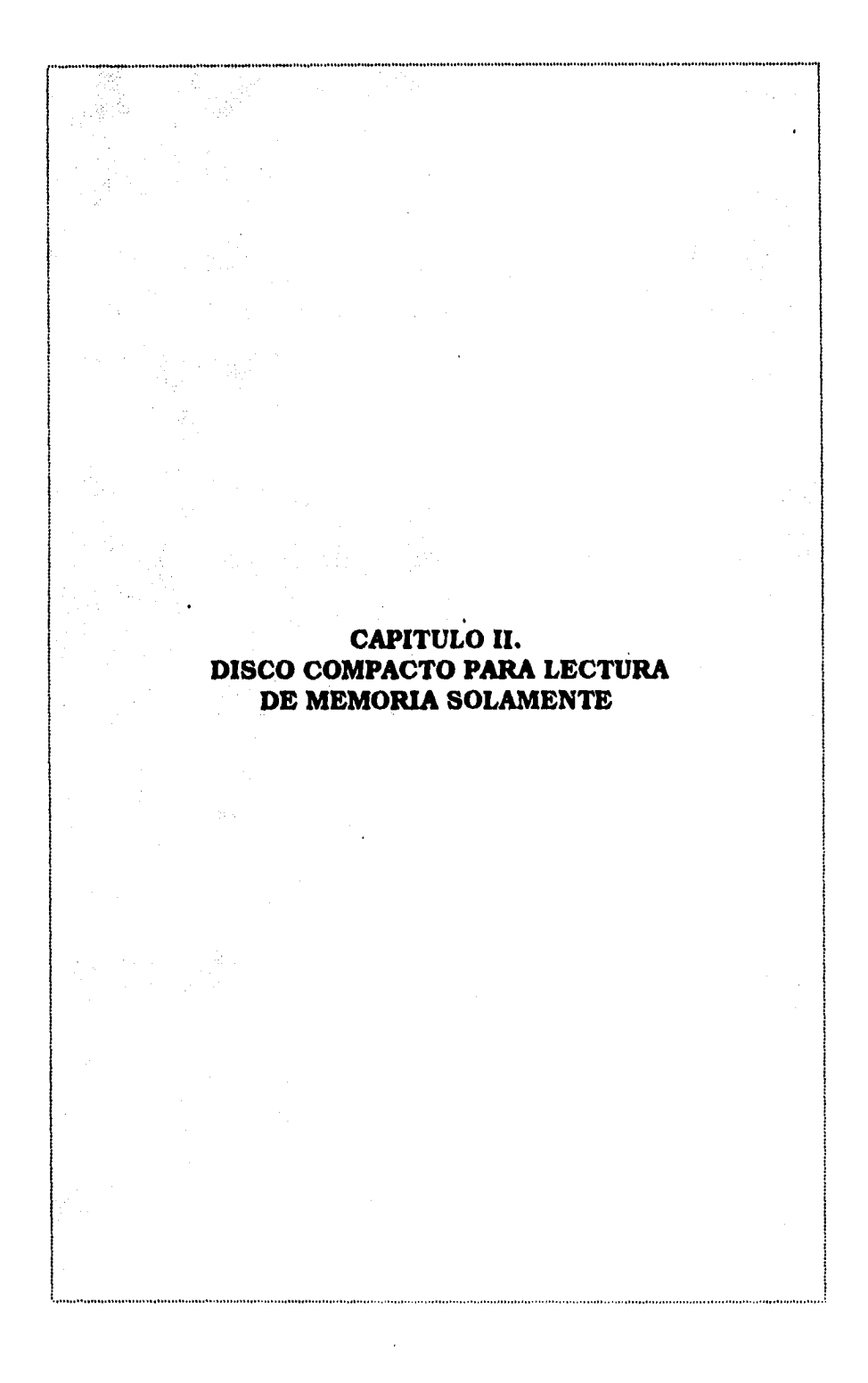

# **2.1 DISCO COMPACTO**

**CD-ROM es la abreviatura de Compact Disc-Read Only Memory que puede traducirse como Disco Compacto-Memoria para Lectura Solamente. Se llama así debido a que la información grabada en él no puede ser modificada". Utiliza la tecnología del disco compacto musical (CD-Audio).** 

**Las compañías Sony Corp. y Philips descubren a principios de los 80, de manera independiente y simultánea, el CD-Audio, Sin embargo, fue hasta en 1984 y 1985 cuando ambas corporaciones estudiaron la posibilidad de un almacenamiento masivo de información en dispositivos similares al CD-A; el resultado fue la creación de un estándar para almacenar información en forma de texto.** 

**Las primeras aplicaciones del CD-ROM son lanzadas al mercado por Philips. El formato en el que se grabó originalmente se le denominó High Sierra, debido a que se concibió cerca del lago Tahoe. Posteriormente evolucionó en IS0.9660", un estándar para almacenar digitalmente información en forma de texto.** 

**Apareció así un nuevo dispositivo óptico de almacenamiento de datos con características muy superiores a los sistemas convencionales utilizados hasta la fecha en computación; estas ventajas se expresan en la mayor cantidad de información aimacenable por unidad de superficie y el costo reducido de este proceso.** 

المتبادر المرابط

Bermudez, Guillermo, 'El libro de Arena' en revista Mira,No 169.31 de mayo de 1993. p..22

<sup>12</sup>Organización Internacional **de** Standarización (180, por sus siglas en inglés) ; es un sistema de archivos, con estatus únicos, Independientemente del Sistema Operativo. La norma elaborada para este formato se describe en el Libro Amarillo, dado a conocer por Philips y Sony. Véase Perratore, De. 'Los estándares del futuro' en revista **PC TIPS BYTE.** Febrero 1993. p.57

La capacidad de almacenamiento del CD-ROM es de 550 megabytes, lo que significa:

más de 550 millones de letras, números o caracteres especiales • más de 200 mil páginas tamaño carta o más de 200 libros de 1000 páginas • más de 1500 disquetes de doble densidad toda la jurisprudencia de la Suprema Corte de Justicia de la Nación de 1917 **a 1992, esto**  es, 510 Tomos con un promedio de 180,000 tesis, más de 300 mil referencias bibliográficas **La** información es grabada en una pista de aproximadamente cinco kilómetros.

Dos de las principales ventajas de estos discos son su capacidad y su formato, lo que permite desarrollar una gran cantidad de aplicaciones en el desarrollo de bases de datos, diccionarios, catálogos, directorios telefónicos, programas educativos, programas de Multimedia (datos, sonido, imágenes y animación virtual).

Una característica importante es su bajo costo de producción. Con un máster es posible reproducir masivamente copias, abaratando el costo unitario a partir de una producción mínima de entre 100 y 300 ejemplares por unidad debido a que se fabrica industrialmente con el mismo proceso del CD-Audio. El Compact Disc Read Only Memory se presenta como un sistema de almacenamiento asociado a los equipos de cómputo; el hecho de ser un Sistema de Memoria donde sólo se puede leer (Read Only Memory) hace del CD ROM un excelente instrumento de distribución de información.

# **2.2 ANATOMIA DE UN DISCO CON CAPACIDAD DE ESCRITURA**

**Al hablar de discos compactos inmediatamente vienen a la mente los discos musicales que han sorprendido por la calidad de su sonido. No es fortuito que los CD-ROM se hayan desarrollado con base en esa misma tecnología entre 1984 y 1985. De hecho, en un CD-Audio puede grabarse más música de la que contienen normalmente; si no ocurre así es por los intereses comerciales de las compañías disqueras.** 

**La diferencia estriba en que para usar un CD ROM, en vez de un tocadiscos conectado a un amplificador, se necesita una lectora de CD ROM instalada**  en una computadora.(Fig.1).

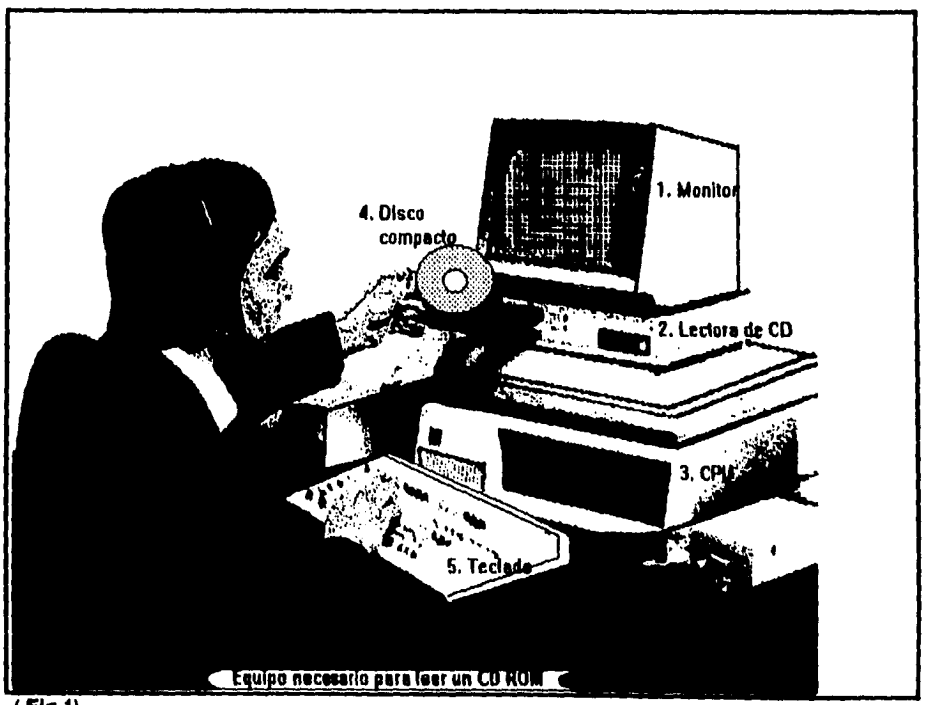

**( Flg.1)** 

**El CD ROM está constituido por una base de plástico duro cubierta de aluminio y una capa de policarbonato. Su peso es de 19.8 gramos; mide 12 cm de diámetro total; 1.6 cm de diámetro central; espesor de 1.2 mm y una longitud total del espiral de 4.8 km (16,000 vueltas aproximadamente); soporta hasta 74 minutos de grabación (65 billones de bits).(Véase figura 2)** 

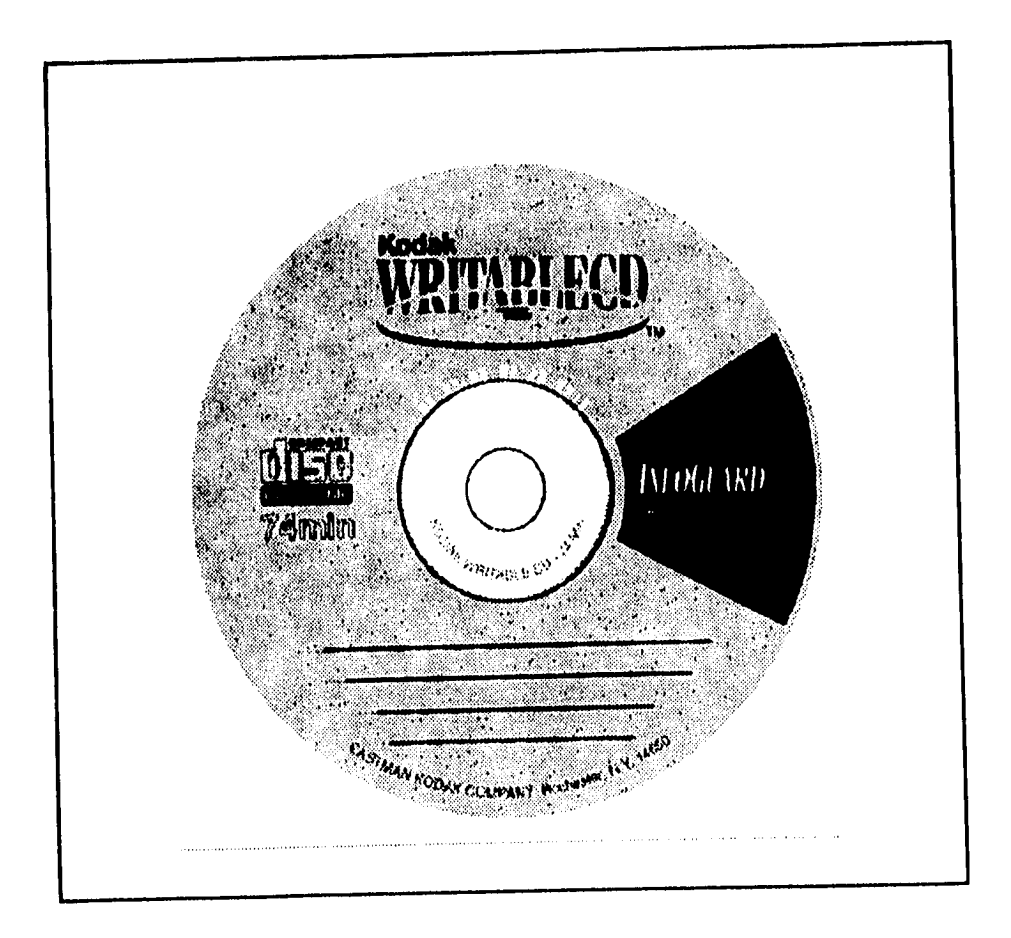

(Flg.2) Presentación original de un Disco Compacto de Memoria para Lectura Solamente (CD ROM), en el cual se precisan sus minutos de grabación.

**En el CD-ROM la información se almacena digitalmente" en forma de pequeños agujeros, grabados secuencialmente y en espiral sobre un substrato de policarbonato con** *una* **capa reflectora (Figs.3a y 3b)** 

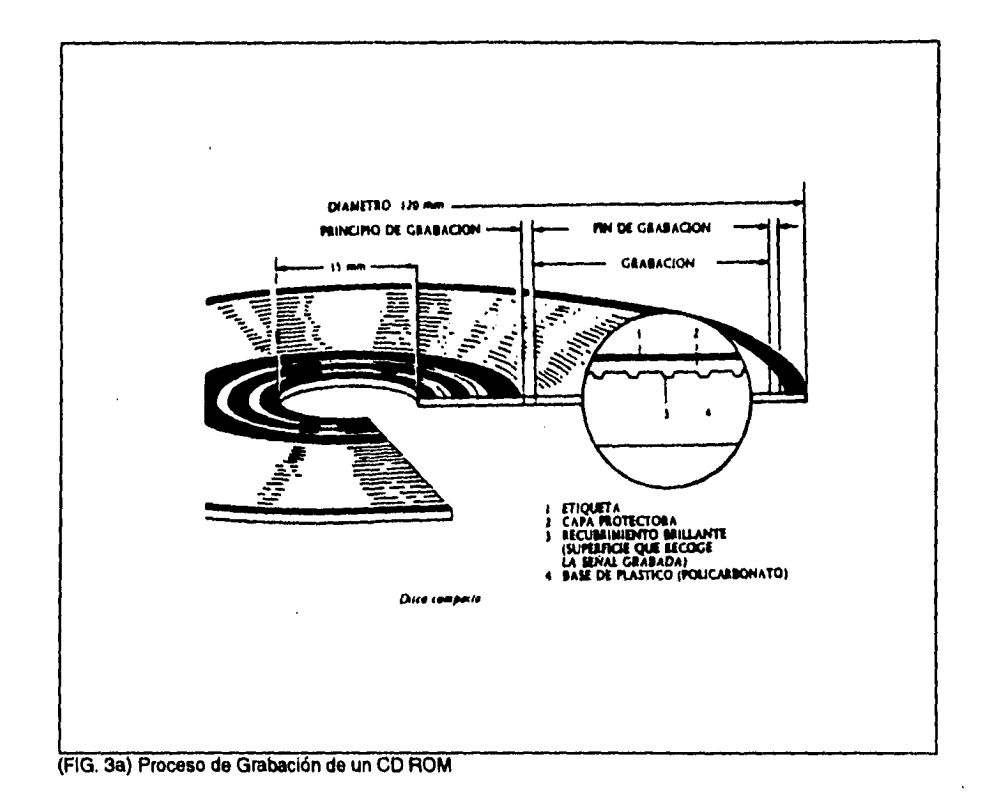

**<sup>13</sup>**En el latín antiguo, digitus significa dedo. El significado actual de dígito es el de número, como una referencia al *hecho* de que la humanidad inició el camino de los números y de las matemáticas con sus dedos. Nuestro sistema numérico es decimal, precisamente porque tenemos diez dedos, los mismos que ahora presionan teclas y botones para controlar aparatos digitales. Digitalizar consiste en convertir una información en dígitos. En los aparatos actuales, la electrónica es responsable de *que* los números que se asignan sean binarios y no decimales. La información digitalizada puede ser, por ejemplo, un sonido o una imagen.

المالين ومناطق والمرابط الطار

 $\sim$ 

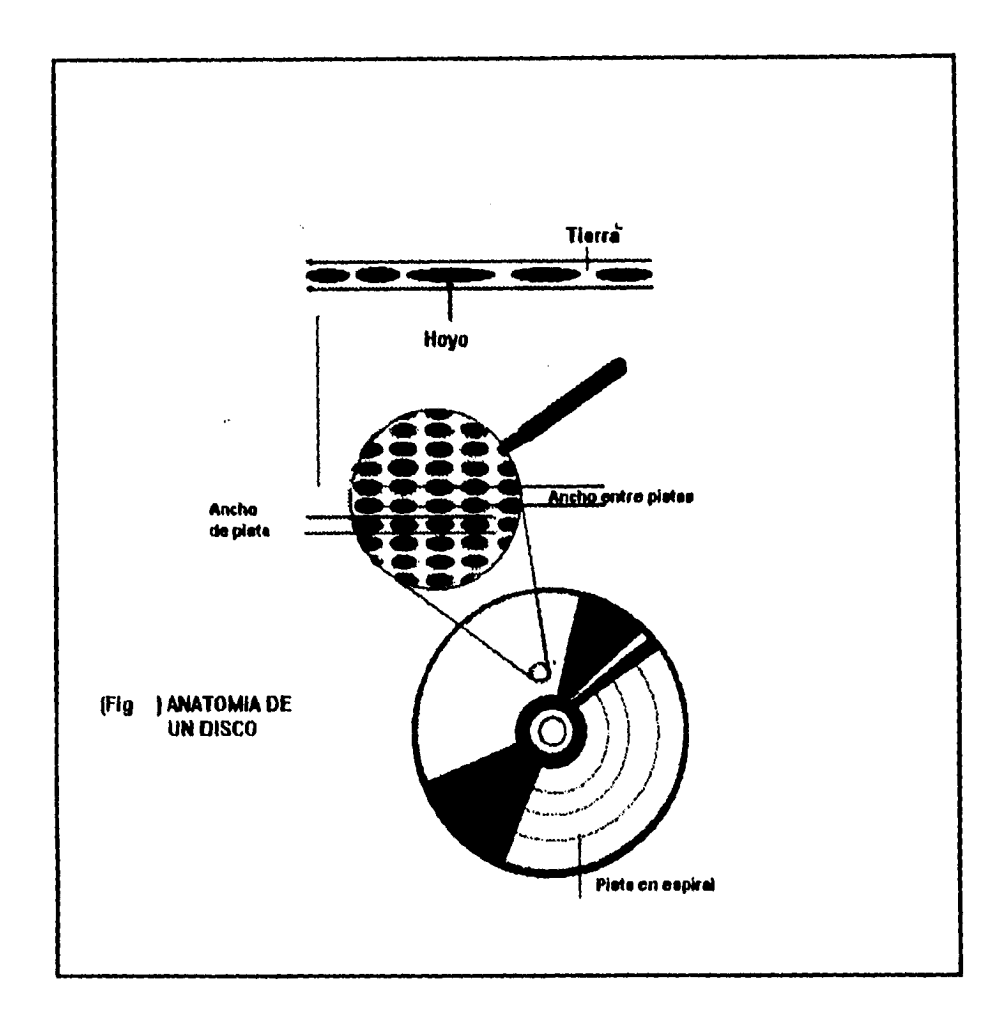

 $\overline{a}$ 

 $\ddot{\phantom{a}}$ 

(Fig. 3b) Esquema de la ubicación en un CD de la información almacenada en forma de pequeños hoyos grabados secuenclalmente yen espiral.

 $\omega$  ,  $\omega$  ,  $\omega$ 

والمتابعين أأنوار

**La recuperación de la información almacenada se efectúa detectando los agujeros mediante las variaciones de luz láser" reflejada en la superficie del disco.( véase Fig.4)** 

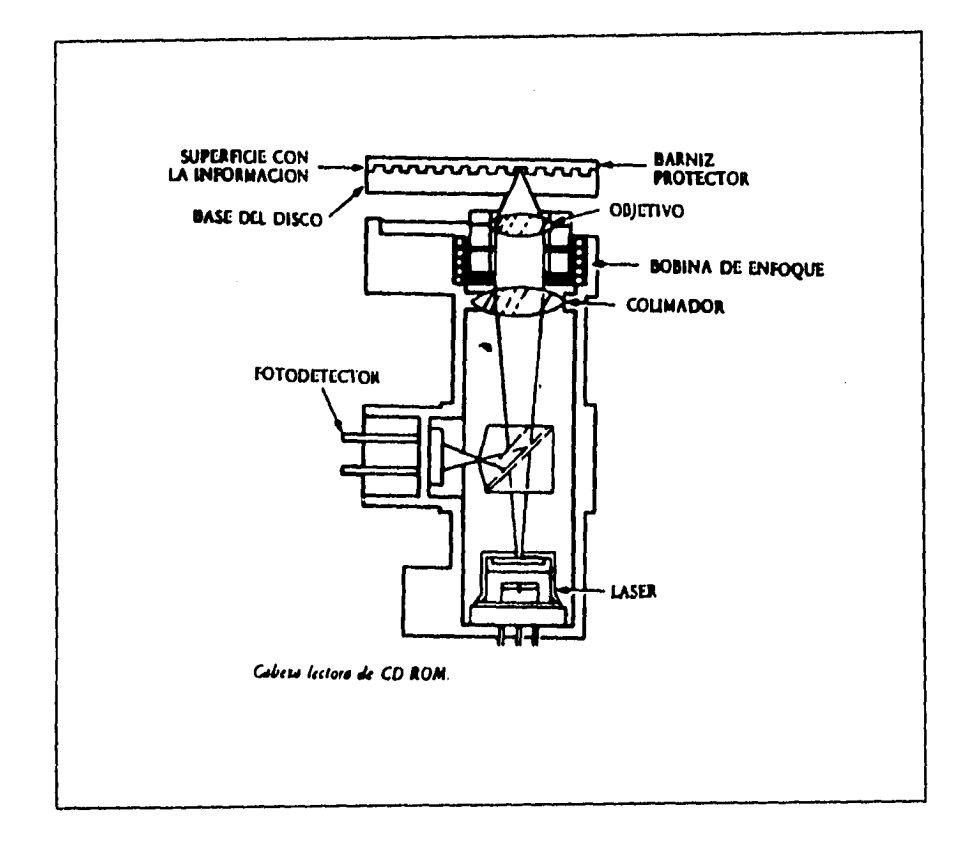

 $\sim$ 

 $\sim$   $\sim$ 

**<sup>14</sup>La escritura y la lectura de una memoria óptica se hace con ayuda de un rayo láser. Un láser (Light**  Amplification by Stimulated Emission of radiation) es una fuente luminosa que genera un rayo muy intenso **de longitud de onda única. La luz natural al contrario es una mezcla de numerosas longitudes de onda diferentes, el láser es producido por un pequeño semiconductor de Arsenio de Galio.** 

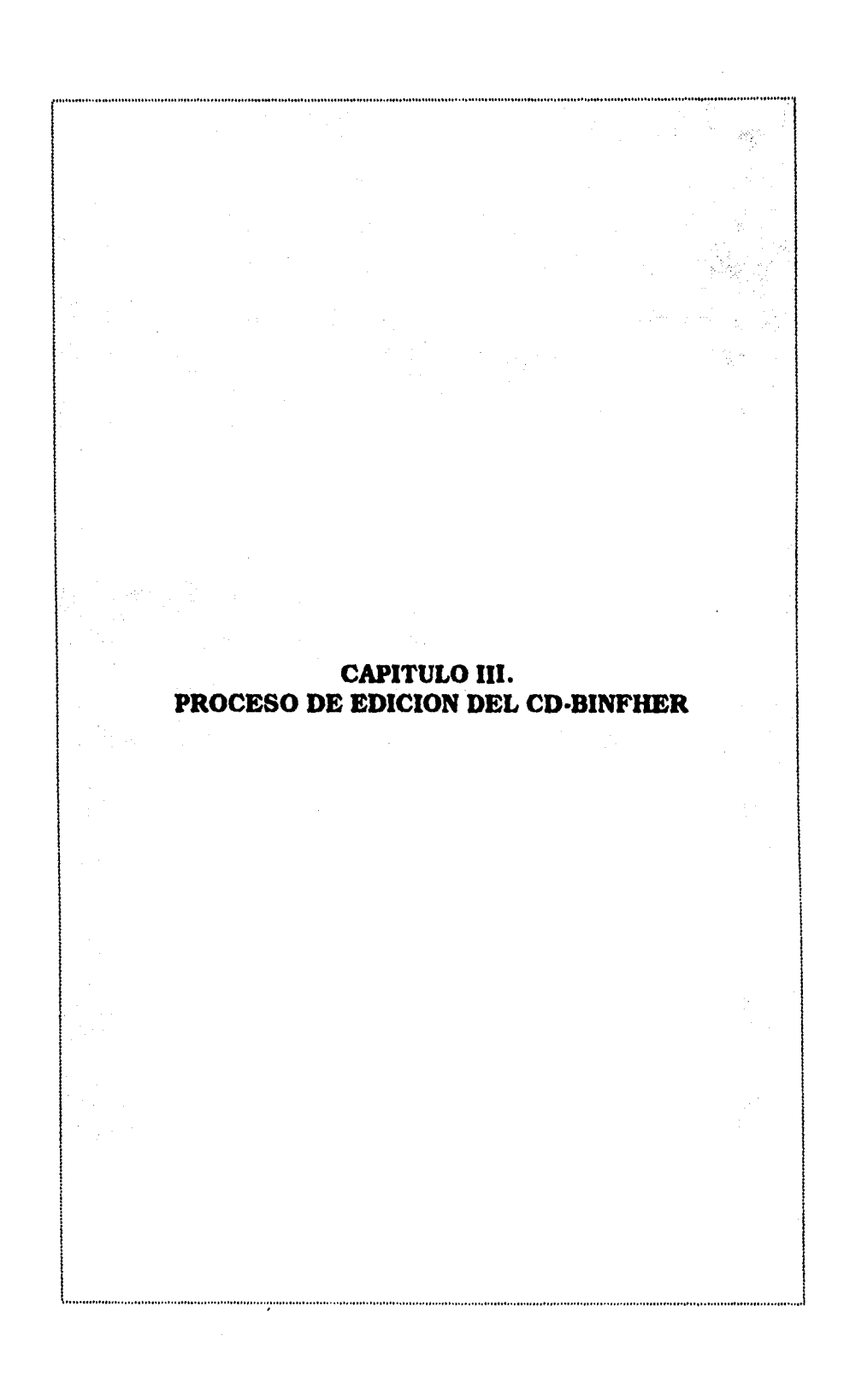

 $\bar{u}$ 

Con base en la tecnología explicada en el capítulo anterior, la Dirección General de Información (DGI) de la UNAM cristalizó uno de sus proyectos de información: difundir y ofrecer información hemerográfica, sistematizada, de fácil consulta para los reporteros.

A mediados de 1989 se presentó un proyecto en el que se proponía la creación de un banco de información hemerografica que fuera un instrumento de documentación rápida y eficaz para los reporteros de la fuente y de la propia DGI.

El proyecto inicial se llamó Sistema de Información (SINF), cuya base de datos se elaboró con el software DBASE III PLUS.

Debido a la dificultad que presentaba ese software para recuperar la información, en 1992 se replantearon los objetivos del proyecto; se analizó, reestructuró la base de datos, y eligió otro software para diseñar nuevamente la base de datos: MICROISIS. A partir de entonces, el banco adoptaría un nuevo nombre: **Banco de Información Hemerográfica (BINFHER).** 

Finalmente, después de la firma de un convenio de colaboración, en el campo tecnológico, entre la UNAM, a través de la DGI y de la Universidad de Colima, el responsable del proyecto recibió asesoria para crear y administrar bases de datos con el programa Microisis; y pláticas sobre la conveniencia de utilizar los nuevos dispositivos de almacenamiento (CD ROM) que a partir de 1990 empezaron a tener auge en México, debido a su capacidad física; facilidad para consultarlos y transportarlos; su bajo costo y la gran ventaja que representaba tener una base de aproximadamente 200 mil registros en un disco *de* 12 cm de diámetro y 19 gramos de peso.

**La decisión final de editar el banco de datos en CD ROM obedeció a las razones anteriormente mencionadas. A principios de 1993 salió al mercado el primer CD de la DGI bajo el título SINF (Sistema de Información), en 1994, el segundo llamado BINFHER( Banco de Información Hemerográfica); y en enero de este año saldrá el tercero, BINFHER/95.** 

**Exponer las etapas que se siguieron en la elaboración de este disco, representa la materialización del conocimiento y experiencia obtenida por un comunicólogo al incursionar en el maravilloso mundo de la informática.** 

**En el proceso de elaboración del Disco Compacto Binfher participaron tres instancias (fig, 1)** 

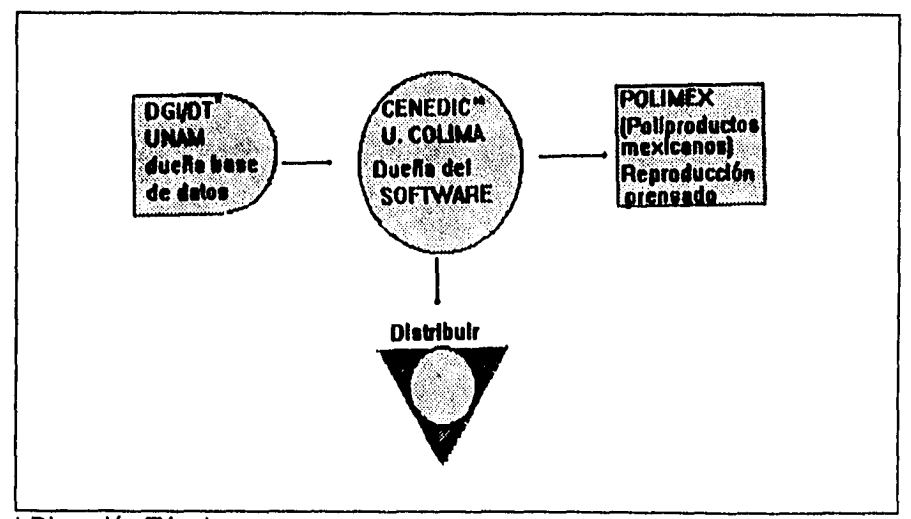

**\* Dirección Técnica \*\*Centro Nacional Editor de Discos Compactos** 

 $\omega = \omega$
**Todas tuvieron un papel relevante en el flujo de operaciones realizadas para elaborar el CD -BINFHER (Fig.2)** 

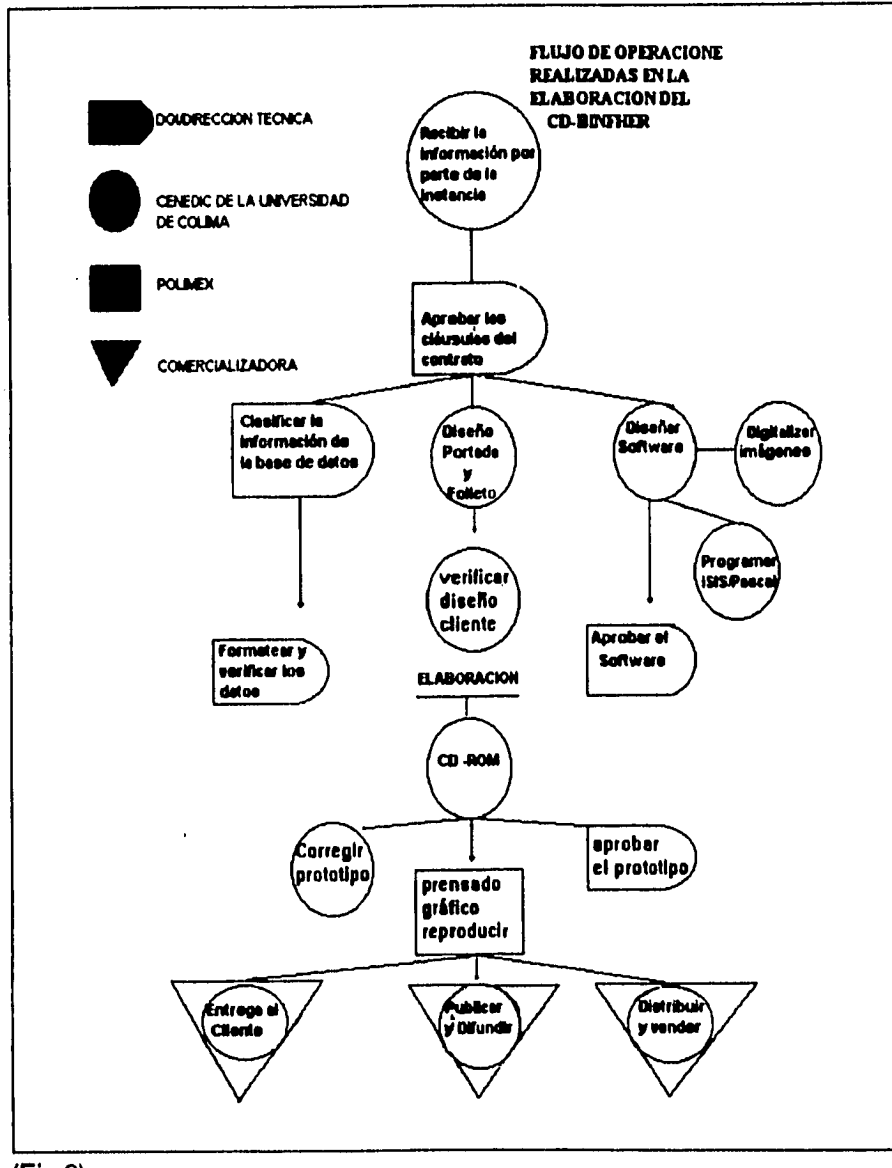

**(Fig.2)** 

ما ما جا جا ما

 $\bar{z}$ 

**El proceso de elaboración del Disco Compacto consta de 5 etapas:** 

- **1.- Preparar la información**
- **2.- Elaboración de material de apoyo y diseño gráfico**
- **3.- Etapa previa a la elaboración del premáster**
- **4.- Edición del pre máster**
- **5.- Elaboración del disco maestro**

#### **3.1 PREPARAR LA 1NFORMACION**

**En la Dirección Técnica de la DGI se desarrollaron los siguientes procesos:** 

**Identificar la Información: eligió el medio y el tipo de información que se incluiría en la base de datos: siete periódicos de circulación nacional: Excélsior, El Financiero, La Jornada, El Nacional, Reforma. El Universal y Unomásuno. Se estimó que en su conjunto, éstos proveerían al lector de una amplia gama de opiniones y de un panorama extenso y plural del acontecer nacional. En el ANEXO 3 se amplía la explicación acerca de la inclusión de los diarios que conforman el Banco de Información Hemerográfica)** 

**Análisis de las características de la base de datos: analizó y seleccionó los datos (campos) que debería contener la base de datos, que al mismo tiempo respondieran a las necesidades de búsqueda de información que demandaran los usuarios. Incluye 14 campos: título del periódico, fecha, título de la nota, fuente, tema, género, página, columnas, síntesis, autor, diarios ( en éste se incluye la referencia de otros diarios donde aparece la misma nota), descriptores ( lugar en que se ubican palabras clave de la nota; auxilia básicamente el cruce de información a la hora de realizar una búsqueda)** 

*Diseño de la base de datos:* La dependencia diseñó la base de datos BINFHER con el programa de Definición de bases de Microisis (CDS/ISIS). Sistema que permite manipular un número ilimitado de bancos de información" .

Trabaja fundamentalmente por medio de menús que pueden seleccionarse digitando la letra que identifica la funcion elegida. (Fig.3)

Micro CDS/ISIS -Versión 3.03 **L - Cambio de idioma C - Cambio de base de datos E - ISISENT - Captura y edición de datos S - ISISRET - Servicios de recuperacion y busqueda D - ISISDEF - Definición de bases de datos I - ISISINV - Servicios de inversión de archivos P - ISISPRT - Servicios de clasificación e impresión U - ISISUTL - Utilerias del sistema M - ISISXCN - Servicios de mantenimiento e intercambio A - ISISPAS - Servicios avanzados de programacion X - Salida a MSDOS**   $\overline{\mathbf{r}}$ **Micro CDS/ISIS - (C)Copyright Unesco 1992** 

(Fig..3) Menú principal de MICROISIS

<sup>15</sup> Banco de información, es el modo general de llamar a los conjuntos de información sin importar su característica textual o factual, referencia' o de texto completo

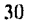

 $\sim$   $\sim$ 

**Los bancos de información de la Dirección Técnica y todos los sistemas que**  utilizan bases de datos<sup>16</sup> diseñadas con dicho programa, generalmente **emplean un esquema lógico de operación como el que se representa en la parte inferior (Fig.4)** 

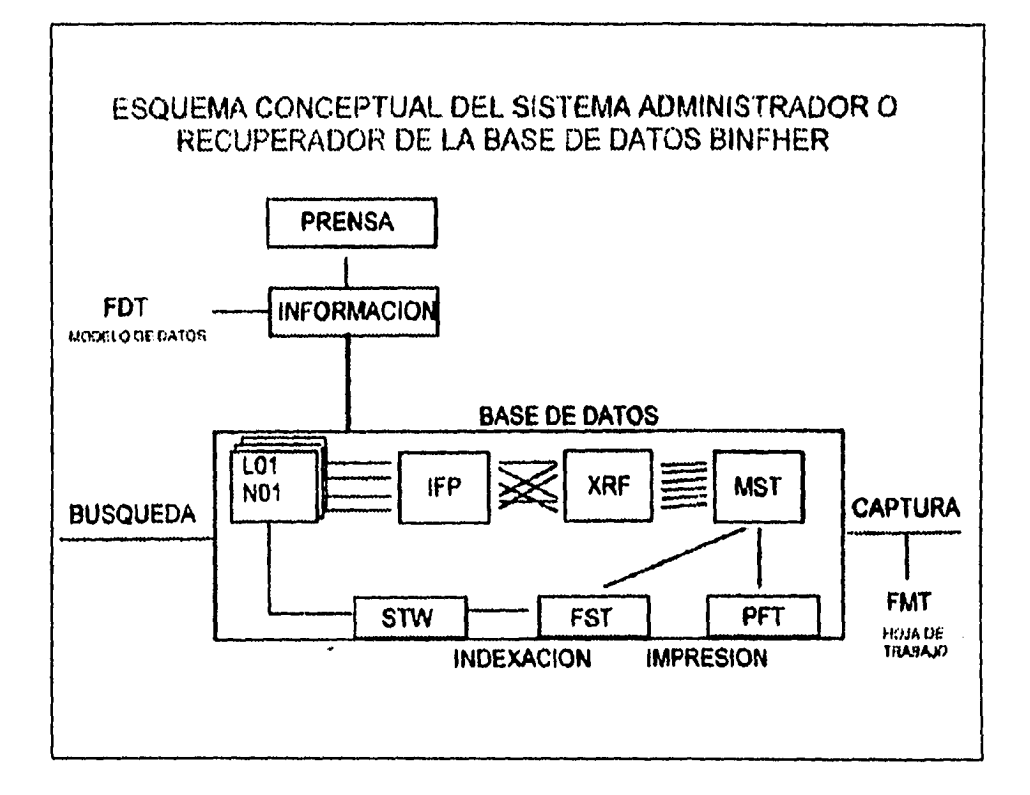

**(F1114) Este esquema está constituido por tres modelos: 1).-EI submodelo de datos o nivel externo, donde se definen las aplicaciones de los datos (campos) que estarán disponibles únicamente para su consulta (FST) 2).- El modelo de datos, donde se define el total de datos disponibles para las aplicaciones (FDT); 3).- Nivel Interno** *en* **el que se almacena físicamente la información. donde: FMT, es la hoja de trabajo; PFT, el formato de despligue de la Información; MST, el archivo que contiene el total de registros de la base de datos; XRF e IFP, arhivos que guardan los Indices; LOI, L02, archivos que se generan al ingresar el primer registro a una base de datos.** 

**<sup>1</sup>sUna base de datos es un conjunto de unidades de información las cuales describen entes del mundo real;**  se encuentra encaminada a satisfacer las necesidades de información de los usuarios. Las bases de datos **se refieren a información textual de todo tipo.** 

**Si desea saber más acerca de cómo trabaja este programa, remítase al ANEXO 1 "Curso teórico-práctico de programa Microsis".** 

**Captura de registros: Después de una ardua capacitación en la selección y análisis de la información periodística, egresados de la licenciatura de periodismo de la UNAM, desglosan la nota periodística y la incluyen en cada uno de los campos de la base de datos. (Fig. 5)** 

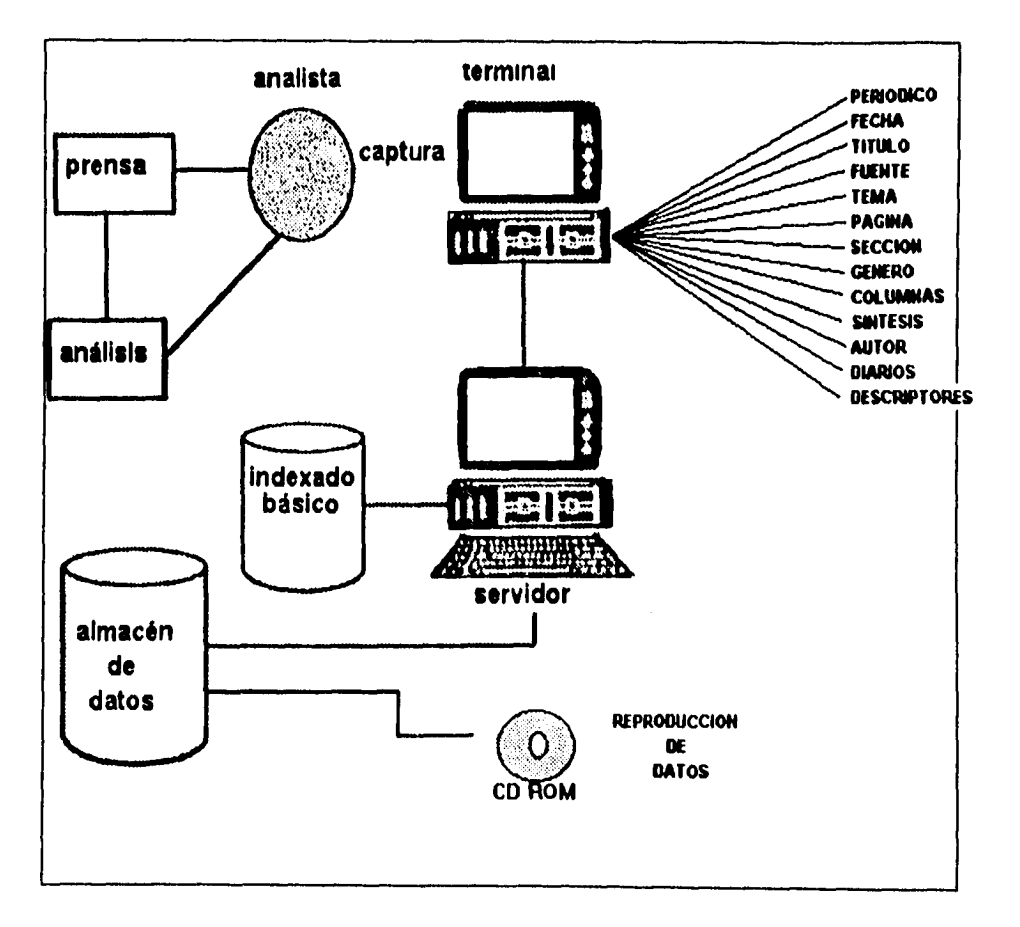

(Fig.5) Esquema del proceso de análisis y captura de la información del banco de datos hemerográfico, Binfher.

the company of the company of

**College** 

**Depuración o limpieza de la información. Una vez que la información se ha seleccionado, analizado e ingresado a la base de datos, se procede a depurarla (limpiarla). Este proceso requiere de mucha atención, ya que se emplean programas de cómputo que de no ser aplicados correctamente dañarían irreversiblemente la base de datos.** 

**La última edición del CD-BINFHER reunió 225 mil fichas emerográficas y se sometieron a los siguientes procesos:** 

- **Quitar registros duplicados, en blanco o incompletos, mediante el programa DUPLI.**
- **Con el programa MXCP se depura la base para evitar que al momento de indexar aparezcan llaves rechazadas; de no hacerlo el tiempo del proceso de indexación" se duplicará**
- **Ordenar (sort) la base de datos por fecha para corregir aquéllos que no correspondan al formato día/mes/año.**
- **Posteriormente, con el programa CHEDIC, se corrobora que los ordenamientos se hayan realizado correctamente.**
- **Una vez terminados los procesos anteriores, se realiza la corrección ortográfica de la información, mediante filtros llamados GIZMO ( las palabras mal escritas son reemplazadas por las correctas).**
- **Se elaboran los directorios o índices, sólo por el campo "título" para proceder a ordenar la información por nombre del periódico. Acto seguido se realizan índices globales e individuales por cada periódico, que no es una cuestión trivial, pues de su correcto diseño depende el éxito o no de la elaboración de un Disco Compacto.**
- **Finalmente, se compacta la base para que no ocupe demasiado espacio y se envía por Correo Electrónico al CENEDIC, quien la recibe en cuestión de minutos. Días después, el responsable de edición del disco viaja a Colima para supervisar la elaboración del disco.**

<sup>17</sup> Dentro del programa Microisis, la indexación es el proceso generador de los índices y apuntadores correspondientes que permiten efectuar búsquedas dentro de la base de datos y por ende obtener la información solicitada.

**Dada la cantidad de información que se puede almacenar en un CD ROM, es fácil entender que la fase de preparación de los datos por grabar en el disco plástico-policarbonato es la más delicada e importante, ya que el valor de un dispositivo de almacenamiento, en este caso el CD-ROM, reside en su información.** 

## **2.1 MATERIAL DE APOYO Y DISEÑO GRÁFICO.**

**La elaboración del diseño y originales mecánicos para la carátula del disco, así como la selección de colores para ésta fueron realizados por la compañia Consultores S.A, cuyas oficinas se localizan en el Distrito Federal** 

**En el diseño de la portada del BINFHER, se utilizó el programa Coral draw; se hicieron tres dibujos, que después fueron unidos para armar el diseño final de la carátula.(Figs. a,b,c)** 

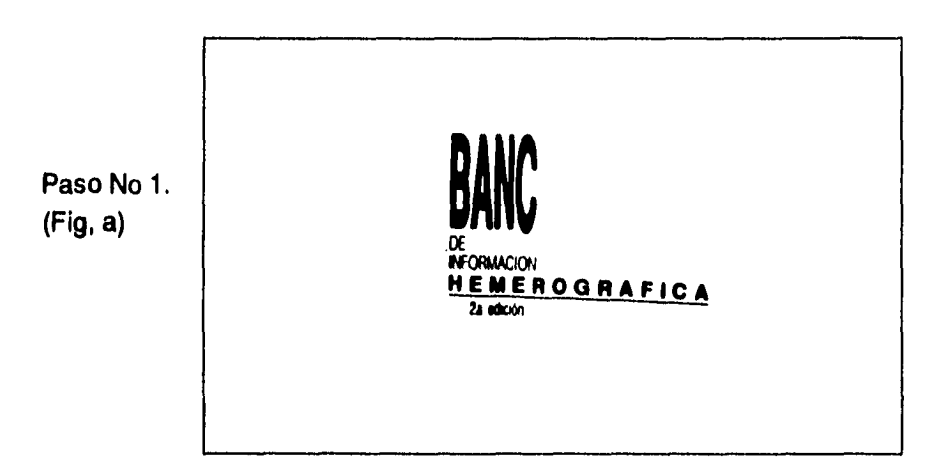

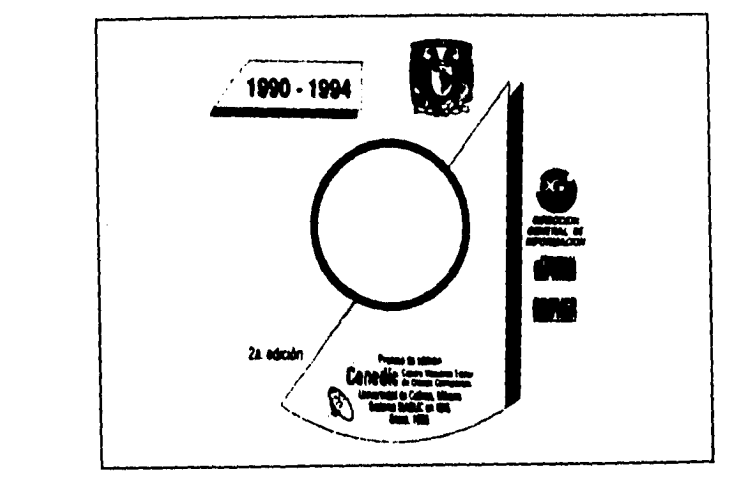

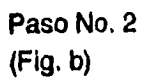

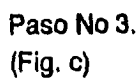

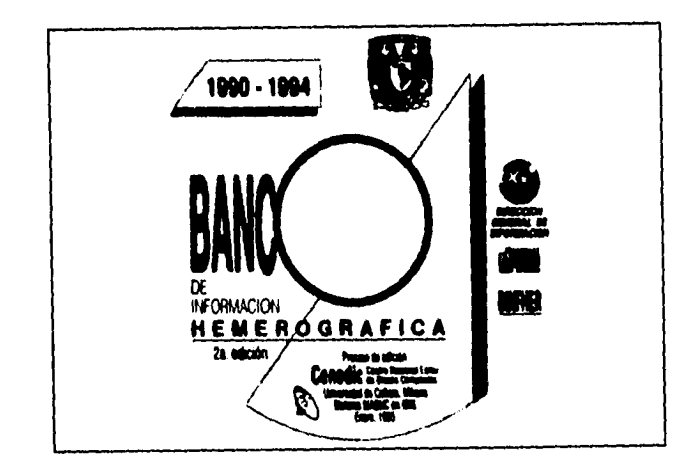

El *folleto para el disco* se editó en el CENEDIC. En él se Incluyeron los textos de presentación, descripción del contenido del disco, características del equipo de cómputo necesario para leer un CD ROM,e instrucciones para su instalación. (Fig. 6)

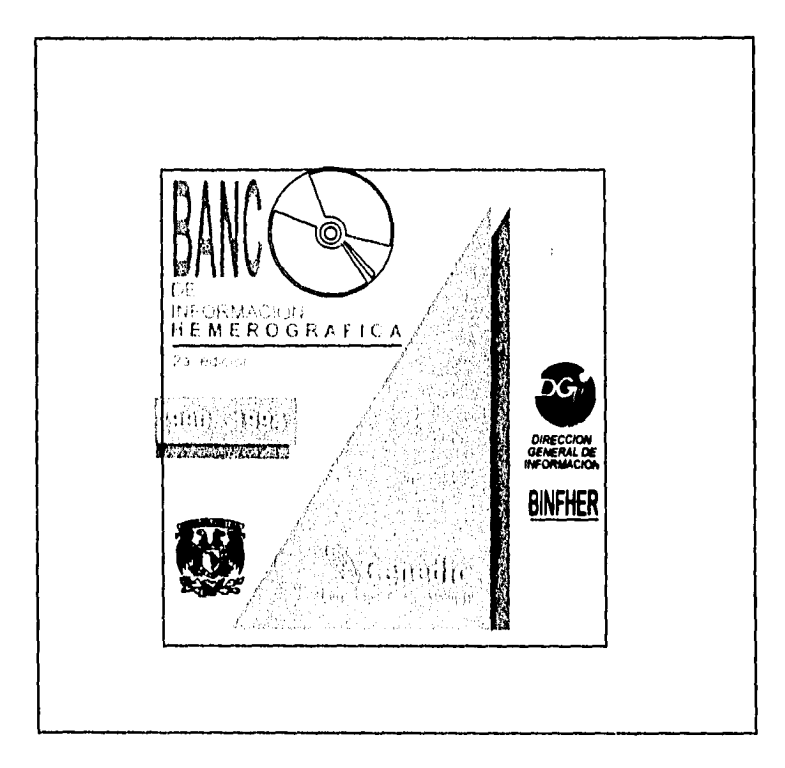

Elaboración del *Manual del usuario.* El Departamento de publicidad del CENEDIC tiene un formato predefinido para elaborar los manuales de los discos que edita. A éste únicamente se le incorporan datos particulares sobre la forma de consultar el disco o elementos que ayuden al buen funcionamiento del disco. Si desea conocer dicho manual, remítase al ANEXO 2, "Manual del Usuario del CD-Binfher".

*Inserciones de prensa.* Hasta el momento se ha difundido y apoyado la comercialización del disco con publicidad en las revistas *Proceso, Vuelta, Nexos, Mira, Unam.hoy,el semanario Punto* y el diario *La Jornada.* (Fig, 7)

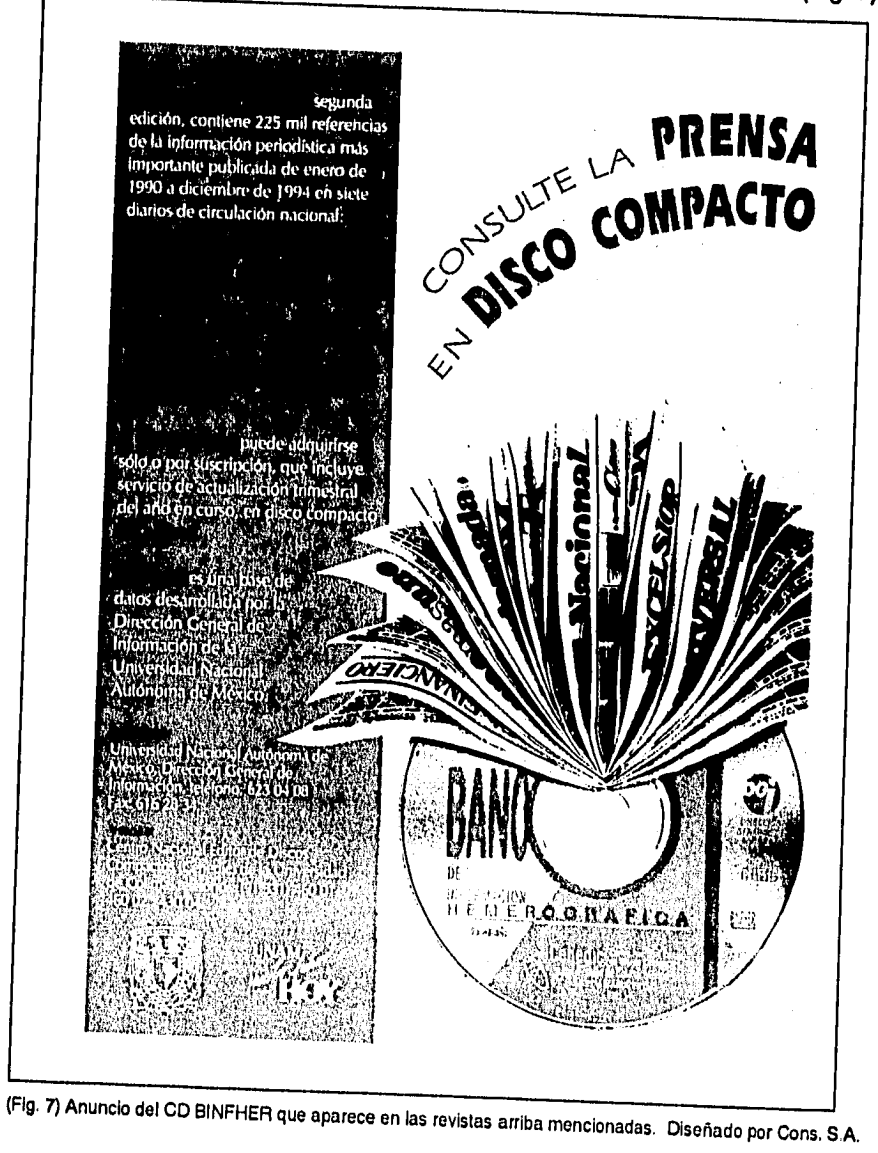

القار سقط الحرامات

## **3.3 ETAPA PREVIA A LA ELABORACIÓN DEL MASTER**

#### **Preparación del Software e interfases de consulta del CD BINFHER.**

**La instancia encargada de la preparación del software de consulta fue el CENEDIC de la Universidad de Colima. Ahí se realizaron las siguientes tareas:** 

**Selección y desarrollo del software para el manejo de la base de datos. El programa empleado en la elaboración de interfases de consulta para el BINFHER, fue SIABUC (Sistema de Automatización de Bibliotecas de la Universidad de Colima), con una versión adaptada en C•ISIS (Lenguaje ISIS Pascal) que permite localizar información en el disco en cuestión de segundos.** 

**Por ejemplo, es posible obtener en cuatro segundos las 999 columnas que ha escrito Miguel Angel Granados Chapa, de 1990 a 1994, o bien las 204 que ha firmado en Reforma, o las 13 en que ha tratado el tema de la libertad de expresión. De igual manera, en el mismo tiempo, las 770 columas de Carlos Ramírez o las 16 en que se refiere a los periodistas. En tres segundos las mil 672 referencias sobre Luis Donaldo Colosio o en ocho segundos las 7 mil 247 en que aparece el nombre de Carlos Salinas de Gortari.** 

**Programación de la secuencia de imágenes para la presentación y menús del CD. Este proceso estuvo a cargo del Departamento de digitalización de imágenes donde se diseñaron, dibujaron y animaron las imágenes que se integraron al CD-BINFHER; el programa utilizado fue el Animator 3D (Tercera Dimensión). (Figs, d,e y f)** 

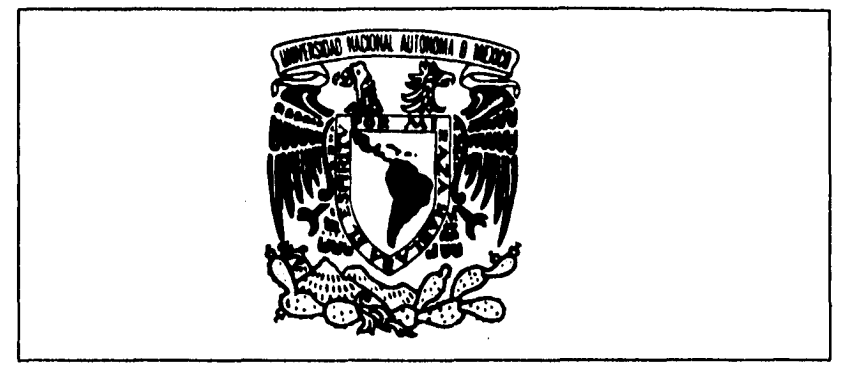

**(Fig. D) Imagen animada de la presentación. Escudo de la UNAM** 

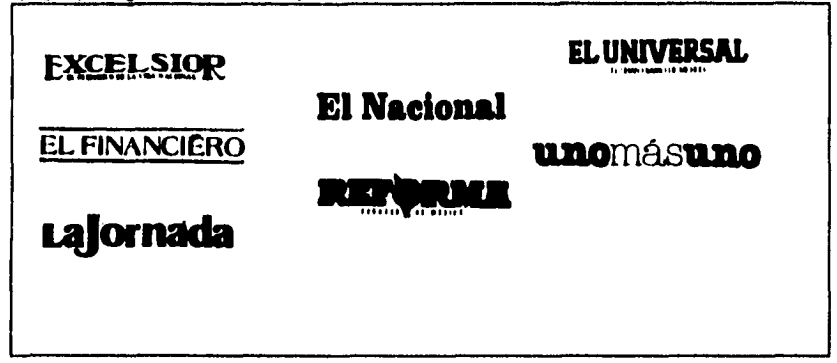

**(Fig.e) Imagen animada de los titulas de los periodicos que se incluyen en el BINFHER** 

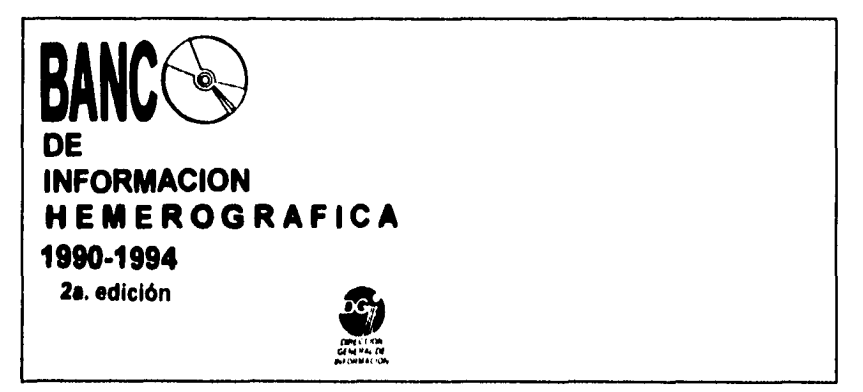

**(Fig. F) Imagen fija que contiene los datos del nombre y edición del CD** 

**Definición de Interfases para usuario. Se diseñaron 5 interfases de consulta para el usuario; su programación estuvo a cargo del Departamento de Programación:** 

 $\sim 100$ 

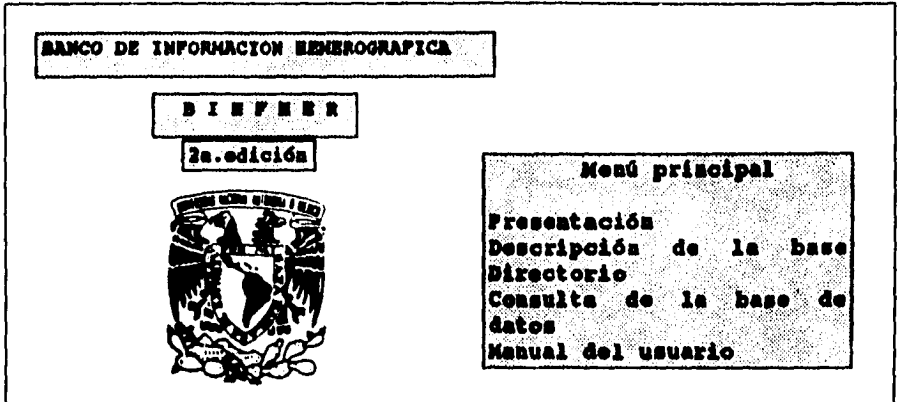

**1. Presentación. Expone la riqueza informativa e interpretativa que reúne el disco y la base que constituye un testimonio noticioso de un lapso (1990 -1994) que transcurrió entre la abundancia informativa.** 

**2. Descripción de la base. Reseña el contenido del disco: número de referencias, periódicos seleccionados, temas que incluye y datos que consigna su base.** 

**3. Directorio. Proporciona los créditos correspondientes de autoridades, responsables y colaboradores del disco.** 

**4. Consulta de la base de datos. En esta interfase se incluyeron tres subinterfases de consulta:** 

**a) Búsqueda estructurada** 

 $\ddot{\phantom{a}}$ 

- **b) Búsqueda por expresión booleana**
- **c) Búsqueda secuencial**

عباسات الما

Í.

Ť  $\mathbf{I}$  **a) La interfase de la búsqueda estructurada fue la más laboriosa y la que requirió mayor tiempo de programación ya que se crearon siete bases, una por cada periódico; e indices para cada una de ellas; este proceso requirió cuatro días (96 hrs) de trabajo ininterrumpido, debido al volúmen de información de cada una de las bases:** 

 $\sim 10^{-1}$ 

 $\mathcal{L}^{\text{max}}$  and

**basel -- ( Excélsior ) base2 -- ( El Financiero) 28 617 registros 43 056 registros base3 -- ( La Jornada ) 35 884 registros base4 -- ( El Nacional ) 45 997 registros base5 -- ( Reforma ) 4 570 registros base6 -- ( El Universal ) 43 553 registros base? ( Unomásuno ) 24 714 registros** 

**b) Búsqueda booleana: requirió un indizado del total de la base (225 mil registros) por todos sus campos (14). La búsqueda por expresión booleana" es la más rápida, ya que busca la información solicitada en toda la base de datos;no es necesario especificar un determinado campo para obtener la información; utiliza la lógica booleana (que podrá observar con más detalle en el ANEXO 1):** 

**EJEMPLO: Colosio \* PRI Busca el término Colosio y el término PRI** 

**EJEMPLO: Colosio + PRI Busca el término Colosio o el termino PRI** 

**EJEMPLO: Colosio 1 PRI Busca el término Colosio pero no PRI** 

**College** 

and the second control of

**c) Búsqueda secuencial, la más sencilla de las búsquedas; al elegirla se revisa la base de datos en orden ascendente.** 

<sup>18</sup> Lógica booleana es aquella que nos permite recuperar información y hacerla lo mas específica posible, ya que utiliza la lógica de conjuntos: \*, que es el símbolo de conjunción; +, la disyunción; y el ^, que identifica la negación

5. Manual del usuario. El disco está provisto de un manual muy sencillo, que el usuario podrá consultar directamente en la pantalla de la computadora o imprimirlo.

 $\frac{1}{2}$  ,  $\frac{1}{2}$ 

 $\sim 100$ 

## **3.4 EDICION DEL PREMASTER**

El Departamento de Edición del CENEDIC, realizó la preparación del prototipo. Ahí se integró el material que elaboraron los anteriores departamentos:

#### imágenes

القارب القرابين المرابون المالي

 $\sim$  $\sim$ 

programas menús e interfases

Base de datos con la información que se habrá de sistematizar,

Documentación (manuales).

Armó cada elemento e hizo pruebas reales del funcionamiento del CD; trabajó en la supervisión y ajuste de cada parte que lo habría de conformar; elaboró una simulación del disco en una computadora de gran capacidad para observar que no hubiera errores en la secuencia del disco, menús e interfases de consulta.

42

 $\mathbf{I}$ 

 $\mathbf{I}$ 

Las tareas que se realizaron en esta etapa fueron realmente dos.

**Contractor** 

 $\Delta\phi$  and  $\phi$  and  $\Delta\phi$  are  $\phi$  and  $\phi$ 

La primera consistió en añadir a los datos ya digitalizados, información de control e información redundante que permitiría corregir errores, en la etapa de recuperación de los datos,

La información digital presente en los CD ROM esta dividida en cuadros o tramas. Un conjunto de 98 cuadros forman un bloque de información que se divide de la siguiente forma:

- $\Rightarrow$  2048 bytes de datos
- $\Rightarrow$  288 bytes para la detección y corrección de errores
- $\Rightarrow$  12 bytes de sincronia
- $\Rightarrow$  4 bytes de control

المستنقي والمتفاعدة

Los datos se codifican sobre la superficie del disco, en una sucesión de depresiones (pits u hoyos) y áreas lisas (land o tierra). La codificación es binaria. El cambio de 'Iand' a 'pit' o viceversa representa un uno lógico; si no hay cambios, el sistema interpreta que está leyendo ceros lógicos.

Para la detección y corrección de los errores que se pudieran generar durante el proceso de fabricación del disco o durante su reproducción se utiliza el Código Reed Solomon con entrelazamiento cruzado o CIRC por sus siglas en inglés (Cross Interleave Reed-Solomon Code)"

<sup>&</sup>lt;sup>19</sup> Cohen Sak, José. Dispositivos ópticos de almacenamiento masivo: revisión del estado del arte. México, 1989. Capitulo 3. p.2

**Asimismo se realiza una codificación de canal, es decir, una conversión de bytes (caracter) en señal binomia(Fig.8)** 

and the car

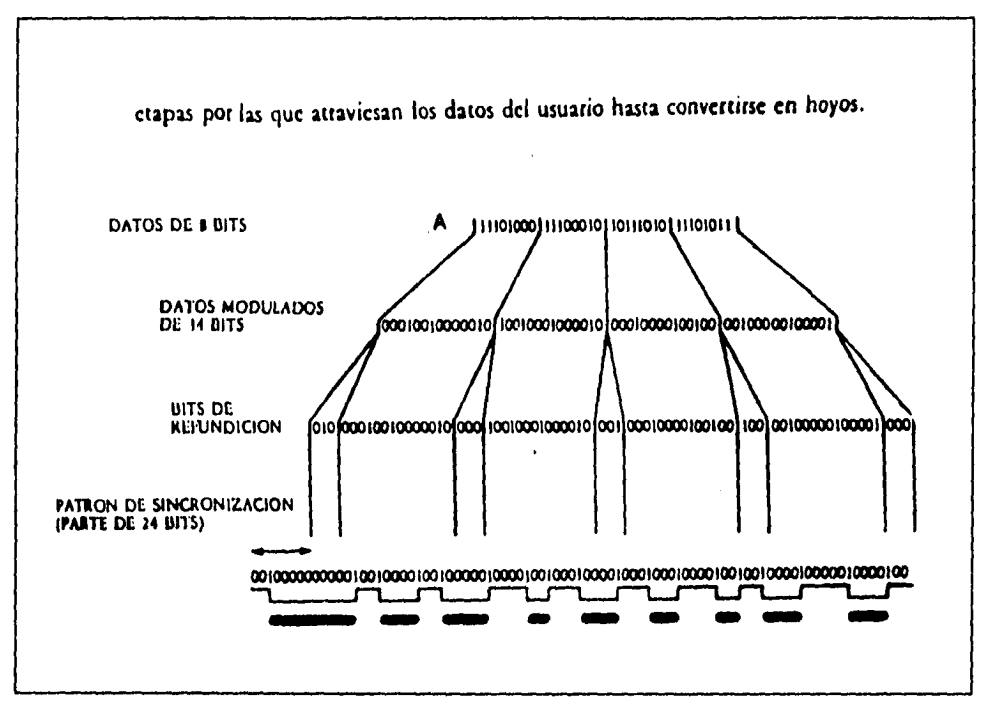

(Fig. 8) Conversión de bytes en señal binomia. **A,** información binaria

**La segunda etapa consiste en transferir a un Disco Compacto Regrabable (CD-R) o prototipo, la sucesión de bytes que serán traducidos a pits y lands durante el proceso de fabricación del Disco Maestro. A este proceso usualmente se le conoce como "quemar un disco".** 

44

 $\mathbf{I}$ 

#### **3.5 ELABORACION DEL DISCO MAESTRO O MASTER**

**El Mastering, consiste en la fabricación del disco maestro, la confección de la matriz, moldeo, metalización o barnizado, trabajo gráfico, control de calidad, empaque y termosellado.** 

#### **Proceso de Impresión del máster**

**El prototipo del CD-BINFHER fue enviado por el CENEDIC a la compañía que imprime sus discos compactos, Poliproductos Mexicanos (Polimex), ubicada en el Distrito Federal.** 

**Para fabricar el disco maestro se utilizó uno de vidrio, del mismo diámetro que el de plástico, recubierto con una sustancia llamada Photoresist, de uso común en fotograbado, que se endurece al ser quemada con una luz intensa, Esta resina fotosensible es grabada por un rayo láser de alta o media potencia (300 watts) de Ion-Argón. En este proceso se realiza la conversiónde bytes en hoyos. (Fig.9)** 

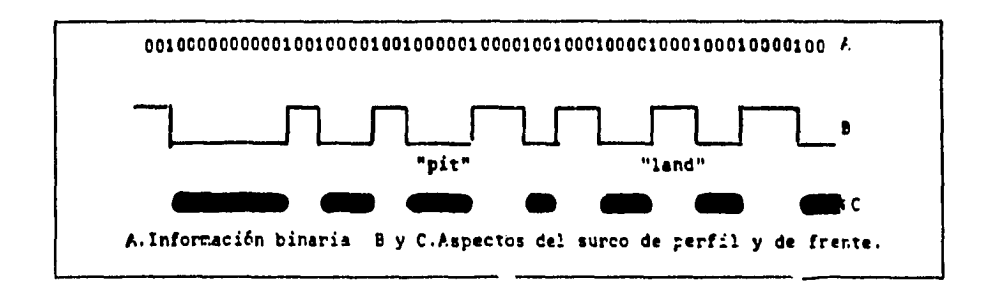

(Fig.9 Conversión de bytes en hoyos

**Cada "Pit" impreso mide .6 micrómetro de largo y .4 micrómetro de ancho. La separación entre surcos es de 1.6 micrómetros, Con una sustancia alcalina se quita la resina no endurecida o quemada por el láser (Fig. 9).** 

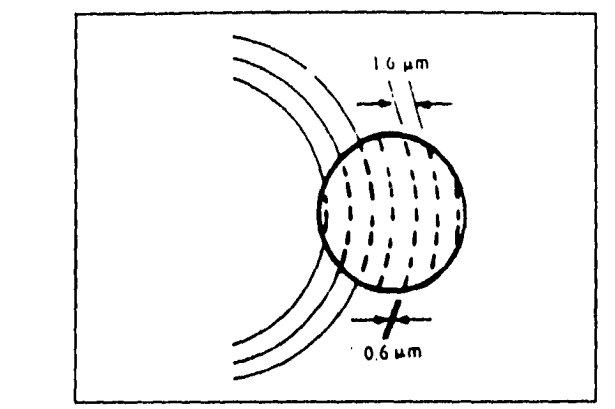

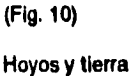

**El disco de vidrio es cubierto con una capa de plata y mediante técnicas de electroplateado, se obtuvo el negativo del disco maestro; un disco de niquel con el se imprimieron las copias positivas del BINFHER.** 

**El siguiente paso fue metalizar la superficie de las copias plásticas con una capa de 60 micrómetros de aluminio reflectante( superficie donde se refleja la luz proveniente de la cabeza lectora del CD ROM); sobre ésta se puso otra de laca transparente para proteger el disco.** 

**Finalmente, el disco es prensado con el diseño autorizado, empacado en pequeñas bolsas de celofán y termosellado.** 

## **3.6 LECTURA DE LA INFORMACION DE UN CD ROM**

**El proceso de recuperación de la información comienza enfocando un láser de baja potencia, un miliwatt sobre los surcos del disco. Este láser de aciniuro de galio es actualmente un diodo emisor de luz láser exitado con tensiones muy bajas. El disco gira a una velocidad lineal constante que va**  **de 200 a 530 revoluciones por minuto. La luz incidente en la superficie reflectante del disco es reflejada en las imperfecciones de aquélla: Los hoyos o Pits.(Fig. 11)** 

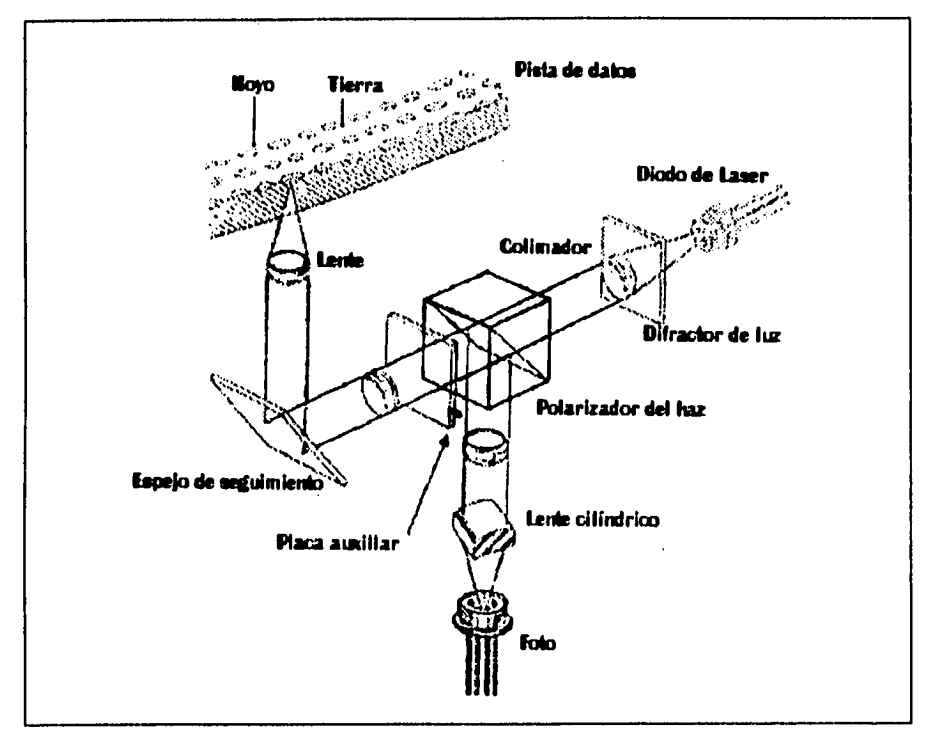

(Fig. 11) Proceso de recuperación de Información en un CD por medio de luz láser

**Esta luz reflejada es enfocada y detectada por algún dispositivo fotodetector. Si no hay 'pits' se recibe una cierta cantidad de luz; la presencia de un hoyo hace que la luz incidente se disperse y la cantidad reflejada sea menor. Estos unos y ceros son decodificados y traducidos a información que es manejada por el equipo de cómputo al que se conectó el Drive del CD ROM.** 

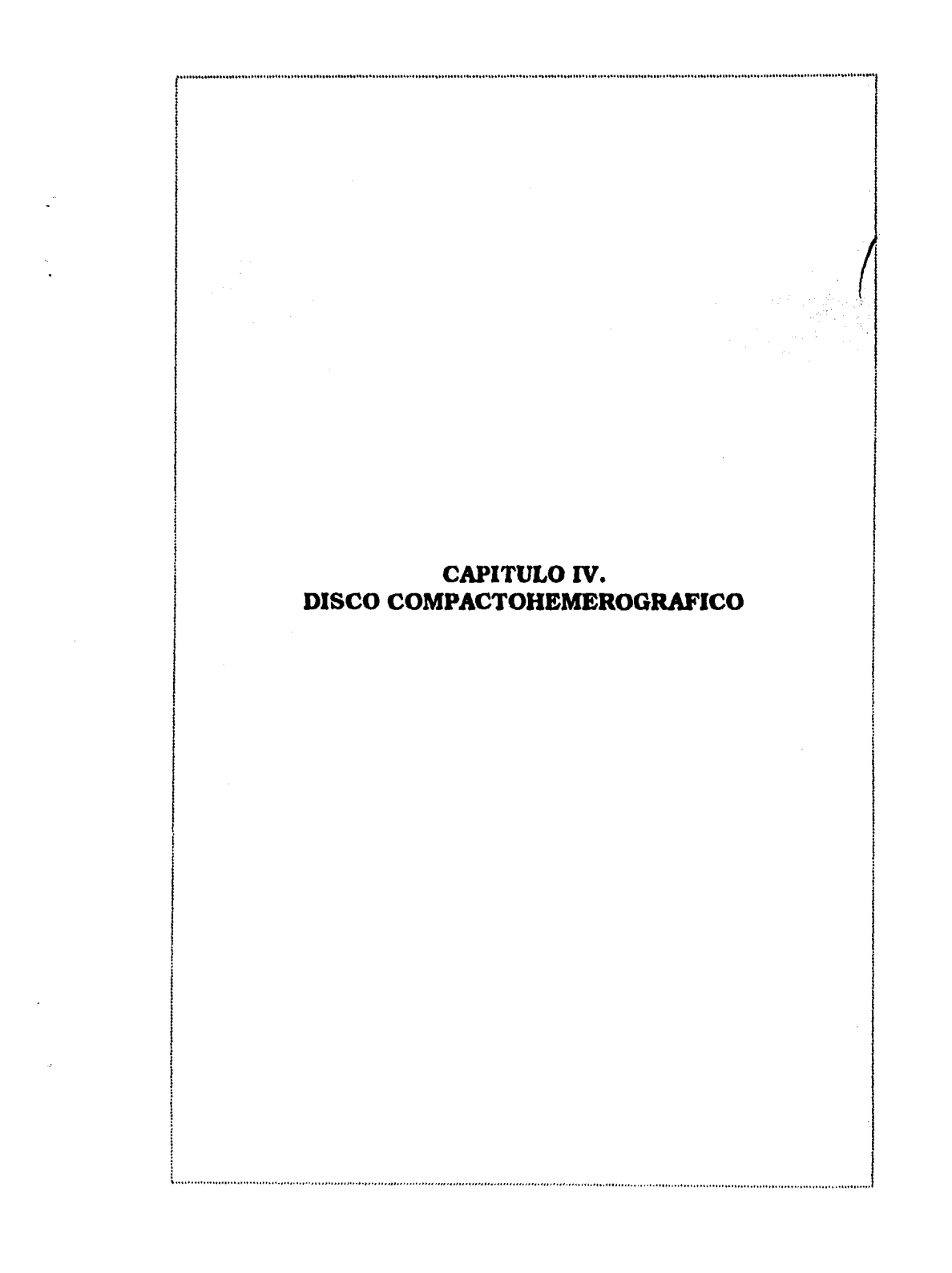

#### **4.1 DISCOS COMPACTOS NACIONALES**

**College State** 

and a strategic

**John Maggs, reportero especializado en asuntos económicos del Journal of Commerce, de Washington, Estados Unidos, afirma que la distribución de la información periodística se ha modificado con la maquinaria del cambio: la tecnología.** 

**Sostiene que la reciente declinación del negocio de los periódicos se podría detener si se aprovechan los adelantos de la tecnología en electrónica y comunicacionesw . Cita la experiencia de la compañía Knight-Ridder que pondrá en marcha el primer proyecto piloto para un periódico electrónico.** 

**Desde hace algunos años existen periódicos y publicaciones electrónicas. En México, la UNAM es pionera en la sistematización de periódicos, a través de la Dirección General de Servicios de Cómputo Académico; ofrece la consulta de los diarios El Economista, La Jornada, El Nacional y Unomásuno, por la red mundial Internet a partir de las 10:00 de la mañana.** 

**Asimismo, en las últimas semanas, dos casas editoras han adoptado ésta tecnología para distribuir su información: el periódico Reforma - sistematizado por la comapañía infodex-- y El Financiero, que en colaboración con afile de México, empresa orientada a la telefonía celular, ofrece la consulta y control, desde una computadora personal, de su diario del mismo día y cien días atrás, en cualquier horario.** 

and a control of

<sup>&</sup>lt;sup>20</sup> Maggs, Jhon., "Globalización y regionalismo en la información", en La información frente al nuevo milenio., UNAWNOTIMEX México D.F., septiembre de 1994, p.159

**Los adelantos informáticos** y **computacionales han hecho posible la proliferación de periódicos y publicaciones electrónicas, no obstante, éstas últimas han observado un crecimiento sin precedente, sobre todo en 1994,**  (Diagrama 1)

المالياء

## **Discos Compactos Mexicanos por Año de Edición 1988.1995**

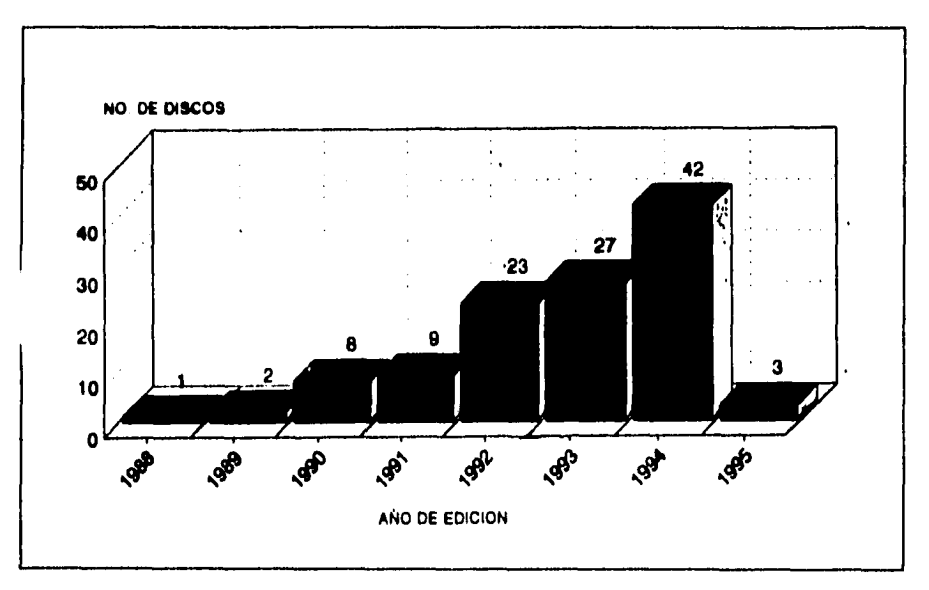

**(Diagrama 1)** 

 $\mathcal{A}^{\pm}$  and  $\sim$  10  $\pm$  **49** 

 $\ddot{\phantom{a}}$ 

En México existen 13 compañías públicas y privadas con capacidad para editarlos.(Diagrama 2)

## **Discos Compactos Mexicanos por Compañía Editora 1988-1995**

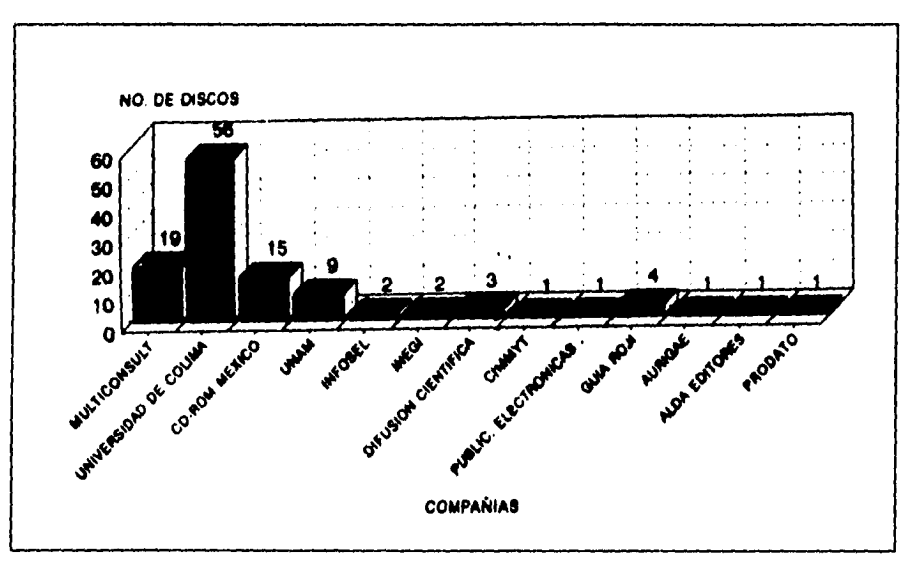

(Diagrama 2)

**Privadas:** Multiconsult S.A. de C.V.; Dataconsuft, S. A. de C.V.; CD-ROM México S.A,; Infosel S, A. de C.V.; Difusión Científica; Publicaciones Electrónicas de México S. A. de C.V.; Guía Roji de México, S. A. de C.V.; Aurigae Sistemas Opticos de Información, S. A. de C.V.; Prodato, S. A. de C.V.; Alda Editores, S.A. de C.V.

**Públicas: Universidad de Colima, Universidad Nacional Autónoma de México y el INEGI.** 

**Paraestatales: Centro de Investigación y Mejoramiento del Maíz y el Trigo (CIMMYT)** 

**La UNAM produjo en 1987 el primer CD-ROM comercial del país: el banco de datos LIBRUNAM, con todas las fichas de sus bibliotecas.** 

**Otras dependencias universitarias también adoptaron los CD-ROM. El Centro de Información Científica y Humanística (CICH) desarrolló un disco compacto con aproximadamente 250 mil registros de información especializada en ciencias y humanidades.** 

**El Centro de Investigaciones y Servicios Educativos (CISE) tiene el disco compacto IRESIE con el Indice de Revistas de Educación Superior e Investigación Educativa .** 

**Se produjeron además los discos con la bases de datos TESIUNAM el cual tiene registradas aproximadamente 180 mil tesis de licenciatura, maestría y doctorado realizadas por universitarios.** 

**La Dirección General de Información de la UNAM creó el Banco de Referencias Hemerográficas, BINFHER, Contiene 225 mil referencias hemerográficas informativas y de opinión publicadas entre 1990 y 1994 en los principales diarios capitalinos: Excélsior, El Financiero, El Nacional, El Universal, La Jornada, Unomásuno y Reforma.** 

## **4.2 PUBLICACIONES ELECTRÓNICAS CON INFORMACION PERIODÍSTICA MULTIDISCIPLINARIA**

**Un estudio realizado por el jefe de la biblioteca del CICH, Seúl Armendariz, sobre el Presente y futuro del CD ROM mexicano, destaca que hasta febrero de este año existían en el mercado 154 discos compactos con información general y especializada. (Diagrama 3)** 

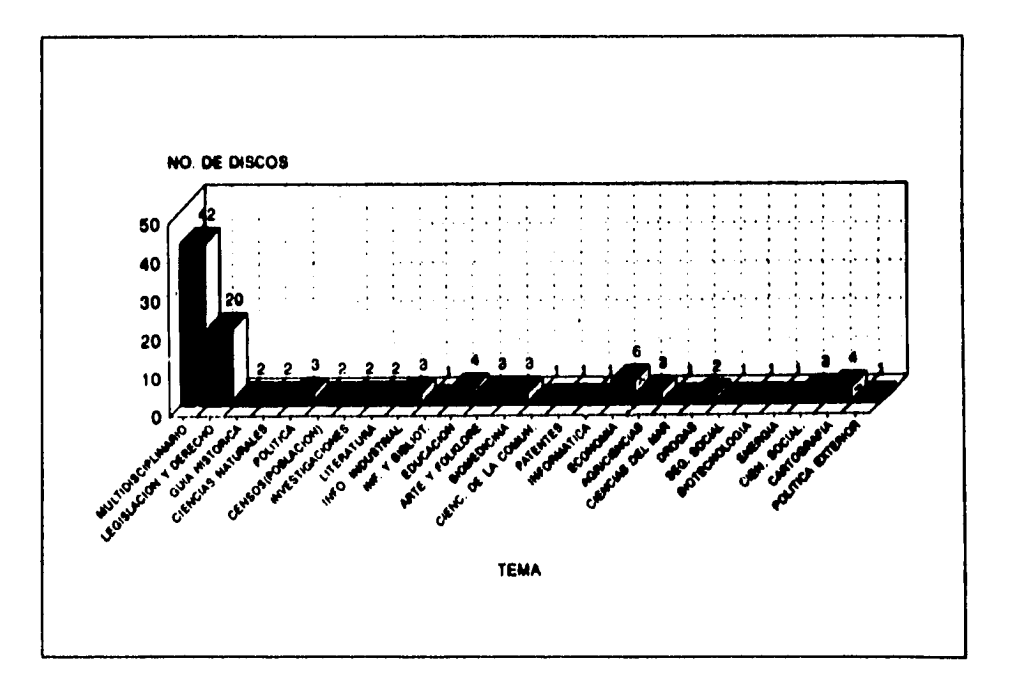

#### **Discos Compactos Mexicanos por Tema**

**(Diagrama 3)** 

 $\omega_{\rm{max}}$ 

 $\sim$   $\sim$ 

**Y de ellos, sólo 14 contenían información periodística nacional multidisciplinaria .(diagrama 4):** 

 $\sim 10^{-11}$ 

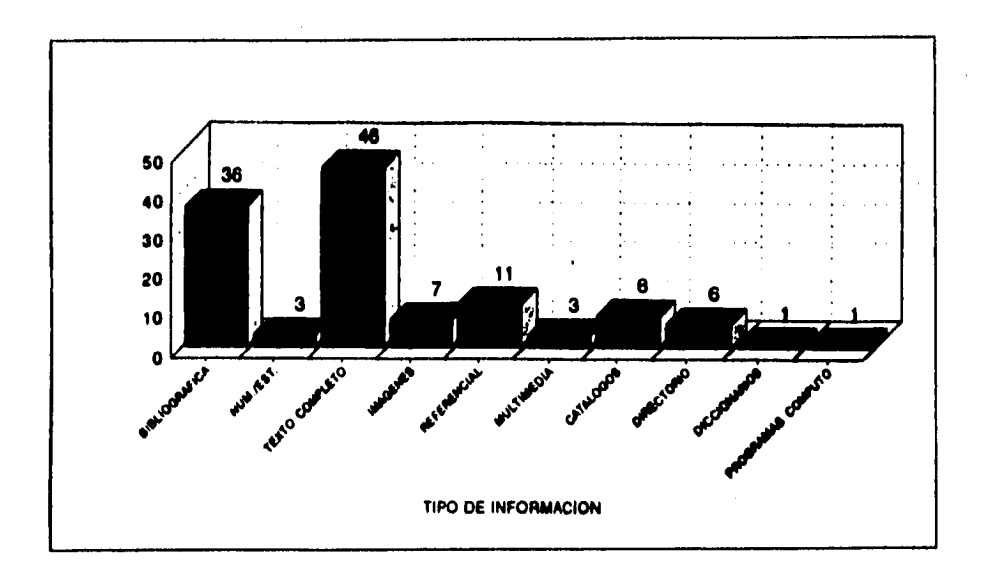

#### **Estos son:**

 $\ddot{\cdot}$ 

*1. SINF (primera versión del BINFIIER) 2. BINFHER1 3. BINFHER2 4. CDPRESS 5. PROYECTO ZERO 6. PROYECTO UNO 7. CD-PRESS 91 8. CD-PRESS 9Z 9. CD-PRESS 93. 10.CD-FINANCIERO 93. 11.F1N.94 12.F1N.95 13SIGLO 21 14JNFOSEL* 

 $\bar{z}$ 

 $\hat{z}$  ,  $\hat{z}$ 

l,

 $\sim$ 

53

1

 $\begin{array}{c} \hline \end{array}$ 

 $\overline{1}$ 

### **4.3 DESCRIPCIÓN DE LOS CD ROM HEMEROGRAFICOS QUE SE ENCUENTRAN EN EL MERCADO**

#### *BINFHER*

**El Centro editor de la Universidad de Colima emplea como base para diseñar el software de consulta de sus discos el programa MICRO CDS/ISIS,. creado por la UNESCO; de éste ha desarrollado infini dad de versiones que adapta a las necesidades de sus clientes.** 

**Ejemplo de ello es el Sistema de Automatización de Bibliotecas de la Universidad de Colima (SIABUC) del cual también existen variantes:** Siabuc C-Isis, Siabuc Para Texto Completo, Siabuc Versión Especial Para Multimedia Y Siabuc Especial Para Información Museográfica,

**El Banco de Información Hemerográfica en disco compacto (SINF, en sus inicios, BINFHER 1 y BINFHER2) lo edita y comercializa este Centro.** 

**Su información abarca un periodo de cinco años (1990-1994); está clasificada en 10 temas:** 

- **Política,**
- **Economía,**
- **Derecho,**
- **Educación**
- **Ciencia**
- **Cultura,**
- **Sociedad,**
- **Medios de comunicación,**
- **Desastres y**
- **Deportes.**

**Se indexa por los siguientes datos:** 

- **1. periódico**
- **2. fecha**
- **3. título**
- **4. fuente**
- **5. tema**
- **6. autor**
- **7. página**
- **8. género**
- **9. columnas**
- **10. síntesis.**

**Requerimiento técnico para su instalación** 

- **1 mega de memoria RAM**
- **10 Megas de espacio en disco duro**
- **sistema operativo Microsoft DOS versión 5.0 o posteriores**
- **Utiliza la lógica Booleana, ayuda en pantalla;**

#### *CD PRESS*

الفراد فالمساعدة الدائد

الأعاديات

**Este disco es editado por Difusión Científica de CD ROM con una plataforma de recuperación (software) llamada Information Retrieval System with HyperSet (ROMWARE, por sus siglas en inglés), elaborado en 1990 por Nimbus Informatón Systems. Los comandos para utilizar sus bases de datos se activan por medio de teclas de función (40 combinaciones aproximadamente). Algunos ejemplos de ellas:** 

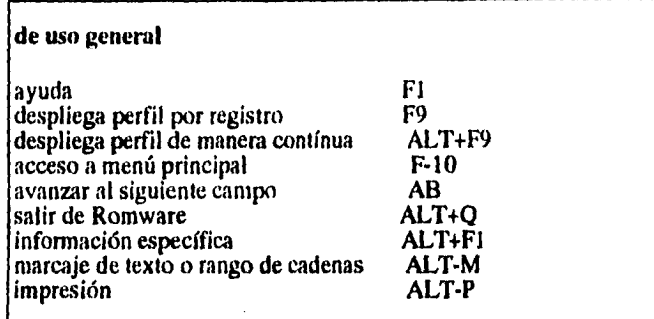

 $\bar{\mathbb{R}}$  $\ddot{\phantom{a}}$ 

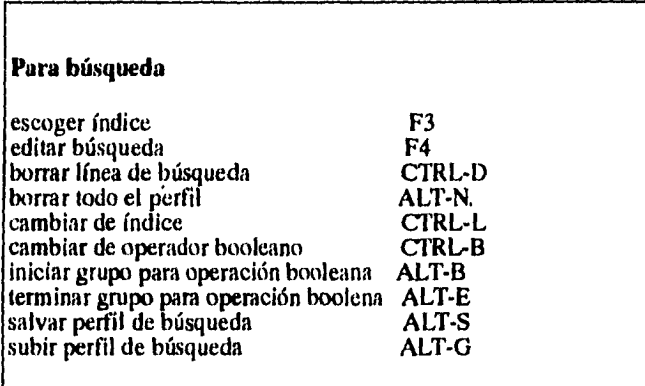

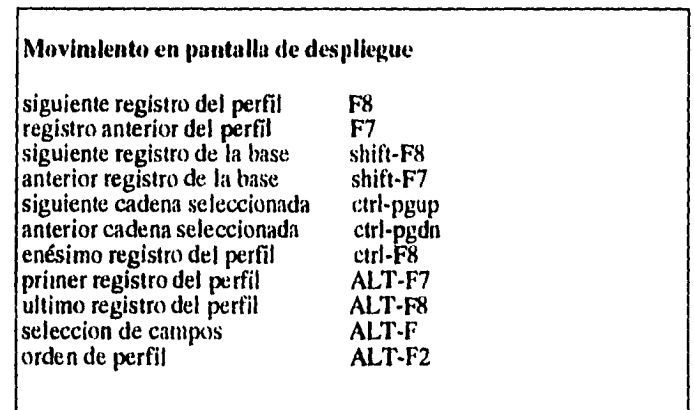

56

 $\label{eq:2.1} \frac{1}{\sqrt{2}}\sum_{i=1}^n\frac{1}{\sqrt{2}}\sum_{i=1}^n\frac{1}{\sqrt{2}}\sum_{i=1}^n\frac{1}{\sqrt{2}}\sum_{i=1}^n\frac{1}{\sqrt{2}}\sum_{i=1}^n\frac{1}{\sqrt{2}}\sum_{i=1}^n\frac{1}{\sqrt{2}}\sum_{i=1}^n\frac{1}{\sqrt{2}}\sum_{i=1}^n\frac{1}{\sqrt{2}}\sum_{i=1}^n\frac{1}{\sqrt{2}}\sum_{i=1}^n\frac{1}{\sqrt{2}}\sum_{i=1}^n\frac$ 

**El CD PRESS se conoció en sus inicios con los títulos Proyecto ZERO y Proyecto UNO; su base contenía 43,520 referencias de los periódicos Excélsior, El Sol de México, El Heraldo de México, El Universal, El Día, La Jornada, Unomásuno, El Nacional y Novedades. Incluía 10 bases de datos:** 

 $\Delta\omega_{\rm{eff}}=2\omega$  $\sim$   $\sim$ 

**BANCEA, O JALISCO. O MICH. O MORELOS, O TABASCO, O VERACRUZ, JAL40.80, O IGLESIA, DH, CDPDEMO.** 

 $\cdot$ 

**Sin embargo, éstos presentaron anomalías con la definición de sus comandos e inconsistencia tanto del software como de la consulta de su información, por lo que dejaron de circular en el mercado.** 

**Actualmente el CD-PRESS cuenta con tres títulos: 2do. Semestre de 1991, anual 1992 y anual 1993. Se actualiza cada año, contienen básicamente información regional. Es una base de datos multidisciplinaria que agrupa 40 periódicos de los cuales las 3/4 partes son editados en Chihuahua, Chiapas, Jalisco, Michoacán, Morelos, Nuevo León, Puebla y Veracruz. Se indexa por los siguientes campos:** 

- **fecha**
- **periódico,**
- **lugar de publicación,**
- **tipo de nota**
- **autor**
- **panorama**

تعدادها الدراسيا

- **título**
- **texto**

 $\mathbf{1}$ 

#### **El CD-FINANCIERO**

**CD FINANCIERO también trabaja con ROMWARE, pero a diferencia del CD-PRESS tiene mejor presentación (animación del logo del periódico). Asimismo incluye manual para el usuario.** 

**La primera versión de este disco (1993) contenía aproximadamente 70 mil notas en texto completo de la información publicada en sus páiginas durante ese año.** 

#### **INFOSEL CD.**

**Infosel México CD, se presenta como la base noticiosa, histórica y multidisciplinaria más grande de México, compuesta por fuentes reconocidas nacional e internacionalmente. Incluye más de 700 mil notas completas de los periódicos El Norte de Monterrey (1986) y Reforma de la ciudad de México (1994), así como referencias de otros periódicos y revistas de renombre.** 

**Trabaja con la plataforma del sistema electrónico INFODEX, el cual permite consultar algún tema, personaje público o acontecimiento. El sistema de recuperación es desarrollado con el programa Windows.** 

**Su información está clasificada y ordenada en bancos de datos de dos tipos:** 

58

 $\overline{\phantom{a}}$ 

#### **a). Texto**

 $\ddot{\cdot}$ 

**Son archivos que localizan documentos con los criterios de búsqueda deseados. Las fuentes de los archivos tipo texto pueden conformarse con cualquier clase de información constituida por símbolos permitidos por el código ASCII y con un formato texto para DOS (Sistema Operativo de Disco, DOS, por sus siglas en inglés)** 

#### **b). Referencia**

**El texto referencial no tiene asociado un fichero ni documentos disponibles en forma de texto. Al consultar una referencia sólo se pueden desplegar los perfiles o fichas documentales que son los datos más relevantes del documento.** 

**Las categorías que utiliza son las siguientes:** 

- **agricultura y ganadería**
- **artes y espectáculos**
- **ciencia y tecnología**
- **comercio internacional**
- **comunidad**
- **deportes**
- **ecología**
- **economía y negocios**
- **educación**
- **informática y telecomunicaciones**
- **libertad de expresión**
- **medicina y salud**
- **política y gobierno**
- **religión**
- **seguridad pública y desastres**
- **terrorismo y narcotráfico**
- **trabajo y sindicalismo**

 $\mathbf{I}$ 

**Equipo técnico necesario para su instalación:** 

- **computadora IBM o compatibles**
- **procesador 386**
- **15 MB en disco duro**
- **4 megas de memoria RAM**
- **Windows, Ver 3.1/ lector de formato iso 9660**

#### **SIGLO 21**

**No se conoce el software de recuperación con que Alda Editores, S. A. de CM., editó el CD. SIGLO 21. Contiene más de dos años de información en texto completo del diario SIGLO 21 que se publica en el estado de Jalisco, con un alto porcentaje de información nacional.** 

**Después de esta breve descripción, observamos que los discos que se encuentran en el mercado,con información periodística actualizada, son realmente cuatro: INFOSEL, CD PRESS, FINANCIERO y BINFHER** 

## **4.4 ANALISIS COMPARATIVO ENTRE LOS CD ROM HEMEROGRAFICOS POR EL SOFTWARE QUE EMPLEAN**

**A continuación se presenta un estudio con tablas comparativas entre estos discos por el software que emplean Infodex (programa de CD Infosel), Romware (que emplea el CD PRESS y FINANCIERO) y Microisis (que es la plataforma de recuperación del Binfher). Para el estudio se tomaron en cuenta, los siguientes criterios:** 

- **1. recuperación de la información,**
- **2. estética (presentación de la información obtenida),**
- **3. apoyos para facilitar la utilización del disco (manuales, guías del usuario**
- **4. equipo y periféricos.**

 $\frac{1}{2}$ 

i.

# **RECUPERACION DE LA INFORMACION**

Î

 $\bar{\mathcal{A}}$  $\hat{\mathcal{A}}$  .  $\bar{z}$ 

L,

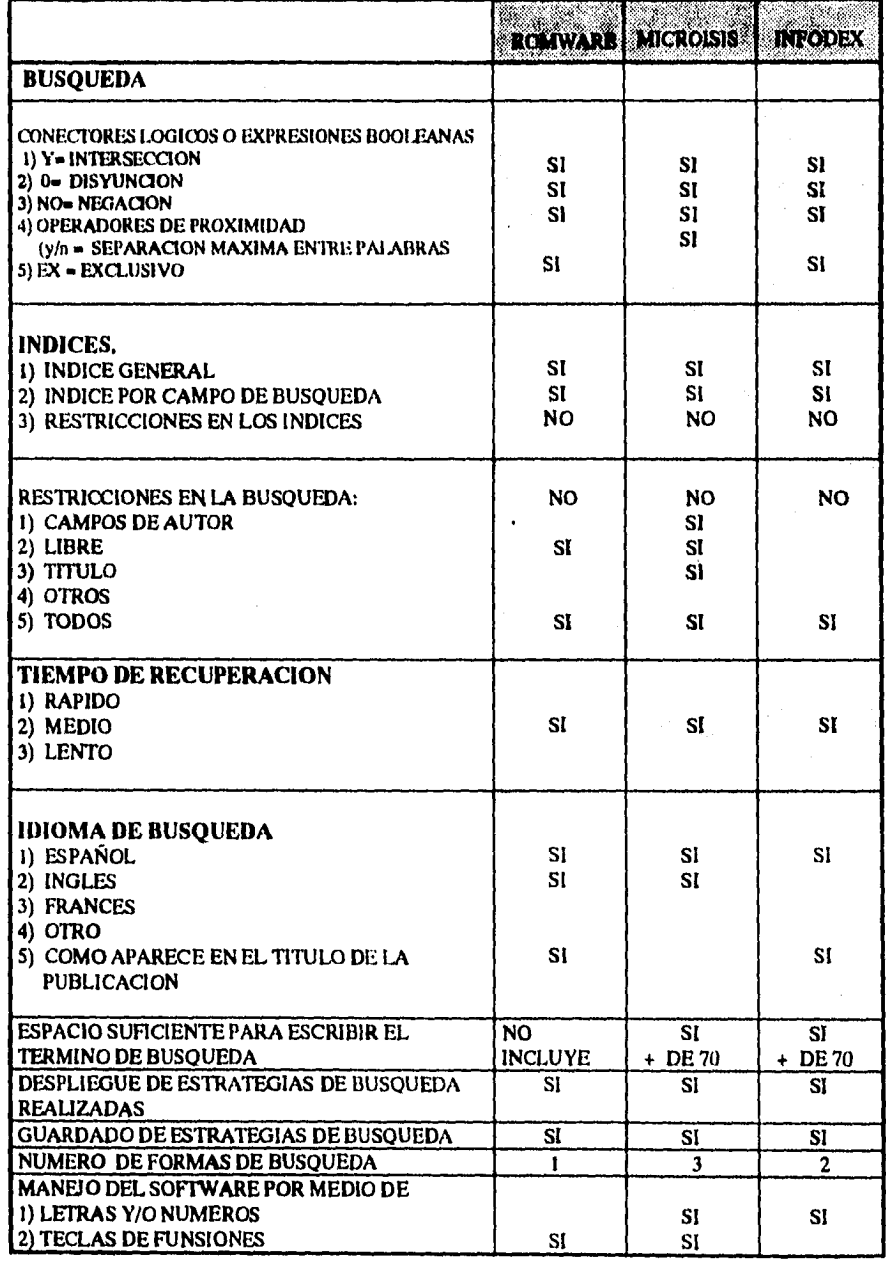

**61** 

 $\mathbf{I}$ 

 $\mathbf{I}$ 

 $\,$  1

## **2. PRESENTACION DE LA INFORMACION (ESTETICA)**

 $\Delta\phi^2$  , where  $\Delta\phi^2$  and  $\Delta\phi^2$  , where  $\phi^2$ 

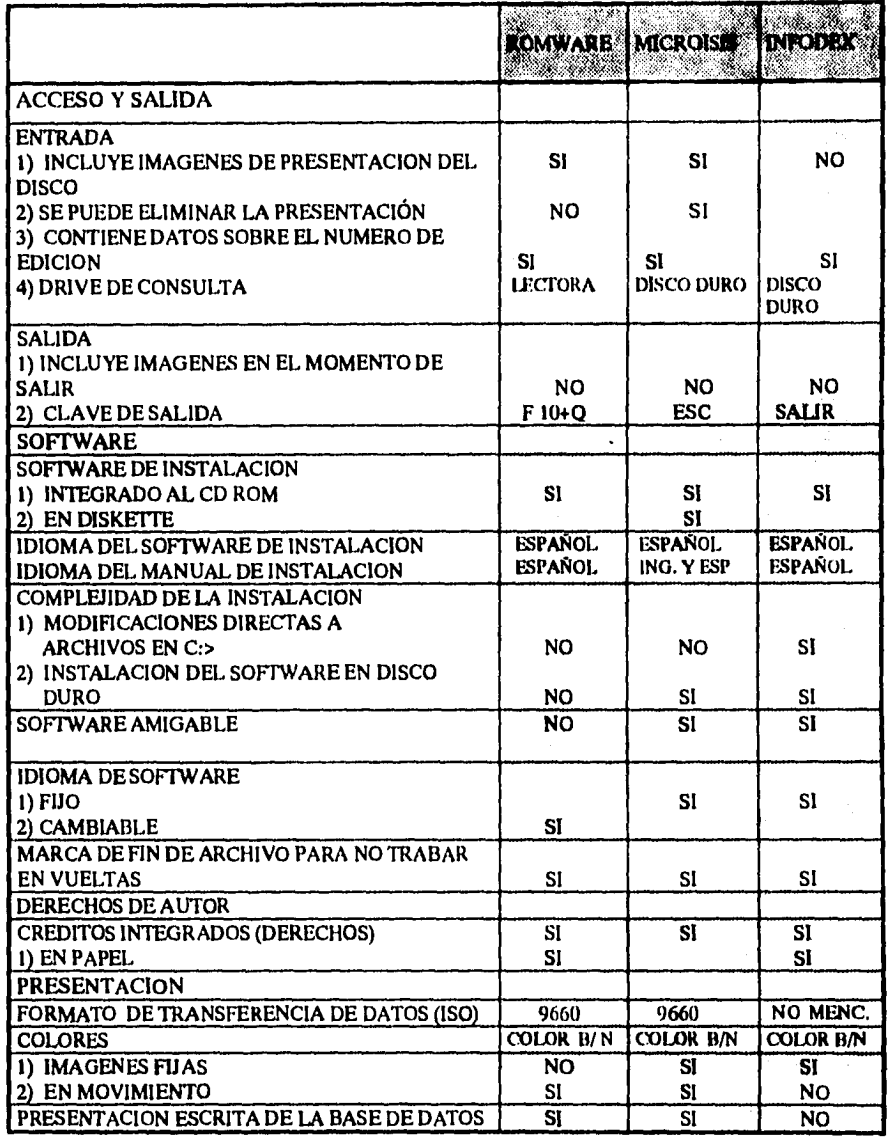

 $\mu = \mu^2 - \mu$ 

 $\sim$  $\sim$   $\sim$ 

 $\mathbf{I}$  $\mathbf{I}$
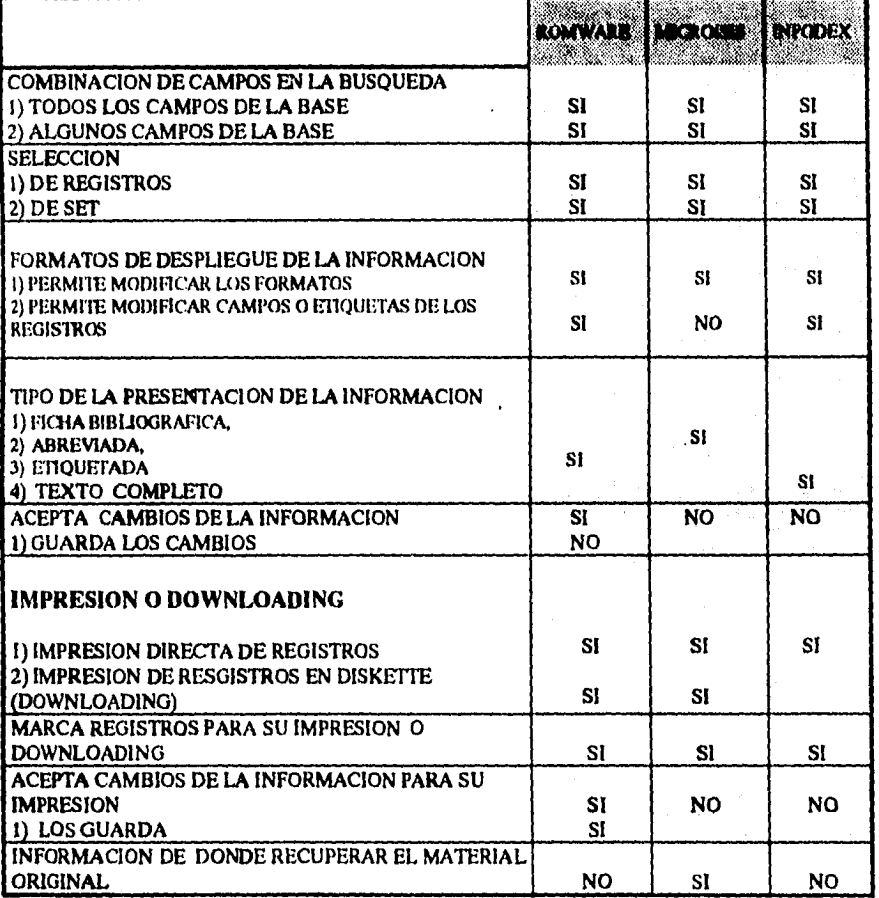

į,

 $\frac{1}{2}$  ,  $\frac{1}{2}$ 

Ŷ,

 $\hat{\mathcal{F}}^{\hat{\mathcal{F}}}$ 

 $\overline{\phantom{a}}$ 

 $\label{eq:2.1} \mathcal{L}(\mathcal{L}^{\text{max}}_{\text{max}}) = \mathcal{L}(\mathcal{L}^{\text{max}}_{\text{max}})$ 

**63** 

 $\mathbf{I}$ 

j.

I  $^\dagger$  $\mathfrak l$ 

#### PARA UTILIZAR EL DISC

 $\ddot{\phantom{a}}$ 

.<br>سومان مهم

i.

 $\sim 10$ 

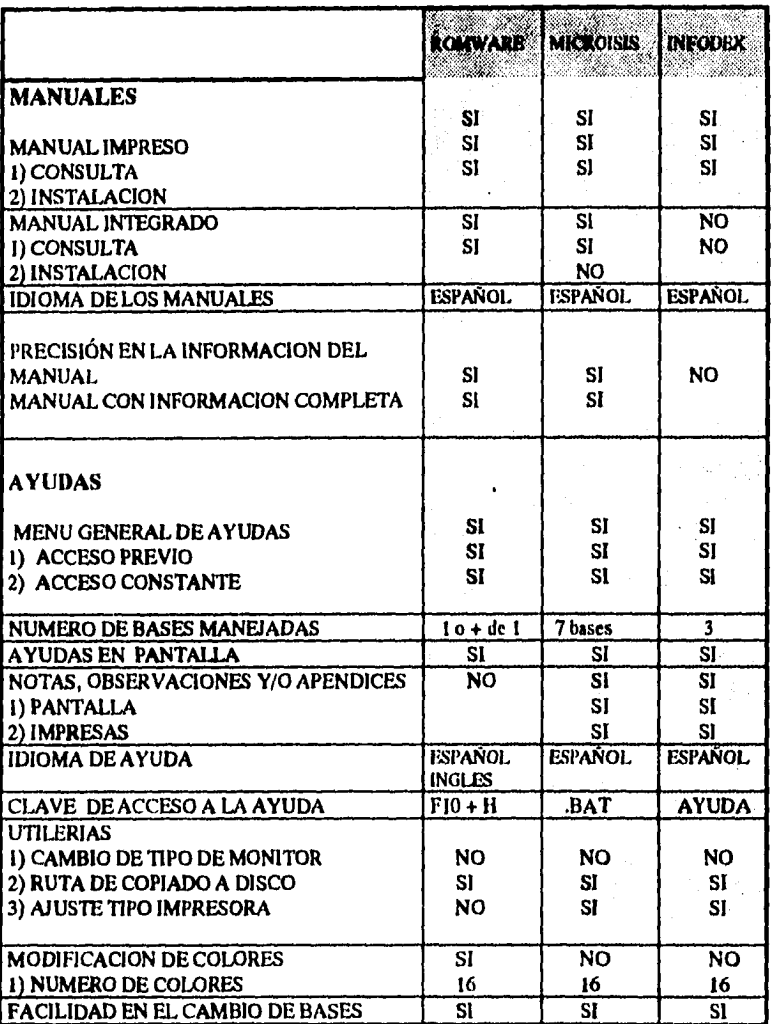

ر<br>المسار المدينة المساحة التسمية المدينة

 $\mathcal{A}^{\mathcal{A}}$ 

64

 $\mathbf{r}$ 

# **PERIFFERICOS** Ĩ

l,

L.

 $\bar{z}$ 

 $\mathbb{R}^3$ 

 $\hat{\mu}_\mathrm{c}$  , and the contribution of the contribution of  $\hat{\mu}_\mathrm{c}$ 

 $\sim 100$ 

المداريقة

 $\mu^+\omega^-\to$ 

 $\sim$   $\sim$ 

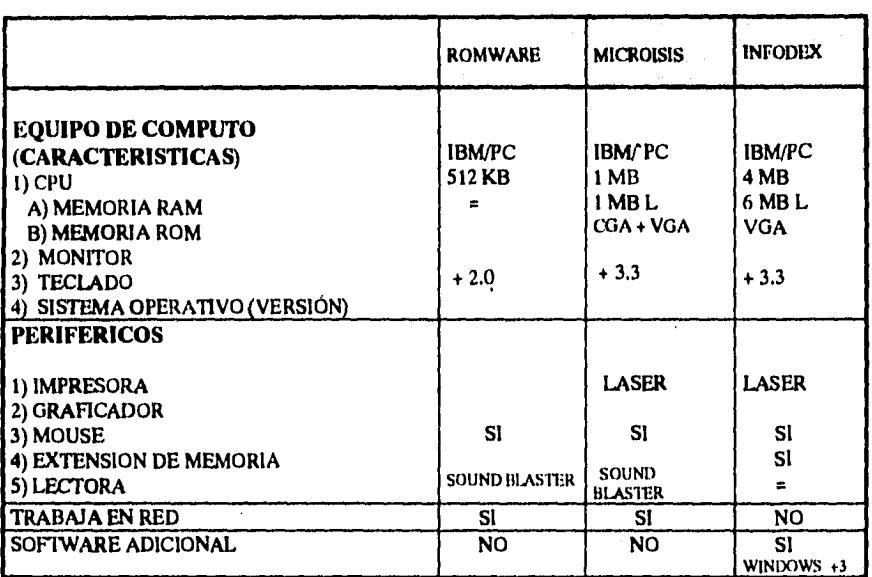

ì

 $\mathbf{I}$ 

 $\mathbf{I}$  $\mathbf{i}$ 

### **Análisis de las tablas comparativas**

**Desventajas de los software INFODEX y ROMWARE, con respecto de MICROISIS** 

#### **Intodex**

 $\mathbf{r}$ 

**Recuperación de información** 

**• Se especializa básicamente en la información de E! Norte y Reforma.** 

**Apoyos** 

**• No cuenta con información acerca de dónde recuperar el material hemerográfico de su base referencial que incluye los diarios de capitalinos más importantes, por lo que el usuario se ve en la penosa tarea de recurrir a las hemerotecas a conseguir los textos completos,E1 manual para el usuario no es preciso, por lo que se requiere de asesoria para utilizarlo.** 

**Presentación(cosméticos)** 

**• No incluye imágenes en el momento de ingresar a la información -- aún cuando se comente que la importancia de un disco reside en su información, es muy importante que éste ostente una presentación atractiva para el usuario --, ni datos sobre su edición o actualización. Tampoco incluye un texto de presentación o descripción del contenido del disco.** 

#### **Equipo**

**• El Infosel CD no puede consultarse en red por la cantidad de información almacenada en su disco; el espacio que utiliza en disco duro es de 15 megas y 4 de memoria RAM.** 

66

#### **Romware**

**Recuperación de la información** 

**• Carece de espacio suficiente para escribir el término de búsqueda, por lo que ésta se limita y no puede ser tan específica como se desea. sólo contiene una forma de búsqueda: cruce de términos por expresión boolena. El software emplea aproximadamente 39 teclas de función, lo que significa que no es para un usuario final.** 

**Apoyos** 

**• No tiene información acerca de cómo recuperar el material original** 

**Presentación** 

**• No elimina la presentación al momento de ingresar al disco, por lo que se vuelve tedioso.** 

**Equipo** 

بهوا المعارف المدار

**Contract Contract** 

 $\mathbf{m}$ 

**• No integra un software para configurar la impresora, lo que complica la impresión de los datos obtenidos de una búsqueda.** 

**Bajo la plataforma de este software se edita el CD-FINANCIERO y el CD PRESS. El primero únicamente incluye información del diario del mismo nombre; el segundo: está conformado con la prensa de algunos estados de la República, principalmente.** 

### **Ventajas con respecto del BINFHER**

řj

**La mayor ventaja de los discos CD Press, Infosel y Financiero CD, es la inclusión de textos completos, en código ASCII.** 

الداري القطاع

**No obstante, se podría minimizar si destacamos que estos discos incluyen información ya sea la que se publica en sus propios diarios (por ejemplo Infosel, contiene el texto completo de El Norte y Reforma; El Financiero CD, el texto completo del dicho diario) o la que se genera en los diarios de circulación estatal ( por ejemplo CD Press, que incluye textos de periodicos de algunos estados de la República).** 

**Incluso se podría señalar que cada uno de estos discos aporta parte de la información de la diversidad de temas que existen en un país como el nuestro. Y que en su conjunto, integrarían una importante fuente de documentación hemerográfica.** 

#### **4.5 CRITERIOS PARA ELEGIR UN DISCO COMPACTO HEMEROGRAFICO**

**Finalmente se exponen los criterios que deben tomarse en cuenta para elegir disco compacto hemerográfico:** 

68

ξ.

⇒ **Autoridad:** Experiencia y aspectos académicos de la institución dueña de la información, así como su especialidad **y** la del editor del **CD-ROM.** 

 $\log\log n \sim 1.5$  s

**Actualización:** Seriedad del editor para emitir actualizaciones del CD-ROM, nuevas ediciones, discos adicionales, Indices impresos y diskettes con información complementaria.

 $\ddot{\cdot}$ 

- **Actualidad de la información:** Identificar la fecha de edición del producto, así como el periodo de la información que cubre y la cantidad de registros incluidos por año.
- **Limitaciones:** SI el CD-ROM trabaja en red: qué caraterísticas debe tener el equipo para que el disco funcione correctamente; tiempo de entrega del producto y costo.
- **Tipo de información:** Comparar el disco con otros productos de su mismo género, así como el tipo de información que contiene (puede ser texto completo, bibliográfica, referencial, númerica, estadística y multimedia, entre otras)
- **Contenido:** Determinar el tema del **CD-ROM,** y la confiabilidad, objetividad e imparcialidad de la información concentrada en el producto.
- **Cobertura:** Investigar la cobertura de la informacíon (Local, estatal, nacional, internacional.
- **Número de Bases:** Establecer si sólo utiliza una base o un conjunto de ellas, de la misma o de diversas áreas,

المراجع والمراجع والمقاربة ستتبرأ

القارب المراسي

69

 $\mathbf{I}$ 

 $\sqrt{2}$ 

**Formatos de despliegue de la Información:** Observar el número de formatos con que cuenta para desplegar la información (corto, abreviado, completo, etiquetado, ordenado cronológicamente)

- **Consulta:** Indentificar la manera deconsultar **la** información; por medio de índices, de forma libre, a través de la raiz de la palabra, empleando operadores booleanos.
- **Costos:** Determinar el precio de la suscripción anual, compra única o costos adicionales.

**Idioma de la Información:** Investigar en que idiomas se puede consultar la información; están dentro del disco o en un manual.

**Ayudas:** Detectar si los apoyos o ayudas son fáciles de consultar.

**Software:** identificar si programa de consulta es fácil de aprender; en que idioma(s)se encuentra. Ambiente en el que trabaja (Windows, MS-DOS, Unix); niveles de tipo de consulta (principiantes, intermedios, avanzados), limitaciones, Qué grado de dificultad presenta su instalación

**Información adicional:** Verificar si existen manuales de instalación **y/o**  consulta, impresos, en diskette o dentro del CD-ROM; guías rápidas de consulta; propaganda adicional.

القدامين فلا

# **CONCLUSIONES**

**A lo largo de la historia han existido técnicas de almacenamiento y distribución de la información. Dos muy importantes fueron: en la Edad Antigua, la escritura y en la Edad Media, la imprenta.** 

**Aunque la escritura no es propiamente un sistema de almacenamiento, en el presente trabajo se considera como tal porque en su momento permitió objetivar, mediante un sistema de signos, el conocimiento y la**  experiencia acumulados por el hombre. Con la escritura se idearon **materiales externos de depósito del conocimiento, como el pergamino, el papiro y finalmente el papel.** 

**La imprenta, por su parte, permitió la conservación del conocimiento en un sistema de acopio que existe hasta nuestros días: el libro.** 

**En la época contemporánea, los nuevos recursos informáticos y el desarrollo de la tecnología hacen posible el procesamiento y almacenamiento electrónico de datos en un novedoso instrumento: el Disco Compacto para Lectura de Memoria Solamente (CD ROM).** 

# **CONCLUSIONES**

**A lo largo de la historia han existido técnicas de almacenamiento y distribución de la información. Dos muy importantes fueron: en la Edad Antigua, la escritura y en la Edad Media, la imprenta.** 

**Aunque la escritura no es propiamente un sistema de almacenamiento, en el presente trabajo se considera como tal porque en su momento permitió objetivar, mediante un sistema de signos, el conocimiento y la**  experiencia acumulados por el hombre. Con la escritura se idearon **materiales externos de depósito del conocimiento, corno el pergamino, el papiro y finalmente el papel.** 

**La imprenta, por su parte, permitió la conservación del conocimiento en un sistema de acopio que existe hasta nuestros días: el libro.** 

**En la época contemporánea, los nuevos recursos informáticos y el desarrollo de la tecnología hacen posible el procesamiento y almacenamiento electrónico de datos en un novedoso instrumento: el Disco Compacto para Lectura de Memoria Solamente (CD ROM).** 

**Se llama así debido a que la información grabada en él no puede ser modificada o borrada. Utiliza la tecnología del disco compacto musical.** 

**El CD ROM está constituido por una base de plástico dura cubierta de aluminio y una capa de policarbonato; pesa 19.8 gramos; mide 12 cm de diámetro; tiene 1.2 mm de espesor. Las primeras aplicaciones fueron introducidas al mercado por Philips en 1988.** 

**Apareció así un nuevo dispositivo óptico, cuyas ventajas se expresan en la cantidad de información almacenable por unidad de superficie y el bajo costo de su proceso de edición.** 

**La experiencia y los avances acumulados en el manejo de bases de datos permitieron seleccionar este instrumento como el medio adecuado para desarrollar el proceso de almacenamiento, clasificación, consulta y difusión de la información periodística, sistematizada mediante el Banco de Información Hemerográfica (BINFHER) de la Dirección General de Información de la UNAM.** 

**Mejorar y facilitar la documentación de los trabajos de investigación y análisis que se realizan dentro y fuera de la Universidad, es uno de los objetivos del BINFHER.** 

**Alimentar un banco de información de este tipo, requiere del conocimiento de los géneros periodísticos. Por ello, egresados de la licenciatura en Periodismo y comunicación colectiva encontraron aquí un nuevo campo de acción que favoreció el desarrollo de sus habilidades para trabajar con información capaz de describir el contexto económico, político y social del momento.** 

**Same Control** 

**En la elaboración del disco convergieron tres instancias: la Dirección General de Información (DGI) de la UNAM, el Centro Nacional Editor de Discos Compactos (CENEDIC) de la Universidad de Colima y la compañia Poliproductos Mexicanos (Polimex S.A de C.V).** 

**En la DGI, propietaria de la base de datos, se preparó, depuró y corrigieron 250 mil registros, recuperados de un total de 12 mil ejemplares, de siete periódicos: Excélsior, El Financiero, La Jornada, El Nacional, Reforma, El Universal y Unomásuno (diarios que se eligieron con un sentido estrictamente académico).** 

**El CENEDIC, con su tecnología, realizó el proceso de edición del disco que consistió en cinco etapas: preparación final de la información; elaboración del material de apoyo y diseño gráfico; etapa previa a la elaboración del premáster; edición del premáster y elaboración del disco maestro,** 

**La compañía Pollmex, finalmente se encargó de la reproducción y embalaje del disco.** 

**Aunque el CD BINFHER representa la materialización de una fascinante tecnología, no deja de ser por ello un objeto periodístico. La información es su materia prima,** 

**De ahí que ambos aspectos: el tecnológico y el tratamiento periodístico de la información sean atendidos con equilibrio, para garantizar un producto útil.** 

**Los adelantos informáticos y computacionales han hecho posible, también, la proliferación de periódicos y publicaciones electrónicas; éstas últimas, han observado un crecimiento sin precedente, sobre todo en 1994.** 

**Hasta febrero de esté año (1995), en México se reportaba la existencia de 154 discos compactos con información general y especializada; de ellos sólo 5 contienen información periodística multidisciplinaria: BINFHER, CD PRESS, FINANCIERO, INFOSEL y SIGLO 21.** 

**Después de realizar una comparación entre estos discos por el software que emplean, tomando en cuenta: a) la recuperación de su** 

**información, b) la presentación de la información obtenida, c) los apoyos para facilitar la utilización del disco y d) el equipo requerido para su consulta, se pudo establecer que el BINFHER presenta ventajas en cuanto a la facilidad de su consulta, ya que el programa con que se editó fue pensado para un usuario final.** 

**Lo anterior permite prever que será una útil herramienta de consulta no sólo en los centros de documentación de la UNAM sino en las bibliotecas y hemerotecas externas. La posibilidad de búsqueda por contenido en menor tiempo, y un mínimo de espacio (1.5 cm de espesor, en estuche) para guardarse, son características adicionales que lo hacen particularmente atractivo.** 

**Las oficinas de prensa o centros de documentación gubernamentales también podrían beneficiarse con su adquisición. Es muy común en éstas elaborar "carpetas de recorte", con noticias y hechos relevantes que se clasifican y archivan. Cuando funciona como debe ser, el archivo resulta útil a la hora de investigar sobre un tema. Lamentablemente, en la práctica es un caos la consulta de dicho material ocasionado muchas veces por criterios equivocados de selección y clasificación.** 

**La incursión del Banco Hemerográfico de la DGI en el mercado, inició en 1992. De entonces a la fecha su demanda ha ido en aumento.** 

**Sin embargo, es necesario señalar que los discos con información referencial, que hasta 1992 tenían un gran crecimiento, se desplomaron durante 1993, año en que se observó una evolución paulatina hacia el texto completo.** 

ł.

**En el caso de las bases referenciales hemerográficas que aún existen, particularmente el BINFHER, será necesaria su pronta sustitución por bases de texto completo, y mejor aún, imagen con el formato original de los diarios que se incluyen en el banco , así como una mayor calidad en la selección, análisis y captura de la información.** 

**Asimismo, el crecimiento de la red Internet no puede dejarse de lado. Los servicios que ofrece: uso de computadoras remotas (TELNET), transferencia de archivos (FTP) y el correo electrónico (MAIL) la han situado como la red más grande del mundo. No obstante, no ha afectado la industria del disco compacto. Y se prevé que por algunos años y sobre todo después de que la National Science Foundation cedió Internet (The Natión afirma que fue vendida) a empresas** 

**privadas, en abril de este año, en el marco de un plan global de privatización del ciberespacio, el CD ROM en México será el instrumento ideal para almacenar, difundir y consultar cualquier información; el alto costo de las telecomunicaciones será un factor decisivo.** 

 $\Delta \phi$ 

**Finalmente, la elaboración del CD BINFHER, me ha permitido conocer**  de **cerca un instrumento, producto del desarrollo tecnológico, como es el CD ROM. Los conocimientos adquiridos me alientan a continuar especializandome en el tema y a iniciar una investigación en torno de dos periódicos. que han decidido utilizar los adelantos informáticos para presentar su información: El Financiero, Reforma; así como de la revista Proceso, publicación que ahora presenta una nueva modalidad para su consulta: un disco compacto, con seis años de historia (1988- 1994) en 13,685 textos íntegros,** 

Ĭ.

# **BIBLIOGRAFIA**

**1. Comunicación. tecnología v desarrollo. Papeles del SELA, No 7, Ediciones de la Flor, 158 pp.** 

**2. Feldman, Tony, CD-ROM. Blue print, Londres, 1988, 85 pp,** 

÷.

**3. García Ramos, Luis A. Discos Ópticos: tecnologías, productos, aplicaciones, Ediciones Técnicas REDE, Barcelona, 1991, 158 pp.** 

**4. Heller, Neil. Compact Disc: mantenimiento y reparación, Paraninfo, Madrid 1991, 219 pp.** 

**5. Lambert, Steve.** *CD* **ROM; El nuevo papiro. Anaya Multimedia, España 1986. 664 pp.** 

**6. Lizasoain, Luis, pase** *de* **datos en CD-ROM. Paraninfo, Madrid, 1992, 210 pp.** 

**7, Smith, A., Goodbye Gutenberg., Gustavo Gili, Barcelona. 1994. 180 pp.** 

#### **HEMEROGRAFIA**

**Armendáriz Sánchez, Saúl. "Un análisis crítico de los Software nacionales para CD-ROM's" en Información: Producción, comunicación y servicios. año 4, No. 18, 1994, 36 pp.** 

**"Automatización de bibliotecas: aportaciones de la Universidad de Colima" en Información: producción, comunicación y servicios, año 2, 1992, 36 pp.** 

# ESTA TESIS NO DEBE SALIR DE LA BIBLIOTECA

**Bermúdez, Guillermo. "El libro de arena" en revista Mira, No, 169, 31 de mayo de 1993, pp 32.** 

**Bravo, Miguel Angel. "CD-PRESS: servicio de prensa en disco compacto" en Información: producción comunicación y servicios. año 2, 1992, 36 pp.** 

**Bravo, Miguel Angel. "Entrevista con el Ingeniero Juan Voutssas Márquez" en PC Magazine en español. Febrero, 1993, 62 pp.** 

**Cárdenas Espinoza, Gabriela. "Seriunam en servicio"en Biblioteca Universitaria. Boletín de la Dirección General de Bibliotecas. 1990, 32 pp.** 

**Feria, Lourdes. "El futuro del CD-ROM: cuatro expertos opinan" en Especial PC Magazine. Febrero 1995, 62 pp.** 

Flores, Gustavo y Rodríguez Reyes, Victórico. "Proyecto Colima" en XXI **Jornadas Mexicanas de Biblioteconomía. AMBAC, México, 4 de Mayo de 1990, 250 pp.** 

**Gutiérrez Chiñas, Agustín. "Análisis de 12 prográmas de cómputo para buscar y recuperar información en CD-ROM's" en jnformación: producción. comunicación y servicios. año 3, 1993, 36 pp.** 

**López, Jesús Miguel. "La aldea Global" en** *El Financiero,* **México, 14' de marzo de 1995, 60 pp.** 

**Maza, Enrique. "Con la privatización de Internet, se pone en riesgo la libertad de expresión a través de las redes de comunicación por computadora", en revista Proceso, semanario de información y análisis, número 991, 30 de octubre, México D.F, 1995, 82 pp.** 

**Maza, Enrique. "Mediante Comercionet, Internet podría convertirse en un gigantesco centro comercial cibernético dominado por grandes corporaciones", en revista proceso, semanario de información y análisis, númeri 991, 30 de octubre, México D.F., 1995, 82 pp.** 

**Olea, Miguel. "El impacto del CD-Rom en el mundo y las experiencias en**  México y América Latina" en Información: producción, comunicación y **servicios. Año 3, 1993, 36 pp.** 

**Ornelas, Oscar Enrique. "De cómo surgió y se expandió el ciberespacio"/I. en El Financiero. México, 29 de mayo de 1995, 98 pp.** 

**Ornelas, Oscar Enrique. "En EU todavía está en debate si ponen policías en la autopista electrónica"/II. en El Financiero. México, 30 de mayo de 1995, 59 pp.** 

**Perratore. "Los estándares del futuro" en revista PC TIPS BYTE. Febrero 1993. 65 pp.** 

**Ramírez Velázquez, Cesar A. "El CD-ROM, ¿una tecnología de punta necesaria en México?" en Biblioteca Universitaria. Boletín informativo de Ja Dirección General de Bibliotecas. 1991, 32 pp.** 

**Rodríguez Reyes, Victórico y Feria, Lourdes. "Acciones de la Universidad de Colima para impulsar el desarrollo de bases de datos y el uso de la tecnología CD-ROM" en investigación Bibliotecológica: archivonomía, bibliotecología e información. 1993, 36 pp.** 

**Zetter Leal, Julio y Cruz Ramos, Raúl. "Evaluación, planeamiento y organización de información para la elaboración de discos compactos en las unidades de información" en XXIV Jornadas Mexicanas de Diblioteconomía. AMBAC, Guadalajara, Jal., 15 de Septiembre, 1993.** 

#### **DOCUMENTOS**

**Armendáriz Sánchez, Saúl. Acceso a bases nacionales: el desarrollo del CD ROM en México. Curso teórico-práctico. CICHJUNAM, México, febrero de 1995.** 

so

**1** 

 $\mathbf{I}$  $\bar{Y}$  $\hat{1}$ 

 $\hat{\textbf{I}}$ 

 $\mathbf{I}$ 

 $\mathbf{I}$ 

 $\mathbf{I}$  $\mathbf{r}$  Armendáriz Sánchez, Saúl y Carreón, Jaime. El CD ROM Mexicano: presente. pasado y futuro". Curso teórico, Palacio de Minería, México, febrero de 1995, 86 pp.

Barros Velero, Javier. "Sesión inaugural", en Beunión Nacional sobre aplicaciones de la informática y las telecomunicaciones en la educación. Memorias. 1994, Disco compacto, SEP/SESIC.

Carreño Cartón, José. "Estado, sociedad y medios" en La información frente al nuevo milenio. Coloquio organizado por la UNAM y Notimex, México, Septiembre 1994. 225 pp

CDS/ISIS, Manual de Referencia. UNESCO, Buenos Aires, 1987, 190 pp.

Computación y telecomunicaciones aplicadas a la biblioteca. Curso IPN/CONACYT, México, abril de 1988, 100 pp.

Cohen Sak, José. Dispositivos ópticos de almacenamiento masivo: revisión del estado del arte. Tesis de posgrado, Facultad de Ingeniería, México, 1989, 30 pp.

Maggs, John. "Globalización y regionalismo en la información" en La Información frente al nuevo milenio. Coloquio organizado por la UNAM y Notimex, México, Septiembre 1995, 225 pp.

Montaña, Alejandro. "La función social de los medios de comunicación", en La información frente al nuevo milenio. Coloquio organizado por la UNAM y Notimex, México, Septiembre de 225 pp.

Noriega, Pablo., "Aplicaciones de la informática y las telecomunicaciones en la enseñanza. Estrategias de comunicación" en Reunión nacional sobre aplicaciones de la informática y las telecomunicaciones en la educación. Memorias, 1994, Disco compacto, SEP/SESIC,

**Rodríguez Reyes, Victórico. "Red académica nacional" en Reunión nacional sobre aplicaciones** *de* **la informática y la telecomunicaciones en la educación. Memorias. 1994, Disco compacto, SEP/SESIC.** 

 $\bar{\mathcal{L}}$  .

ł,

**Solórzano, Javier. "Profesionalización del trabajo en los medios" en La información frente al nuevo milenio. Coloquio organizado por la UNAM y Notimex, México, Septiembre 1995, 225 pp.** 

**Zozaya Gorostiza, Carlos. "Investigación y desarrollo en informática" en Reunión nacional sobre aplicaciones de la informática y las telecomunicaciones en la educación. Memorias. 1994, Disco compacto, SEP/SESIC.** 

 $\sim$ 

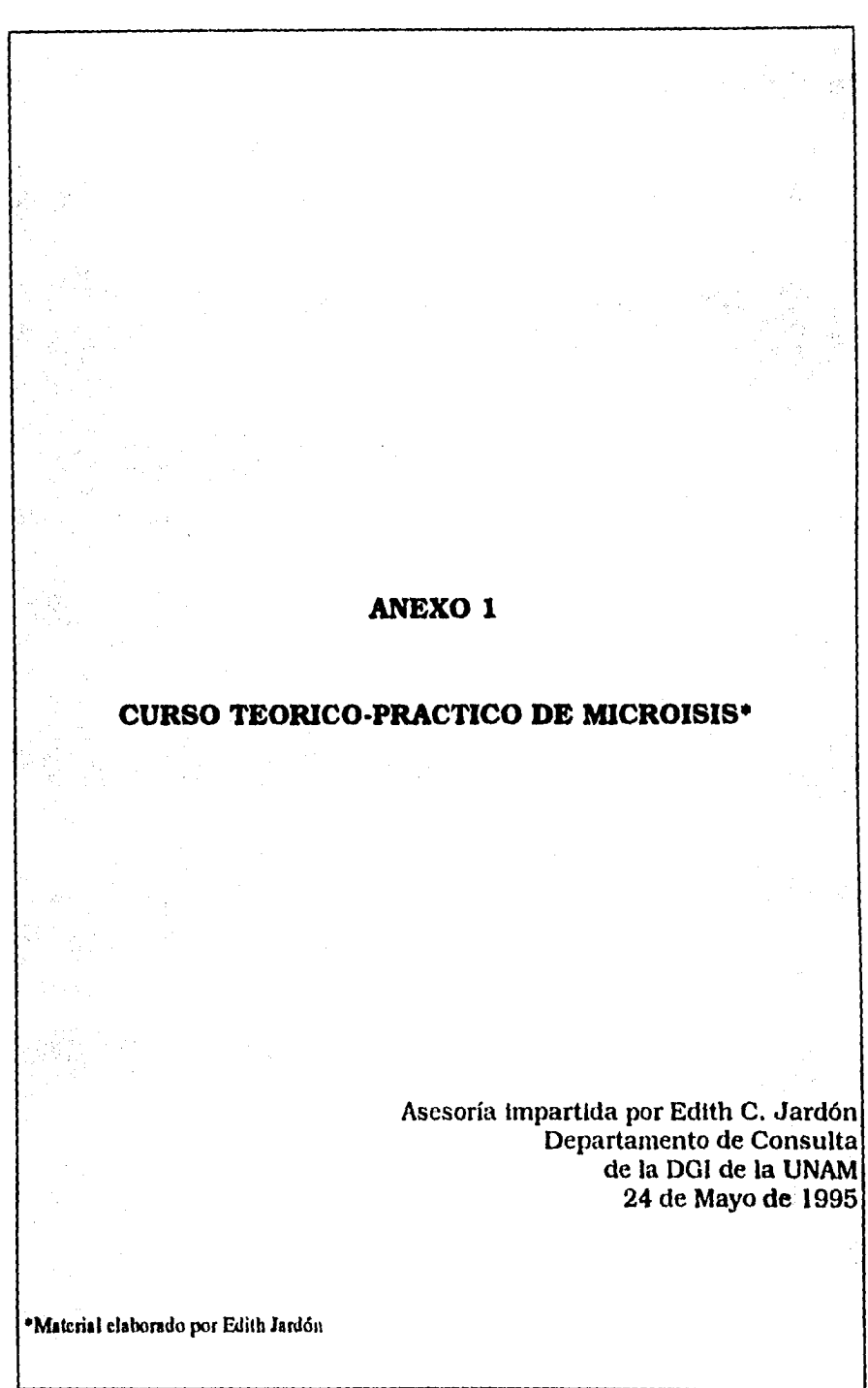

۰.

y

# **MICROISIS**

**El CDS/ISIS es un sistema generalizado de almacenamiento y recuperación de información, diseñado especificamente para el manejo computarizado de bases de datos estructuradas no numéricas. Una de sus principales ventajas es que puede manipular un número ilimitado de bases de datos.** 

**Con este programa, el usuario está liberado de la costosa tarea de tener que diseñar y escribir programas de computación cada vez que un nuevo proyecto requiere de técnicas de recuperación de información.** 

**El manual describe las funciones que realizan los programas CDS/ISIS, así como explicaciones para utilizar el sistema y las operaciones que se pueden realizar en una base de datos.** 

 $\sim 10$ 

المناسب المناسب والمنتقلة

83

 $\mathbf{I}$ ł

# **CDS/ISIS**

**Carl College** 

**El ISIS es el programa principal del CDS/ISIS y provee todas las funciones relacionadas con la ecuperación y mantenimiento de la base de datos. Este programa opera en bases de datos existentes, es decir, bases de datos que han sido previamente definidas por medio del programa ISISDEF.** 

**Las funciones disponibles provistas por el programa ISIS se visualizan a través del menú xXGEN de la siguiente manera:** 

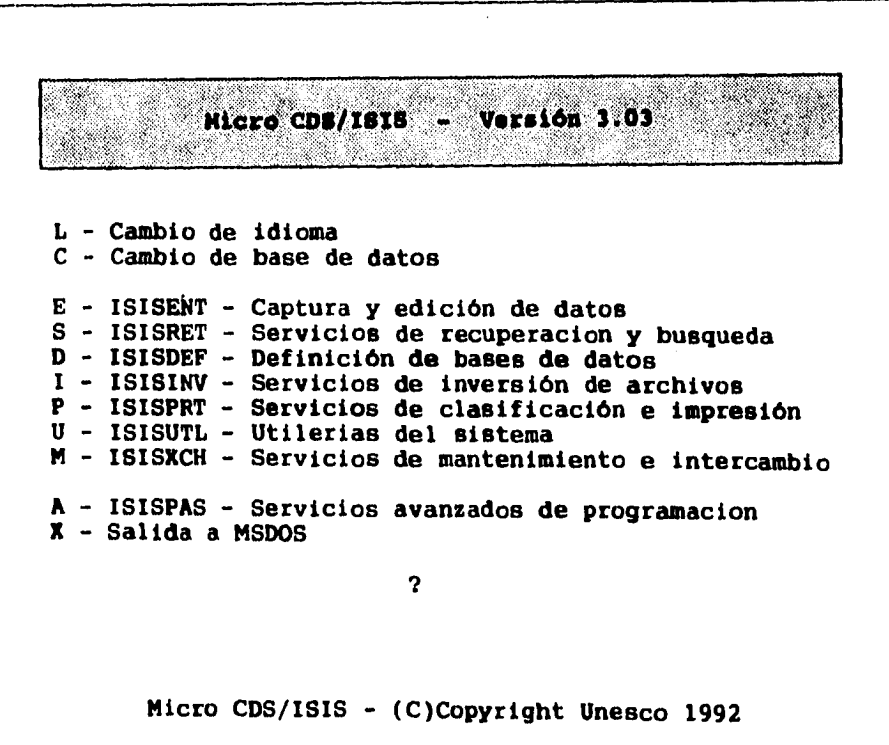

**El CDS/ISIS se divide en dos conjuntos de programas:** 

 $\sim$ 

 $\sim 10^{-11}$ 

**1. Para el USUARIO, que operan en las bases de datos existentes** 

**2. Del SISTEMA, diseñados para el administrador de base de datos con el fin de crear bases nuevas y ejecutar distintas tareas del sistema,** 

 $\overline{1}$ 

 $\mathbf{I}$  $\begin{array}{c} \hline \end{array}$  $\mathbf{I}$  $\mathbf{r}$ 

 $\mathbf{1}$  $\overline{1}$  $\overline{\mathbf{r}}$ 

**PROGRAMAS DEL USUARIO** 

¥.

ISISENT, que realiza todas las tareas relacionadas con el mantenimiento (edición) y recopilación (captura) de la base de datos

ISISPRT, que imprime reportes, registros, búsquedas previamente guardadas. Etc.

ISISINV, que provee el mantenimiento del archivo 'invertido (indización) y funciones utilitarias.

# **PROGRAMAS DEL SISTEMA**

ISISDEF, provee la definición de nuevas bases de datos y la modificación de definiciones de las bases existentes ISISUTL, funciones utilitarias del sistema ISISXCH, funciones utilitarias del archivo maestro

 $\Delta$  -  $\Delta$  ,  $\Delta$  ,  $\Delta$  ,  $\Delta$ 

 $\omega$  , and  $\omega$  .

85

ł

# **ISISENT (CAPTURA Y EDICION DE DATOS)**

 $\bar{\omega}$ 

**Al pulsar el identificador de la opción 'captura' (E), aparecerá el siguiente menú:** 

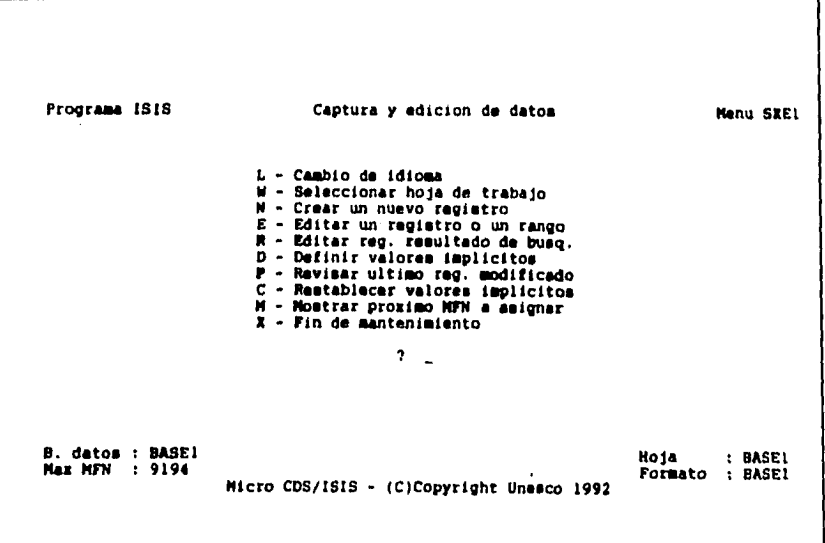

**En él se utilizan básicamente tres opciones:** 

 $\lambda$ 

**• N. Crear un registro** 

 $\hat{z}$  is a model of the  $\hat{z}$  -state of the state  $\hat{z}$ 

 $\alpha$  ,  $\beta$  ,  $\alpha$ 

- **E. Editar un registro**
- **D. Definir valores implícitos**

**Al seleccionar la letra 'N' aparecerá la hoja de trabajo, que se definió previamente con el programa ISISDEF.** 

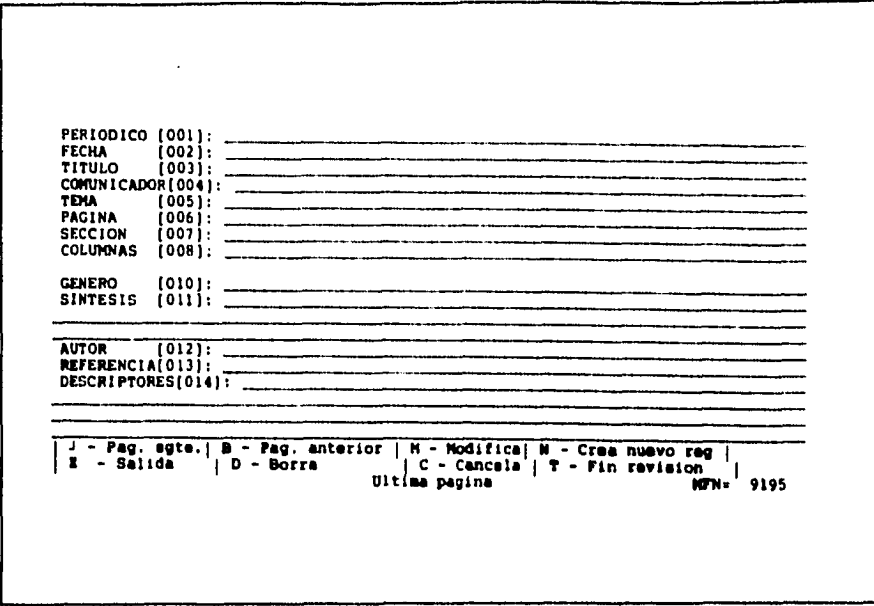

**La hoja de trabajo está compuesta por 'campos a cada uno de los cuales se le asigna una etiqueta o rótulo numérico (ejemplo: v1, v2, v3) indicativo de su contenido, Se puede pensar en el número del campo como el nombre del campo. El conjunto de campos que contienen todos los datos de una unidad de información dada se denomina 'registro': éste es numerado automáticamente por ISIS y se le identifica,** 

**Es importante terminar la captura de datos con la opción 'X', de otra forma se pierde la información.** 

**El número de registro, MFN, (Master File Number) o número de archivo maestro. lo asigna el programa y solamente es un identificador del documento.** 

 $\bar{a}$ 

**Al seleccionar la letra 'E', se podrá editar un registro o un rango de registros. El usuario responderá al requerimiento según su necesidad.** 

 $\ddot{\cdot}$ 

Ŷ,

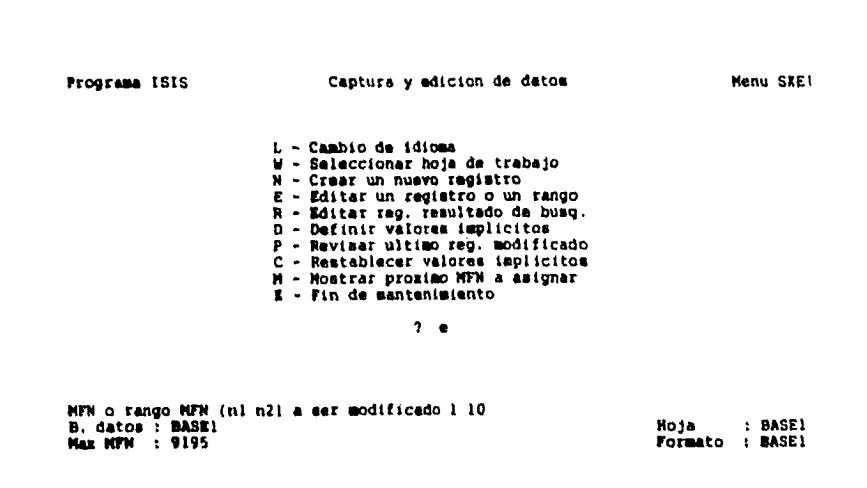

**Al responder al requerimiento, aparecerá el registro capturado con opción a modificarse, pulsando la letra 'M':** 

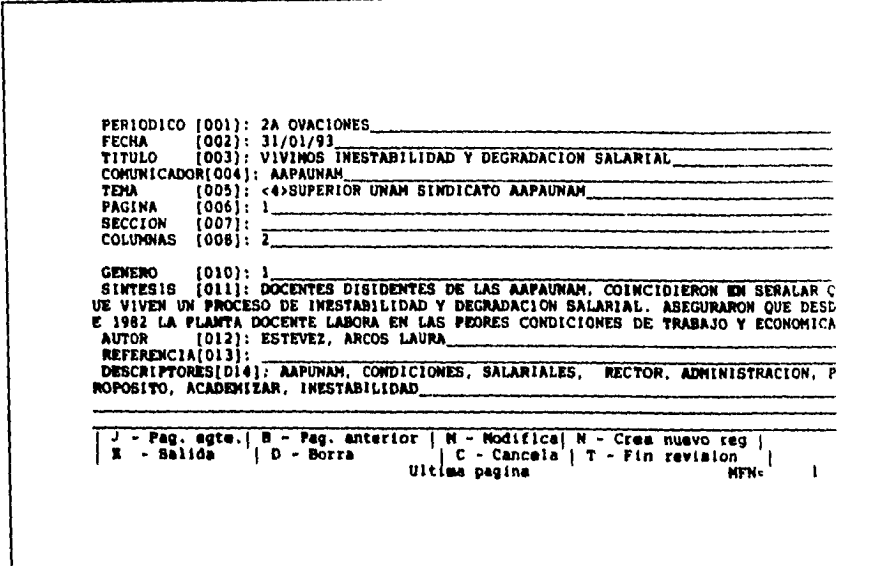

 $\omega$  . The second constraint  $\omega$ 

# **ISISRET**

Ň.

El menú de servicios de recuperación y búsqueda se activa al pulsar la letra 'S' del menú principal:

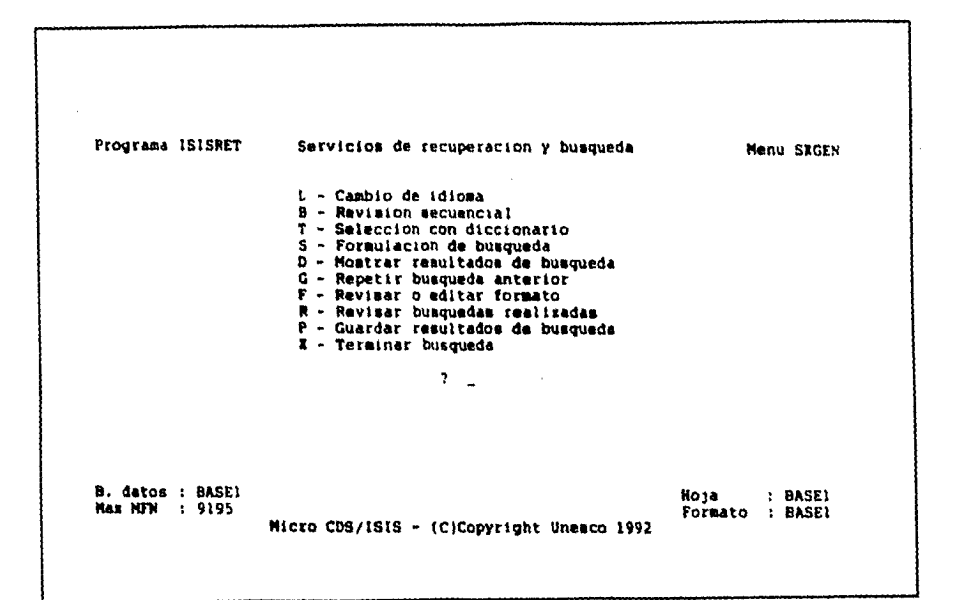

En él se podrán utilizar las siguientes opciones:

• B. Revisión secuencial

 $\bar{\omega}$  $\Delta \sim 100$ 

- T. Selección con diccionario
- S. Formulación de consultas
- D. Mostrar resultados de búsqueda
- G. Repetir búsqueda anterior
- R. Revisar búsquedas realizadas
- P. Guardar resultados de búsqueda

 $\mathbf{I}$ 

 $\overline{\mathfrak{h}}$ 

**B. consiste en revisar uno por uno el total de registros que contenga una base.** 

**T. Visualiza los términos del diccionario en la pantalla y seleccionar el deseado para realizar la búsqueda. Cuando se selecciona esta opción, la pantalla queda en blanco e ISIS te requiere el ingreso de la llave o clave de búsqueda inicial. Si se oprime <CTRL>, la visualización del diccionario comenzará a partír del primer término.** 

**Las teclas para seleccionar los términos son:** 

- **las (lechas de navegación que sirven paré posicionar el cursor**
- **el signo ' + ' para seleccionar la palabra**

**Ejemplo de búsqueda por diccionario:** 

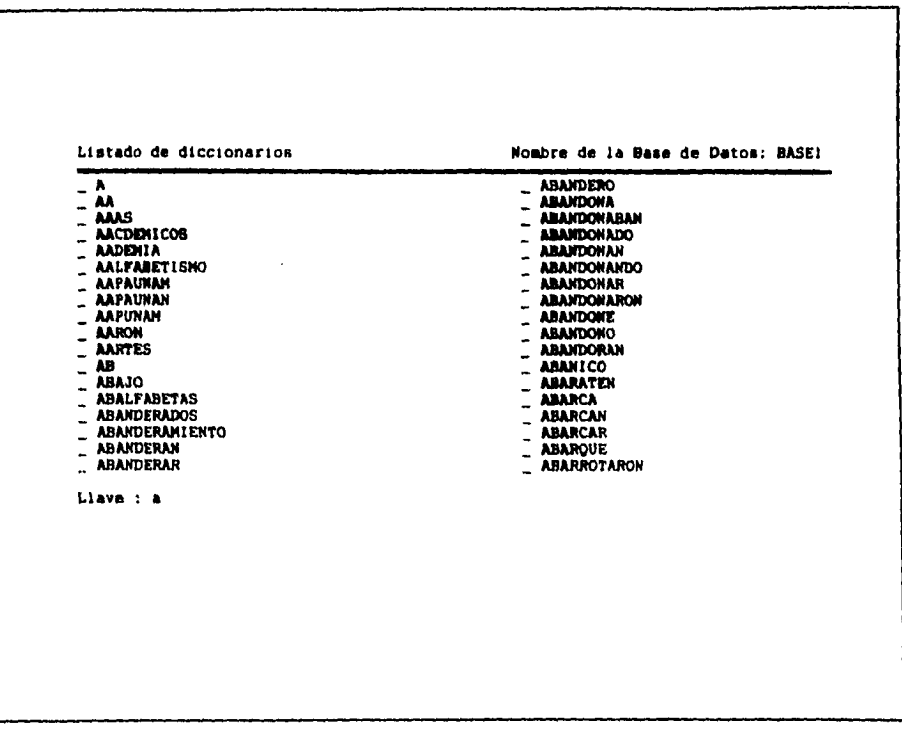

 $\overline{1}$  $\bar{t}$  $\mathbf{I}$  **S. Formulación de Búsqueda. Es la mejor alternativa para consultar la información, ya que permite al usuario hacer lo más precisa posible la búsqueda de información. Esta formulación requiere de los siguientes operadores:** 

**\* =y + =O <sup>A</sup>= NO ejemplos:** 

 $\ddot{\phantom{a}}$ 

**Usando AND (\*) Podrá recuperar todos los registros en donde existan los términos Académico y Sarukhán** 

> **CNJ I: ACADENICO\*SARUKHAN P. 674 ACADEMICO P.218104075 SARUKHAN T. 269 - 02: ACADEMICO \* SARUKNAN T. 269 - 01: 02**

#### **Usando OR (+)**

**podrá consultar los registros en donde exista el término Académico o Sarukhán, o donde existan ambos.** 

**CNJ 2: ACADEMICO.SARUKMAN**  P. 674 ACADEMICO<br>P. 97 CSG<br>T. 512 - 03: ACADEMICO + SARUKNAN<br>T. 512 - 02: 03

#### Usando NOT ( $\prime$ )

**Podrá recuperar los registros en donde exista el término Académico pero no Sarukhán** 

> **CNJ P. P. T. T. 3: ACADEMICO'SARUKNAN 674 ACADEMICO 97 CSG 431 - 04: ACADEMICO SARUKHAN 431 - #3: 04**

*Ejecutar búsquedas: Una vez que eligió los términos a buscar, pulsa la tecla ENTER para Iniciar el proceso, al hacerlo* **se** *desplegarán el total de fichas encontradas con los términos utilizados.* 

**D-** Mostrar resultados de búsqueda, para desplegar los registros encontrados se pulsa la opción la letra 'd'; para avanzar entre los registros que se presentan en pantalla bastará con pulsar la tecla ENTER; finaliza la consulta pulsando la tecla X.

Ejemplo

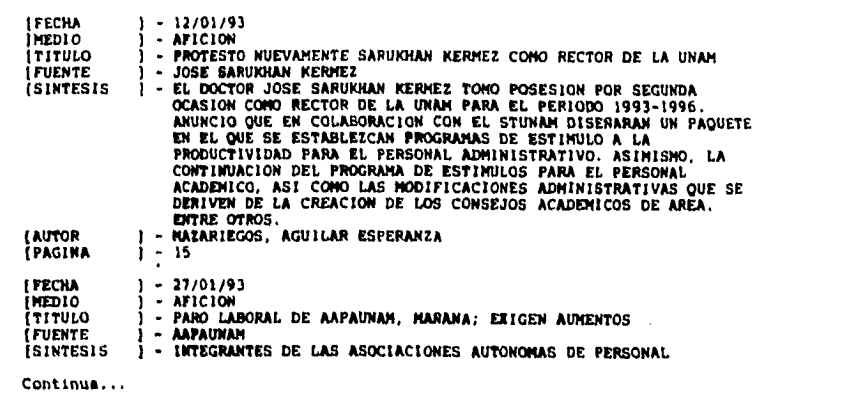

**R.** Revisar búsquedas realizadas. Visualiza el conjunto de expresiones de búsquedas creadas durante tu sesión de trabajo. Para cada expresión de búsqueda, el sistema muestra el número de secuencia, el número de registros recuperados, el nombre de la base de datos en la que se realizó la búsqueda. Ejemplo;

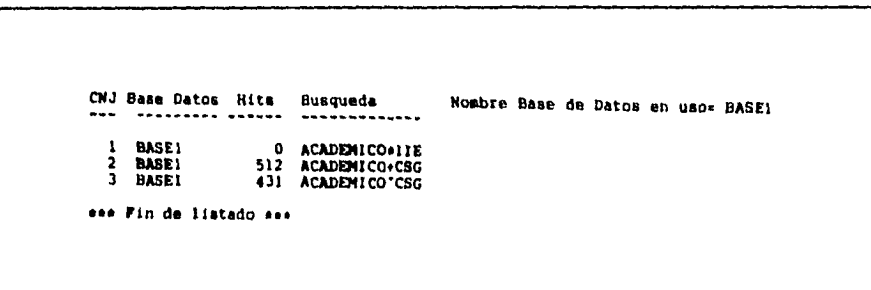

**P. - Guardar resultado de búsqueda.- Con esta alternativa se puede guardar en un archivo temporal el resultado de una consulta, para posteriormente imprimirlo en papel o grabarla en un archivo de puro texto. Cuando activemos esta opción durante la sesión de consulta el sistema pregunta:** 

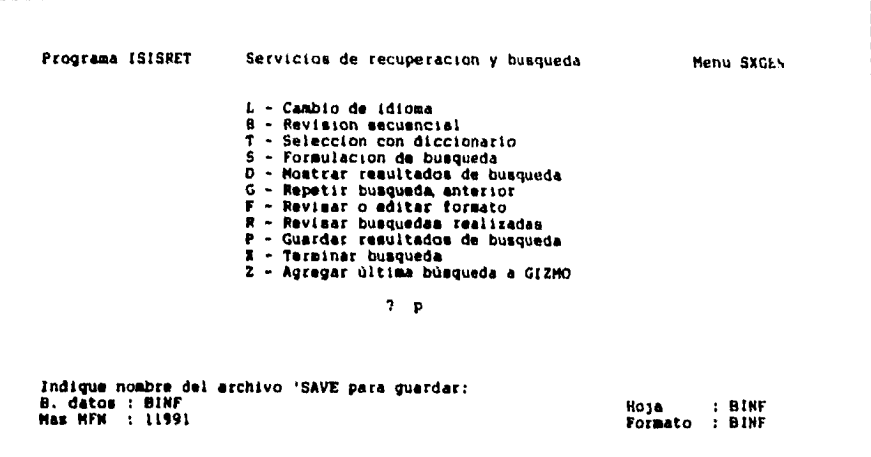

**Indique nombre del archivo SAVE para guardar:** 

**Escribirás el nombre con el que guardarás tu archivo; éste no debe exceder a tres caracteres. Microisis le asigna la extensión .SAV a los archivos que se guarden mediante esta opción.** 

# **ISISINV**

Servicios de inversión *de* archivos. Este programa ejecuta varias operaciones en el archivo invertido. Se le puede utilizar para crear, actualizar, resguardar, restaurar o imprimir el archivo invertido.

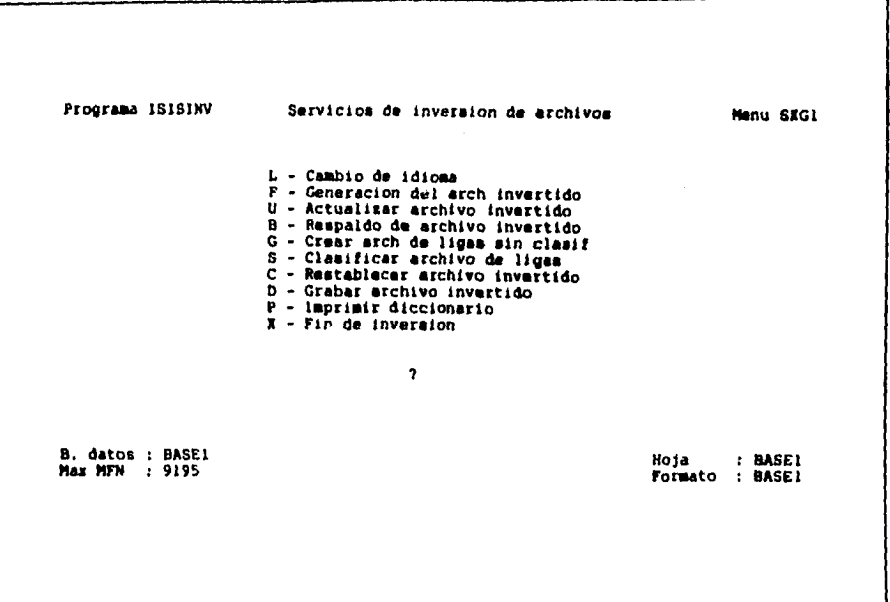

Las operaciones comunmente disponibles son:

- F. Generación del archivo invertido
- U. Actualizar archivo invertido
- G crear archivo de ligas sin clasificar

 $\alpha$  , where  $\alpha$  is the second contribution of the second  $\alpha$ 

• S. Clasificar archivo de ligas

**F.** Generación del Archivo invertido. Concretamente significa ordenar la base de datos en orden cronológico y alfabético. El archivo invertido no se actualiza automáticamente cada vez que se agrega, modifica o borra un registro del archivo maestro. Es importante tener presente este hecho ya que, hasta el momento en que se actualice el archivo invertido, existirá la siguiente situación:

**a) los registros nuevos que se hayan agregado, no están disponibles para su recuperación** 

**b) los registros que se hayan modificado son recuperables, pero bajo su anterior presentación.** 

**c) los registros que se hayan borrado permanecerán en la misma ubicación (MFN), a pesar de que los registros, propiamente dicho, no sean visualizados.** 

**Para actualizar el archivo invertido se realiza lo siguiente:** 

**- pulsar la letra 'F'** 

**- responder 'y' al requerimiento: \*archivo invertido existe y será borrado?** 

**Ejemplo:** 

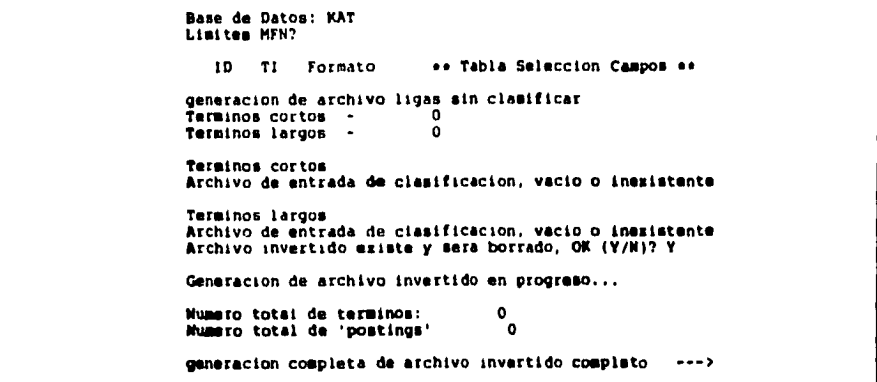

**El tiempo invertido en esta operación depende del número de registros de la base de datos, de la computadora que se esté utilizando y del número promedio de etiquetas generadas para cada registro.** 

**Luego de cierta experiencia con la base de datos, se podrá estimar con bastante**  aproximación, el tiempo requerido para actualizar el archivo invertido; tú eliges la **técnica de indización que utilices.** 

**Con las opciones U, G y S , también podrás actualizar tu archivo invertido, sólo que éstas hacen por partes el proceso automático que realiza la 'F'.** 

# **ISISDEF**

 $\overline{a}$ 

×.

l,

 $\sigma$  and  $\sigma$  , and  $\sigma$  are  $\sigma$  , and  $\sigma$ 

 $\sim 10$ 

L,

**Permite definir una base de datos nueva y/o modificar las definiciones de una base de datos ya existente, es decir:** 

**actualizar el nombre de los campos de la base (FDT).** 

**Crear o actualizar hojas de trabajo (FMT),** 

 $\mathcal{L}_{\mathbf{r}}$ 

**Crear o actualizar formatos de extracción de datos (FST),** 

**Crear o actualizar formatos de despliegue (PFT).** 

**Más adelante en la sección COMO CREAR UNA BASE DE DATOS, se explicarán con deta Ile dichos términos. El menú de ISISDEF es el siguiente:** 

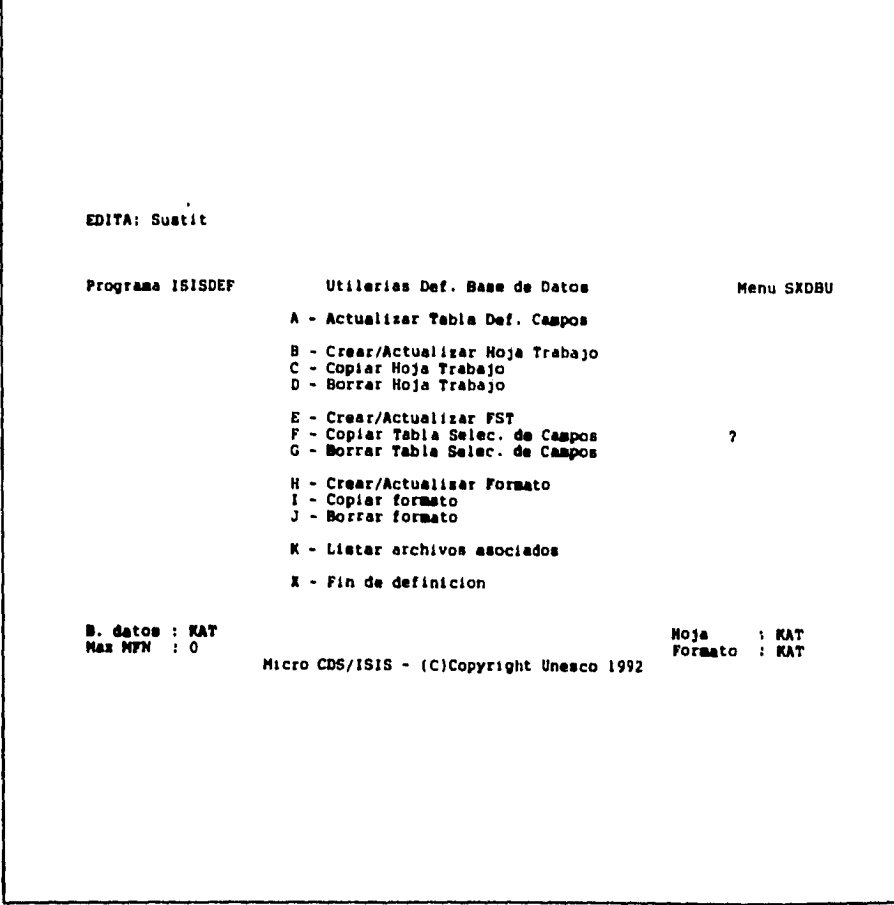
# **ISISUTL**

 $\omega = \omega$ 

 $\ddot{\phantom{a}}$  $\ddot{\phantom{0}}$ 

Ñ,

Provee distintos utilitarios del sistema para realizar las siguientes tareas: editar menúes y hojas de trabajo del sistema, imprimir menúes y hojas de trabajo, modificar los atributos de la pantalla, e imprimir archivos de mensajes del sistema. El menú es el siguiente:

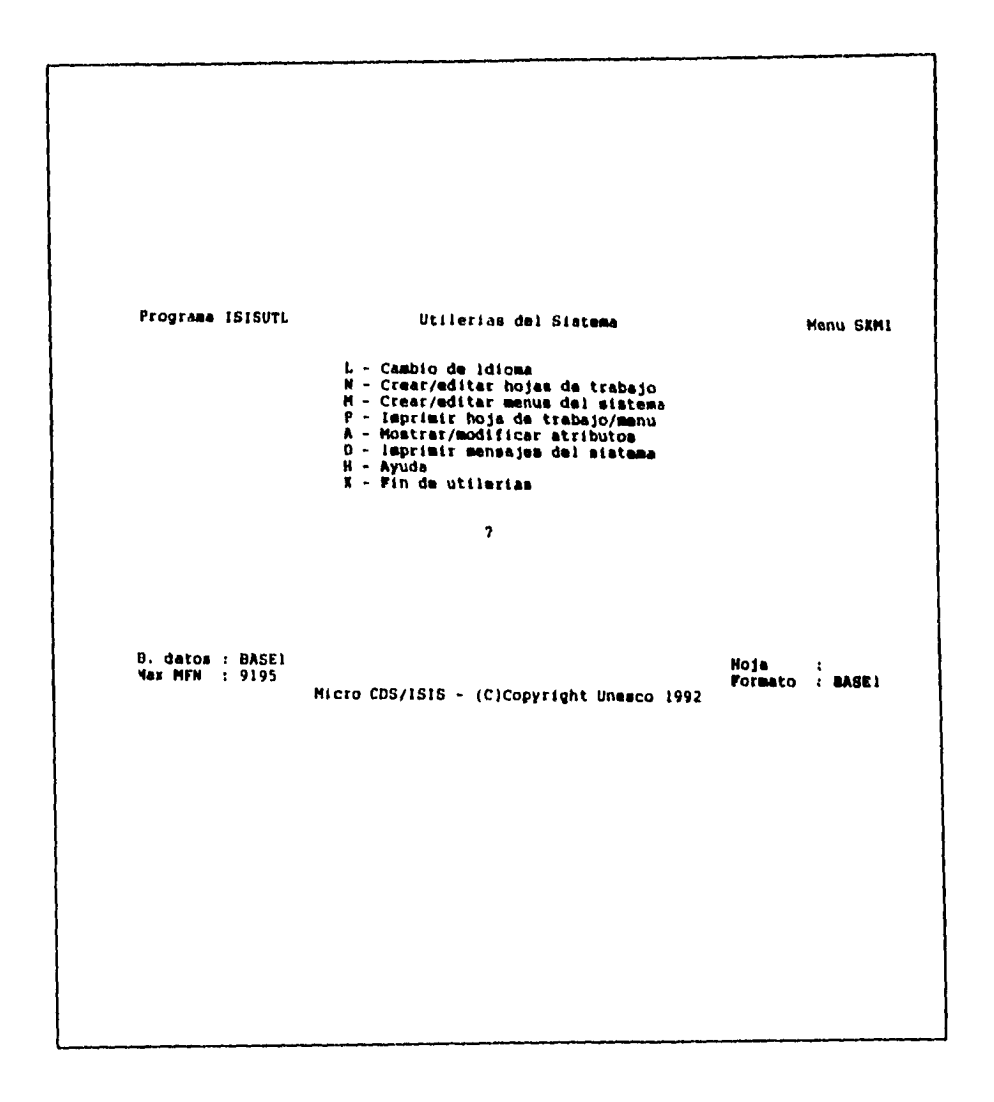

 $\mathfrak l$  $\mathbf{r}$  $\mathbf{r}$  $\bigg\}$ 

# **ISISXCH**

 $\bar{\beta}$ 

Ÿ.

Este programa provee funciones de resguardo o restauración del archivo maestro, así como facilidades de importación y exportación para intercambio de datos con otros sistemas

Las opciones provistas son visualizadas a través del menú ISISXCH:

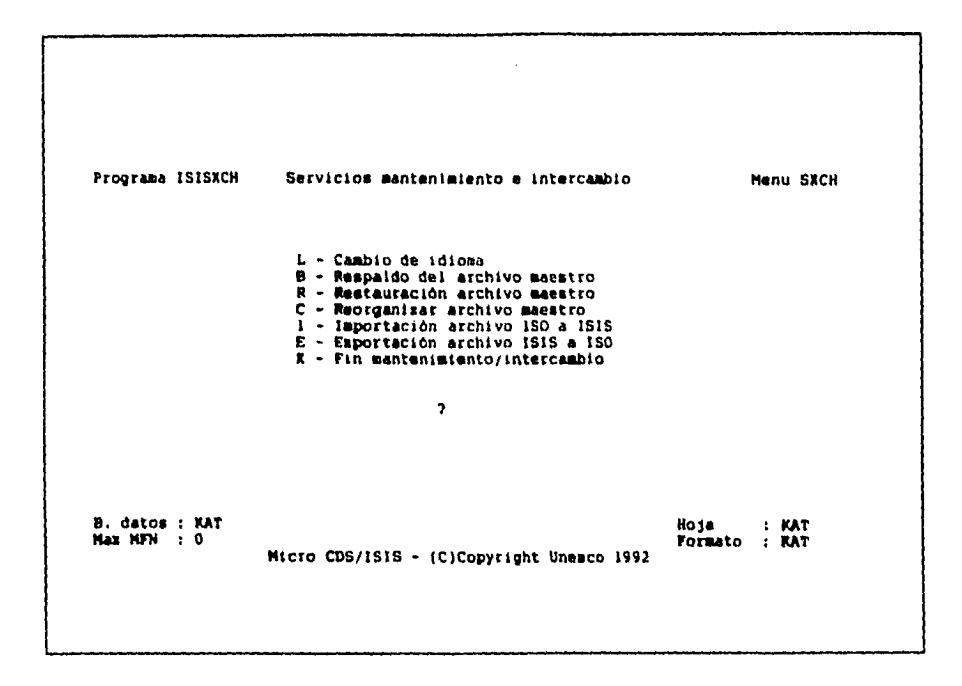

Las opciones básicas de éste menú son E, e I. La primera permite exportar registros de una base de datos, es decir, copiarlos en algún directorio.

La opción 1 agrega registros de una base de datos; siempre pregunta por el nombre de entrada del archivo que contiene los registros a agregar, que debe ser el mismo con el que se exportó la información.

98

 $\mathfrak{f}$ 

Ejemplo, hoyas de Exportación e Importación de registros

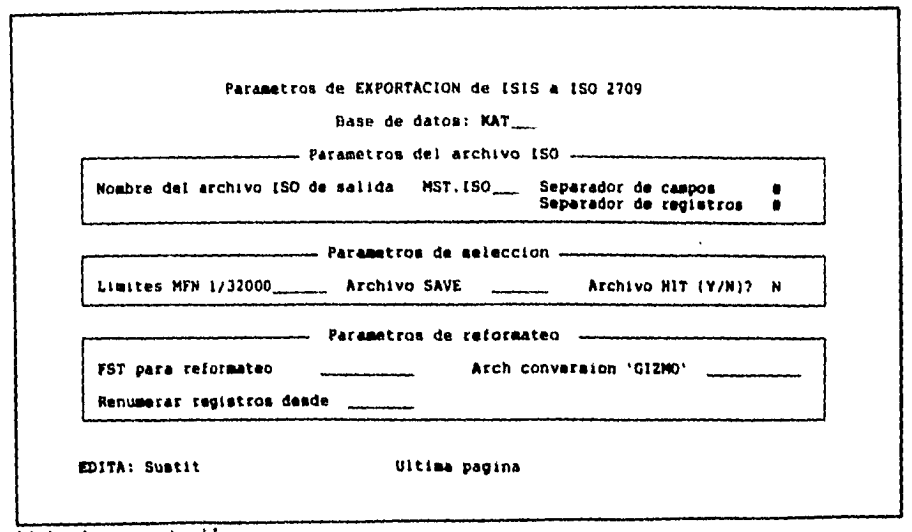

Hoja de exportación

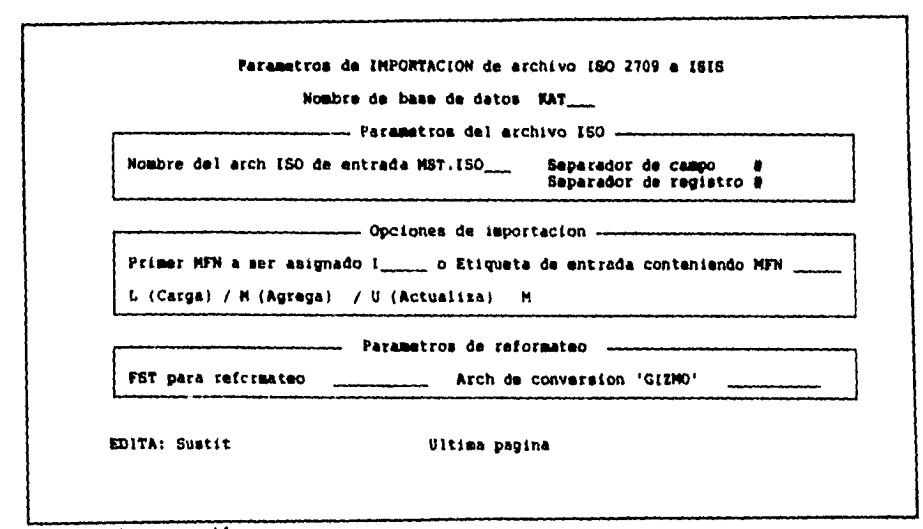

Hoja de importación

 $\mathcal{L}^{\mathcal{A}}$  and  $\mathcal{L}^{\mathcal{A}}$  are the set of the set of the set of  $\mathcal{L}^{\mathcal{A}}$ 

 $\alpha_{\rm f}$ 

## **SERVICIOS DE CLASIFICACION E IMPRESION**

**ISIS cuenta con el programa ISISPRT que permite:** 

**imprimir el conjunto de registros recuperados de una búsqueda previamente guardada** 

**Un rango de registros determinado** 

**Al oprimir la letra 'P' desde el menú principal, se desplegarán las siguientes opciones:** 

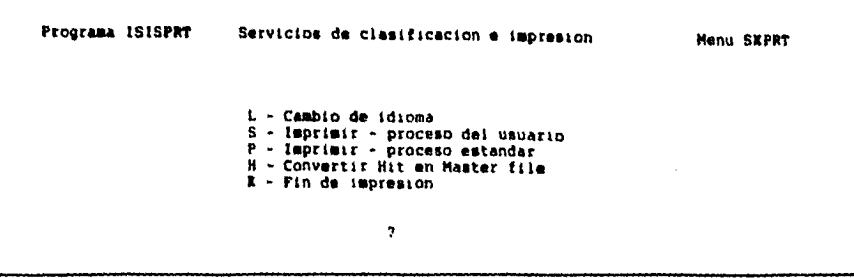

**La opción 'S' permite usar un formato de impresión predefinido (por ejemplo el formato REPOR que utilizamos en la base SINF). Al seleccionar dicha opción el programa preguntará por el nombre de la hoja de trabajo\*, Posteriormente mostrará los parámetros definidos, permitiendo su modificación si así se deseará:** 

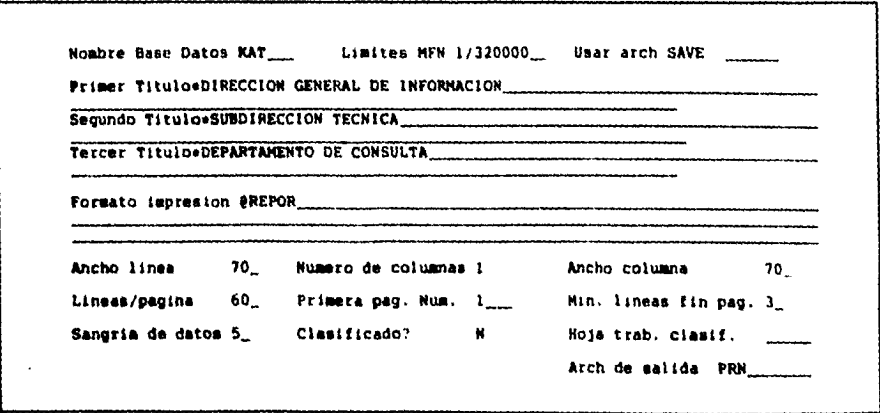

**Estas modificaciones serán momentáneas, es decir únicamente tendrán efecto durante la impresión; no modifica en definitiva los parámetros** 

**\* El nombre de la hoja es SYREP** 

Ń.

**La opción `P', despliega una pantalla solicitando los siguientes datos:** 

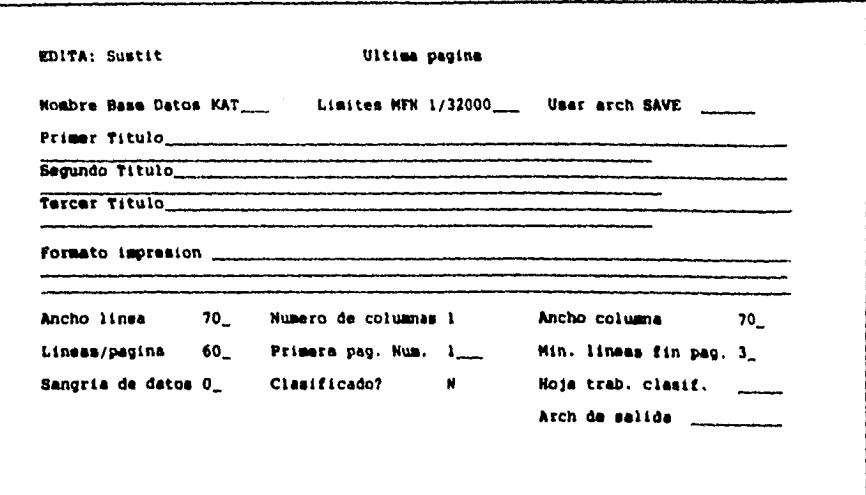

**Formato de Impresión: en él se describen los campos y etiquetas que se deseen imprimir, a través de un lenguaje de formateo. O bien, se especifica un formato de reporte predefinido.** 

**Ancho de Línea: es un indicar del número máximo de caracteres imprimibles por línea en una sola columna** 

**Número de columnas: define el número de columnas de la impresión. En caso de que se especifique un número mayor que uno, deberá llenarse el campo Ancho de columna.** 

**Ancho de Columna: este es un parámetro necesario para cuando se especifique más de una columna por página, ya que indicara el número de caracteres disponibles de la columna.** 

**Lineas por página; especifica el número máximo de líneas por página** 

المنافر بخاصيهما

**Número de la primera página: indica el número de página inicial. ISIS despliega este número al final de cada página** 

**Mínimo Líneas fin de página: especifica el número mínimo de líneas que deben encontrarse disponibles antes de imprimir un registro** 

**Sangría de datos: indica el número de la columna en el cual comenzará a imprimir.** 

101

 $\mathfrak{f}$ 

**Clasificado?: Permite ordenar (si responder Y) los registros del archivo maestro antes de imprimirlos, de otra forma los registros aparecerán en orden ascendente de MFN.** 

**Ejemplo de una pantalla cuando se específica que se desea un formato clasificado:** 

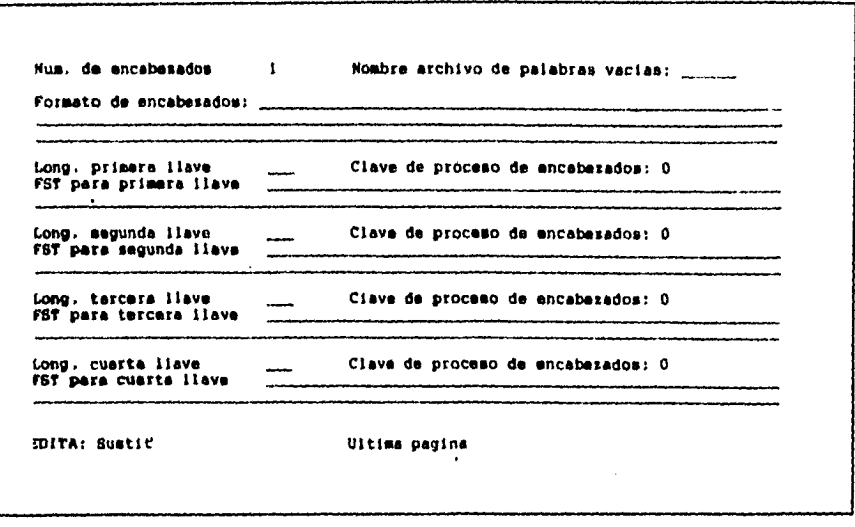

**Nombre del formato para ordenamiento: Si ya definiste un conjunto de parametros para ordenar los registros, puedes especificar éste.** 

**Nombre del archivo de impresión: puedes escribir cualquier nombre de archivo en el cual ISIS almacenará la impresión de registros. Por default se toma el archivo 'PRINT.LST'.** 

Con el proceso estándar es posible imprimir el resultado de una búsqueda, **previamente salvada, en un archivo con extensión TXT (texto puro) para después imprimirlo con la siguiente instrucción: type (nombre del archivo)(extonsión) sprn** 

**Nota: la información se copiará (grabará) en el disco duro de la computadora. Puedes verificarlo, cambiándote a la unidad C:, y desde ahí escribir: dir \*.txt. Una vez que verificaste que tus archivos están en esa unidad, procede a imprimirlos o grabarlos en disco flexible.** 

**Pantalla de especificación de 'ORDENAMIENTO'** 

 $\sim$ 

 $\ddot{\phantom{a}}$ 

 $\ddot{\cdot}$ 

 $\ddot{\phantom{0}}$ 

 $\ddot{\cdot}$ 

L,

 $\mathcal{A}(\mathcal{A})$  and  $\mathcal{A}(\mathcal{A})$ 

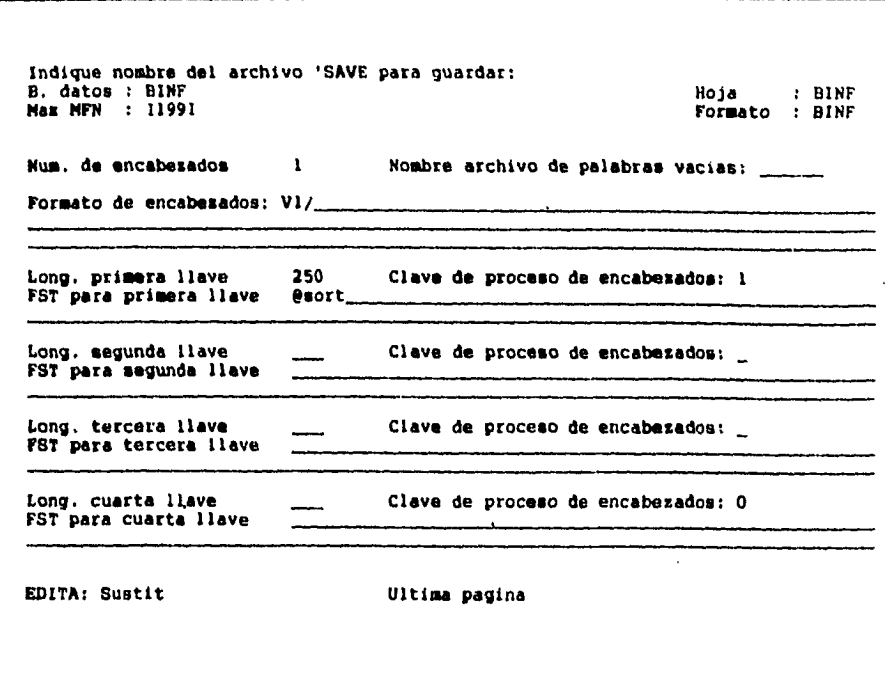

**Pantalla de especificación de 'ORDENAMIENTO'** 

 $\ddot{\phantom{a}}$ 

l,

 $\ddot{\phantom{0}}$ 

 $\frac{1}{2}$ 

 $\label{eq:2.1} \mathcal{L}_{\text{max}} = \mathcal{L}_{\text{max}} = \mathcal{L}_{\text{max}} = \mathcal{L}_{\text{max}}$ 

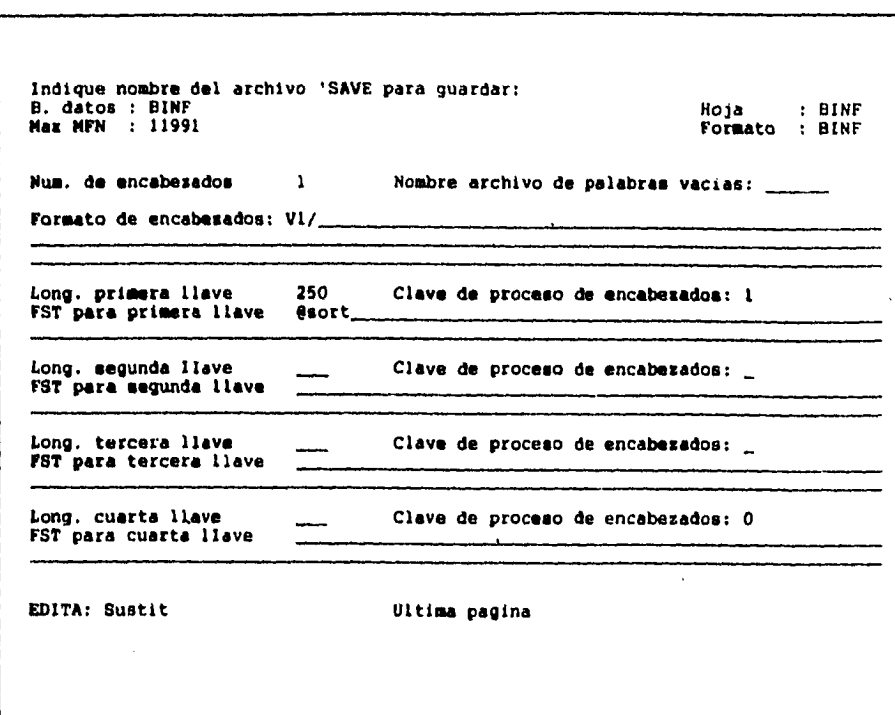

# **COMO CREAR UNA BASE DE DATOS CON MICROISIS**

Para emprezar a trabajar con la base de datos, es necesario definir el modelo de nuestra base, para tal fin MICROISIS cuenta con cuatro etapas **de** definición, cada una de las cuales genera un archivo independiente descrito a continuación.

# **DEFINICION DE LA FDT**

# **TABLA DE DEFINICION DE CAMPOS (FIELD DEFINITION TABLE)**

La **FDT define los campos que componen el registro:** 

**-etiqueta del campo: es un identificador de campo; es asociada con el contenido del campo** correspondiente

**- nombre del campo: es un título que se asigna a cada campo. Se usa dentro de las hojas de captura como referencia para identificar el campo correspondiente.** 

**-Máxima longitud del campo: es un número que indica la longitud máxima de caracteres que pueden almacenarse en cada campo** 

**- tipo de campo: es un caracter que define el tipo de datos que almacen** el campo

x - alfanúmerico

a - **sólo** caracteres de tipo alfabético

- n sólo acepta caracteres numéricos
- p esta limitado a una estructura de tipo patrón

EJEMPLO

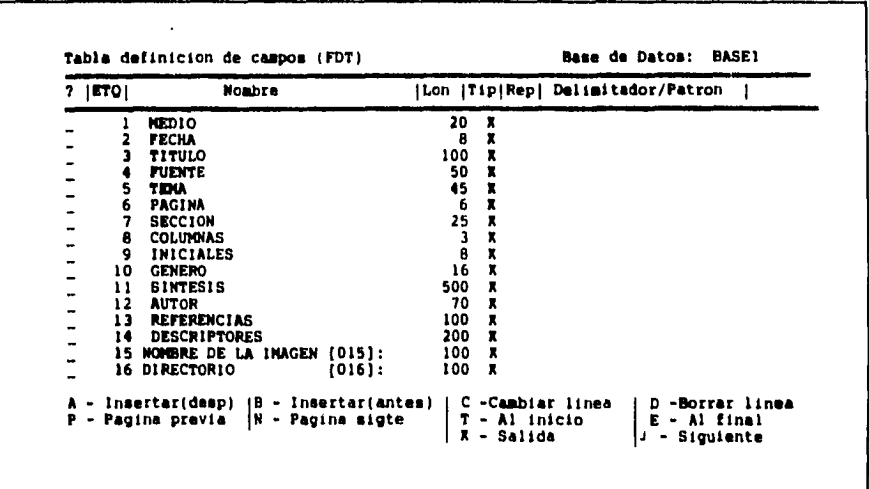

## **DEFINICION DE LA FMT**

**HOJA DE TRABAJO PARA LA CAPTURA DE DATOS (DATA ENTRY WORKSHEET Esta etapa definen las posiciones de los campos respecto a un sistema de coordenadas definido en la pantalla en forma de lineas (21) y columnas (80) situados de la siguiente manera:** 

**1 2 4**  5 **6 B 9 10 11 12 13 14 15 16 17 11 19 20 indique posicion (L/C) del nombre del cupo: Siguiente poslcidn disponible: 1/ 1 KAT / 1** 

**El diseño que se le de a la hoja de trabajo es el que aparecerá siempre en pantalla al crear o modificar un registro.** 

 $\sim 10^{-1}$  km

 $\mathcal{F}_\text{c}$  , where  $\mathcal{F}_\text{c}$  is a subset of the subset of the space  $\mathcal{F}_\text{c}$ 

# **DEFINIFICION DE LA FST**

k.

#### **TABLA DE SELECCION DE CAMPO (FIELD SELECT TABLE)**

**La FST define los campos y su tipo de indexación con los cuales se construye el diccionario de datos (archivo invertido)** 

**Para la definición de cada campo de deben proporcionar tres datos:** 

**- identificador de índices, que generalmente es igual a la etiqueta del campo - la técnica de extracción para indicar el procedimiento de separación de palabras, subcampos o repeticiones de un campo** 

**- el formato de campo que deberá ser analizado (éste es similar al formato de despliegue)** 

**Para terminar con la definición de la base de datos, hay que definir la tabla de indexación como se ilustra en los recuadros inferiores.** 

**Antes de definir el formato de extracción:** 

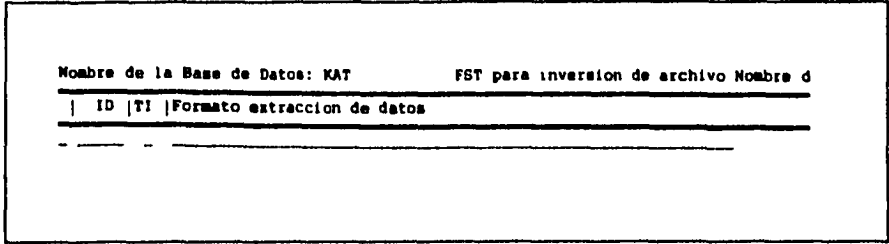

**Después de definir el formato de extracción** 

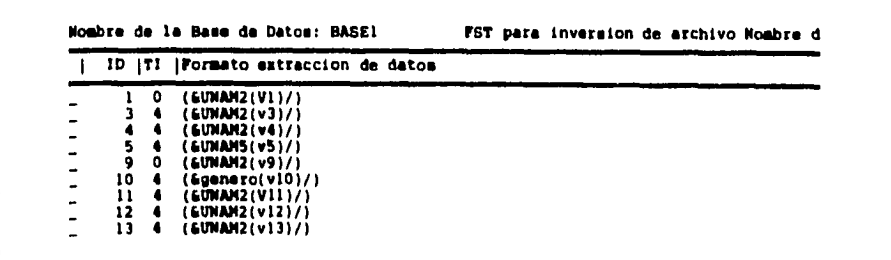

### **DEFINICION DE LA PFT**

## **FORMATO DE DESPLIEGUE (DISPLAY FORMAT)**

El sistema MICROISIS, te pemite crear formatos de despligue, según tus necesidades,

Ejemplo:

**Nombre de la Base de Datos: BASEI Nombre del formato: BASE1**  "[FECHA ] - \* V2(17,16)+| | / \*[MEDIO ] - \* V1(17,16)+| | / \*[TITULO ] - \* V3(17,16)+| | / \*[FUENTE ] - \* V4(17,16)+| | / \*[SINTESIS ] - \*<br>V11(17,16)+| | / \*[AUTOR ] - \*

#### **MFN:** Despliega el número de registros

/ : Este caracter representa un salto de línea; se activa si anteriormente no existen blancos

**'nombre' :** Es el título de campo, los títulos o mensajes deben estar contenidos entre apóstrofes

₩ : Este caracter indica salto de línea incondicional

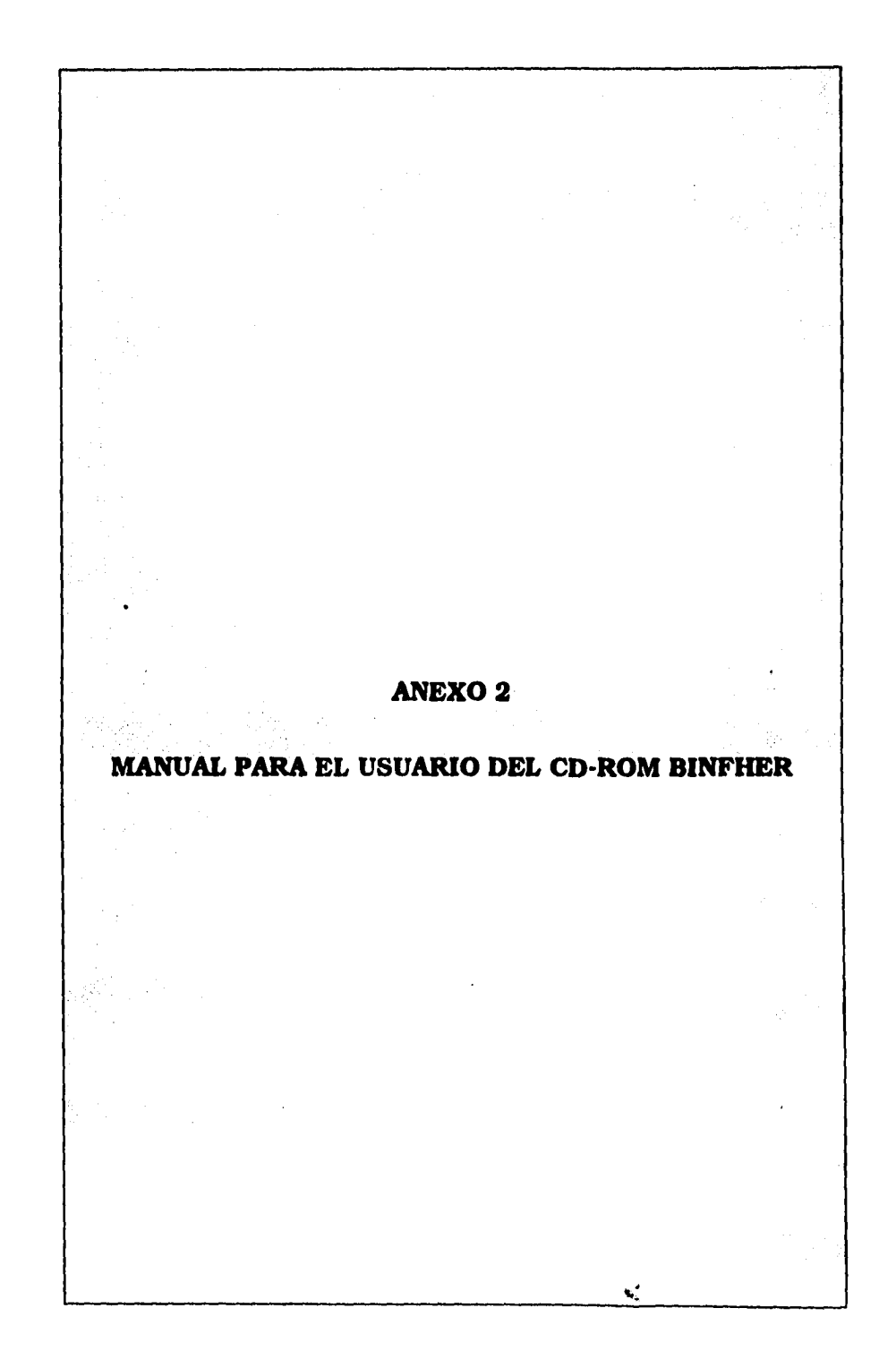

### **MANUAL DEL USUARIO DEL BANCO DE INFORMACION HEMEROGRAFICA EN DISCO COMPACTO BINFHER 2a. ED1CION 1990 - 1994**

### **Importante:**

**A) Todas las opciones de los selectores y menús se eligen mediante las flechas del teclado y se archivan presionando <Enter>,** 

**B) La tecla <ESC> se utiliza para salir de cualquier opción, regresando a la pantalla o menú anterior.** 

**C) Las imágenes contenidas en este Cd-Rom solamente podrán verse en monitores VGA (monocromático o de color).** 

**D) El tiempo de acceso a la información, en cualquier tipo de búsqueda, dependerá del número de periódicos y/o campos que seleccione.** 

**Para entrar al sistema escriba Binfher e inmediatamente se visualizarán animaciones de entrada, después tendrá el siguiente MENU:** 

## **Menú principal**

- **1. Presentación**
- **2. Descripción de la base de datos**
- **3. Directorio**
- **4. Consulta de la base de datos**

الوارد المتمار

**5. Manual del usuario** 

 $\Delta\phi = \Delta\phi = -\Delta\phi$  .

#### **1. Presentación**

Despliega en la pantalla la presentación del disco. En ella se da cuenta del contenido y propósitos del mismo.

### **2. Descripción de la base de datos**

Presenta el texto descriptivo de la base de datos contenida en el disco compacto.

#### **3. Directorio**

Al seleccionar esta opción tendrá acceso a un directorio con los nombres de los funcionarios de la Universidad Nacional Autónoma de México, así como de los responsables y colaboradores relacionados con la producción del Cd-Rom Binfher.

### **4. Consulta de la base de datos**

Aquí podrán efectuarse búsquedas estructuradas, por expresión booleana, por diccionario y secuencial, mediante palabras, palabras-raíz (ejemplo: admin\$ para: administración, administrador, administradores, etcétera), en donde el signo \$ funciona como la variable que ermita truncar palabras. También se pueden realizar búsquedas haciendo combinaciones de palabras.

Al activar esta opción aparece la siguiente pantalla:

## **Menú de consultas**

**Estructurada Boolena Secuencial** 

Seleccione con las flechas del teclado y <ENTER> la opción deseada.

#### **4.1. Estructurada**

 $\ddot{\phantom{a}}$ 

 $\hat{\mathcal{A}}_k$ 

**Esta opción permite realizar búsquedas por todos y cada uno de los campos que se consignan en la pantalla:** 

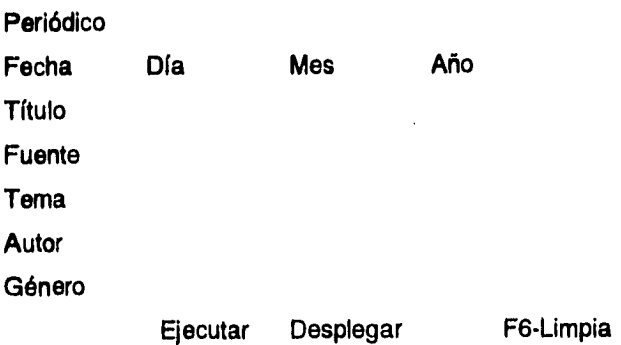

**Importante: La selección de los campos se realiza con las flechas de navegación y presionando la tecla <Enter> o pulsando la letra resaltada.** 

**Al seleccionar el campo "Periódico" aparece el siguiente listado:** 

 $\overline{\mathbf{r}}$ 

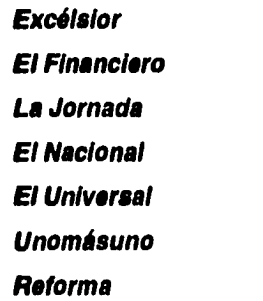

**Active la ayuda en línea presionando la tecla "?". Ahí se especifica cómo usar las teclas de función para ejecutar determinada acción:** 

**Nota: no se considerará como expresión de búsqueda válida la selección exclusiva de "todos los periódicos" <F2>. Para validar esta opción deberá hacerse el cruce con algún otro campo.** 

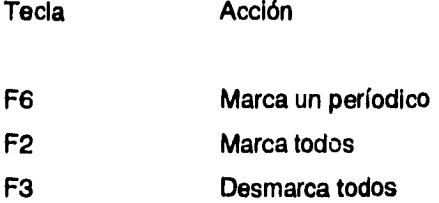

 $\ddot{\phantom{a}}$ 

**Cuando marca el(los) periódico(s) que desea consultar y oprime <Enter>, los diarios seleccionados aparecerán en la ventana de búsqueda estructurada.** 

**Una vez seleccionado el(los) diario(s) de su interés, elija el o los campos que desea consultar mediante las flechas del teclado y <Enter>. Para el caso específico del campo "Fecha", el cursos se dirige automáticamente, sin necesidad de activar, a los recuadros de "Día", "Mes", y "Año".** 

**Anote en cada uno de ellos, el dato que necesite localizar. Sólo pueden efectuarse consultas en este campo por: día/mes/año, mes/año y año. En el resto de los campos (título, fuente, tema, autor y género) escriba la palabra o conjunto de palabras que desea localizar y pulse <J> o active <Ejecutar> para que empiece la búsqueda.** 

**A continuación, en la parte inferior se indicará el número total de referencias encontradas. Para visualizarlas oprima la tecla <S> o active <Desplegar>** 

**Nota: Puede suceder que al desplegar la información aparezca el mensaje: "pase al registro siguiente", debido a que el registro se incluyó vacío; ésto no altera el resultado de la(s) búsqueda(s).** 

**En los casos en que el texto del resúmen continúe, pulse <Pg Dw>. Además se mostrarán en la parte inferior de la pantalla el menú de opciones: Siguiente, Anterior, Principio, Final, Ubica, Marcar/Desmarcar, Desmarcar todos, Imprimir, Formato; éstas se explican con detalle en "Boolena". Seleccione con flechas y <Enter>** 

#### **4.2 Booleana**

**Permite realizar consultas abiertas, por cualquier palabra o combinación de ellas. Al activar esta opción aparece el mensaje: "Expresión de búsqueda"; en el recuadro que lo acompaña, escriba la(s) expresión(es) de búsqueda mediante la(s) cual(es) desea obtener información, seguida(s) de <ENTER>.** 

**Cuando desee efectuar una consulta booleana por medio de la búsqueda de más de una palabra, consulte primero la ayuda en línea <?>, donde encontrará una lista de los operadores booleanos y las acciones de cada uno de ellos. Para iniciar la búsqueda pulse <J> o active <Ejecutar>.** 

**A continuación, en la parte inferior se indicará el número total de referencias encontradas. Usted podrá elegir en la barra de comandos la letra <o> o la palabra <formato> para seleccionar la manera de desplegar la información: ficha mínima o ficha completa.** 

**Para visualizarlas oprima la tecla <S> o active <Desplegar>. Nota: Puede suceder que al desplegar la información aparezca el mensaje: "pase al registro siguiente", debido a que el registro se incluyó vacío; ésto no altera el resultado de la(s) búsqueda(s).** 

**A continuación se mostrará en la pantalla un resúmen de cada noticia localizada. Cuando desee buscar información por el campo fecha (dd/mm/aa; mm/aa; aa) deberá escribir la siguiente expresión después de la fecha buscada:** 

# **ddmmaa 101192/(20) mmaa**

**1192/(21) aa 92/(22)** 

**Cuando se desee buscar por palabra:** 

**Ejemplo 1. Búsqueda por un solo término Si usted desea realizar la búsqueda por el término "SONORA", en la ventana teclee el término SONORA seguido de <Enter> y tendrá en la pantalla la información de los registros localizados.** 

**Ejemplo 2. Búsqueda con dos o más términos.** 

**Para poder unir términos necesitará utilizar los operadores booleanos AND ( \* ) y NOT ( A). También podrá manejar símbolos como paréntesis y puntos, como se muestra más adelante.** 

**1) Usando AND (\*) AYUNTAMIENTO \*ZAPOPAN Podrá recuperar los registros en donde existan los términos AYUNTAMIENTO y ZAPOPAN en la misma ficha.** 

**2) Usando OR (+) UNIVERSIDAD + MAGISTERIO Podrá recuperar los registros en donde exista el término UNIVERSIDAD o en los que exista el término MAGISTERIO, o en los que existan ambos términos.** 

**3) USANDO NOT (A)** 

**TURISMO ^ CANCUN** 

**Podrá recuperar los registros en donde exista el término TURISMO pero que no incluyan la palabra CANCUN.** 

**4) Para realizar búsquedas por la raíz del término, indique el signo "\$" junto al término a truncar, obteniendo así todas las ocurrencias que inicien con dicha raíz:** 

### **EDUCA\$**

**Así recuperará todos los registros en los cuales se encuentren los términos que empiezan por• dicha raíz: EDUCACION, EDUCADOR, EDUCADORA, EDUCADORES, ETC.** 

**5) Cuando se trate de más de un conjunto de búsquedas podrá utilizar paréntesis:** 

**(SINDICATO + SNTE)\*(EDUCACION " SECUNDARIA)** 

**Recuperará así todos los registros que contengan el término SINDICATO o los que contengan el término SNTE o ambas palabras y que además esté relacionado con EDUCACION, pero que en ellos no se incluya la palabra SECUNDARIA.** 

**6) Usando puntos. Mediante el uso del punto (.) entre dos palabras puede buscarse que éstas se encuentren juntas en un registro:** 

**DEPARTAMENTO . DE . ORIENTACION** 

**Recuperará de esta forma todos los registros en los cuales se localice la expresión: "DEPARTAMENTO DE ORIENTACION",** 

**Si en texto del resumen continúa en una segunda pantalla presione <Pg Dw> para visualizarla.** 

Además se mostrarán en la parte inferior de la pantalla las opciones: Siguiente, Anterior, Principio, Final, Ubica, Marcar/Desmarcar, Desmarcar todos, Imprimir, Formato; seleccione la de su interés mediante las flechas de navegación del teclado y pulse <Enter>.

Descripción del menú de despliegue de registros

*Siguiente:* avanzar un registro

**Anterior**. retroceder un registro

*Principio:* mostrar el primer registro de la búsqueda o base de datos

*Ubicar.* ubica y muestra un registro solicitado

*Marcar/Desmarcar* selecciona marcando desmarcando registros para su impresión

*Desmarcar Todos:* desactiva en una sola ejecución todos los registros previamente seleccionados.

*Formato:* permite imprimir en papel, disco duro o flexible, los registros de la base de datos. Presenta tres opciones: Registros marcados, por rango y toda la búsqueda. Active la de su interés y presione <Enter> para iniciar la impresión.

#### 1. Registros marcados

Permite imprimir directamente los registros que se hayan marcado al pulsar prn, o grabarlos en un archivo, que podrá guardar en cualquier unidad de disco: ejemplo A:\regis txt.

#### 2. Rango

Imprime el rango que se indique de la búsqueda que se haya realizado. Para guardar o imprimir se siguen los mismos pasos que en "registros marcados",

#### 3. Toda la búsqueda

Imprime directamente todos los registros resultantes de una búsqueda al pulsar prn, o grabarlos en un archivo, que podrá guardar en cualquier unidad de disco: ejemplo A:\regis txt.

## **4.3, Secuencia!**

**En esta opción únicamente puede consultar uno por uno los registros de la base de datos, efectuando un recorrido consecutivo de los 225 mil 892 registros que contiene, El número de registro aparece arriba, y abajo se indica dicho número en relación al total de registros. Esta opción sólo permite consultar todos los periódicos a la vez.** 

**Nota: Puede suceder que al desplegar la información aparezca el mensaje: "pase**  al registro siguiente", debido a que el registro se incluyó vacío; ésto no altera el **resultado de la(s) búsqueda(s).** 

**En la parte inferior se muestran las opciones: Siguiente, Anterior, Principio, Final, Ubica, Marcar/Desmarcar, Desmarcar todos, Imprimir, Formato, ya explicadas con detalle en Consulta Booleana.** 

### **5. manual del usuario**

**Al activar aparece el mensaje: PANTALLA - IMPRESORA, seleccione la alternativa deseada. Si elige la primera podrá revisar el texto directamente en la pantalla de su computadora, recorriéndolo con flechas o bien con <Pg up> <Pg dw>,** 

**Si desea imprimirlo seleccione la opción IMPRESORA, revise que ésta tenga suficiente papel y presione <ENTER>.** 

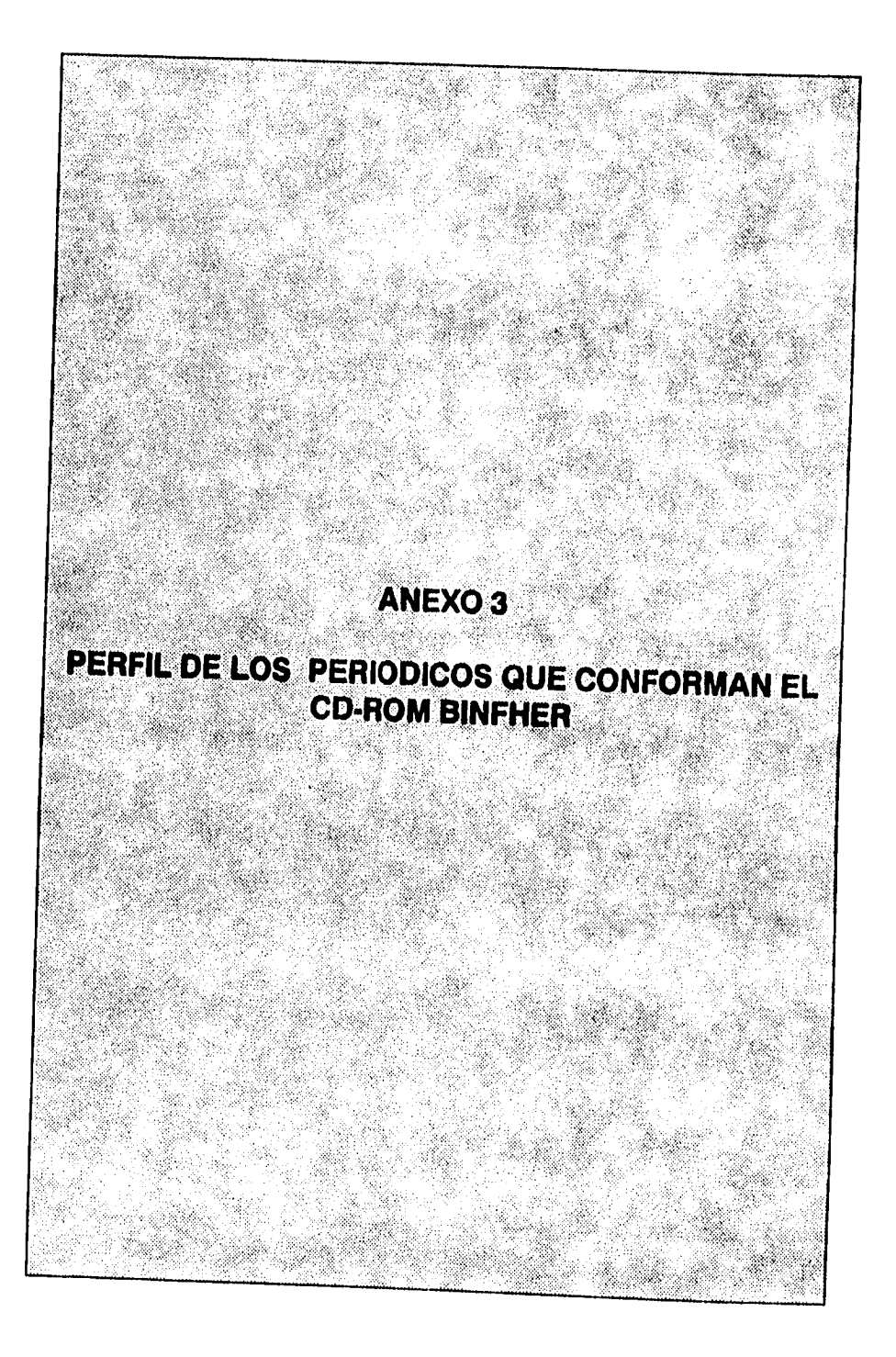

**Excélsior, El Universal y El Nacional forman parte del catálogo del Banco de información Hemerográfica, por tratarse de empresas de tradición, de ya más de medio siglo, dentro del medio periodístico mexicano y porque constituyen una oferta informativa que no puede soslayarse por su amplia capacidad de cobertura y posicionamiento en el mercado. El Unomásuno por ser un periódico de transición entre la prensa tradicionalista y el nuevo periodismo. La Jornada, El Financiero y Reforma porque son líderes de opinión, privilegio que les otorga su independencia económica.** 

**Excélsior es un periódico que ha tenido dos momentos políticos relevantes: el primero coincide con sus siete años iniciales. Y el segundo ocurre durante el sexenio de Luis Echeverría.** 

**En sus primeros años fue políticamente importante, por defender las tesis del ala conservadora del congreso de 1917 y después por ser vocero del grupo sonorense. En los años 70s llegó a ser sino el mejor periódico de America Latina, si el más prestigiado de México en el Continente, bajo la dirección de Julio Scherer.** 

**Por su parte, El Universal tuvo un primer momento importante al erigirse en vocero de los aliados durante la Primera Guerra Mundial; un grupo de extranjeros expidió el capital con el que fue formada la sociedad anónima. La embajada norteamericana en México velaba por su situación económica.** 

**En lo interno, a través de su fundador Fulgencio Palavicini, defendió las tesis carrancistas. Posteriormente, el pediódico fue adquirido por la familia Lanz Duret que lo mantuvo en buenas condiciones económicas hasta el sexenio alemanista. Actualmente permite la participación de grandes plumas de la oposición y genera el debate político en su página editorial.** 

**El Nacional, fundado como órgano oficial del Partido Nacional Revolucionario (PNR), fue la voz de la flamante institución "revolucionaria". Hoy es el vocero del aparato burocrático.** 

**No escapa sin embargo a nuestra atención la pertenencia de esos tres diarios a eso que algunos estudiosos llaman "la industria del periodismo", con lo que se caracteriza a una práctica profesional que antepone el interés informativo y de mercado a su condición de servicio social.** 

**En tanto parte de la industria del periodismo, estos medios han encontrado en la convivencia con el poder político casí una garantía para el seguimiento de sus objetivos empresariales.** 

**Esta circunstancia que propició negocios prósperos durante décadas ha configurado uno de los puntos más obscuros y cuestionados de la relación prensa-gobierno y una muestra de la lírica sobrevivencia de** 

**esos mutuos intereses creados en la hasta ahora inalcanzable legislación sobre el derecho a la información que se debate desde fines de la década de los 70s.** 

**Cuando en el caso de Excélsior se practicó un periodismo libre y alejado del servilismo oficial que lo convirtió en el más prestigioso diario mexicano del continente, el intento fue cancelado por la administración de Luis Echeverría Alvarez.** 

**El extremo de este control gubernamental de los medios de prensa escrita, lo constituye El Nacional. Se trata de un órgano informativo oficial, adscrito presupuestalmente a la Secretaría de Gobernación. Se mantiene, por tanto, de recursos públicos y usa de estos para criticar y aun denostar a quienes, con el ejercicio de su libre expresión., manifiestan opiniones y actitudes que se juzgan con criterios hegemónicos, como contrarios al régimen en turno.** 

**El último episodio lo confirmó una vez más. Desde la página editorial del diario, al director de Notimex, Jorge Medina Viedas, se le encomendó la tarea de descalificar el diario Reforma por publicar una carta que el hoy presidente de la república escribió a Luis Donaldo Colosio, cuando coordinaba la campaña presidencial de éste.** 

**El caso del periódico Unomásuno es interesante. Fundado por Manuel Becerra Acosta, en los años 80s, nació como la continuación del Excélsior, ya que dió cavida a varios de los periodistas de aquél diario, Desafortunadamente, por presiones gubernamentales, lo adquiere el propio gobierno y se lo vende a Luis Gutiérrez. Desde entonces adopta una linea oficialista.** 

**La Jornada, es un diario editado por una empresa privada de interés público DEMOS de Medios, S.A de C.V. Se fundó el 19 de septiembre de 1984 y fue financiado por una inversión colectiva, convocada públicamente por un grupo de profesionales de prensa el 29 de febrero de 1984. Se dieron cita cerca de 6,000 ciudadanos, entre escritores, artistas, intelectuales y particulares, cuya necesidad de una empresa crítica e independiente fue y sigue siendo motor y recurso fundamental del diario. Representó una especie de línea de continuidad entre el Excélsior de los años 70s y el Unomásuno de principios de los 80s.** 

**El Financiero es un periódico pionero en cuanto nace como un diario especializado en economía y finanzas, que poco a poco ha ido diversificando sus áreas y secciones. Tuvo un boom a principios de los 90s cuando el debate político empezó a reflejarse en sus páginas, ya que reunió a los columnistas más importantes del momento: Miguel Angel Granados Chapa, Carlos Ramírez, Sergio Sarmiento, Luis Pazos, entre otros.** 

**Mantiene una línea muy independiente y crítica; profundiza en los hechos y en sus consecuencias. Ha incursionado en la comunicación vía satélite y fundado su propia agencia de información (FINSAT); ofrece servicios informativos bilingües. Lo anterior le da una independencia económica, en la que apoya su independencia política.** 

**Finalmente, el periódico Reforma se funda el 20 de noviembre de 1993. Lo edita la compañia editorial "El Sol", propietaria también del periódico "El Norte" de Monterrey. Su director general es Alejandro Junco de la Vega. Así como el Financiero, está apoyado en recursos propios, lo que le permite ejercer una linea editorial independiente de presiones políticas. Recibe un gran apoyo, al igual que El Norte, por la Sociedad Interamericana de Prensa (SIP), organismo que agrupa a las empresas periodísticas más importantes del continente. Es el único diario, en el D.F., que se ha enfrentado al monopolio de la Unión de Expendedores y Voceadores de la República Mexicana.**